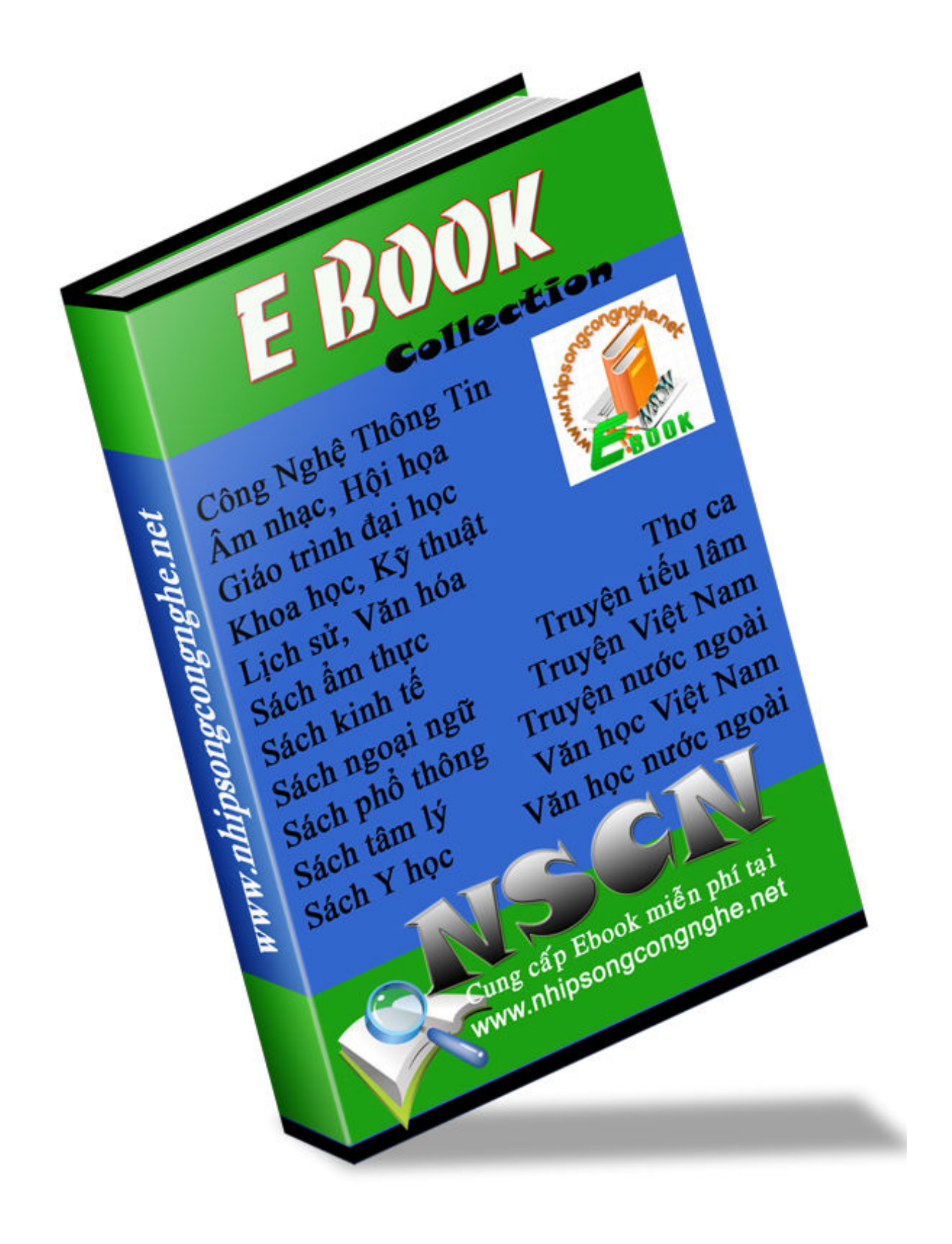

# TÍNH ƯU VIỆT CỦA CSDL PHÂN TÁN

# Chương 1: Tính ưu việt của CSDL phân tán:

# I/Khái niệm về CSDL phân tán:

# 1/Định nghĩa CSDL phân tán:

Đinh nghĩa: Một CSDL phân tán là một tập hợp dữ liệu mà về mặt logic tập dữ liệu này thuộc về một hệ thống, nhưng được trải trên các vi trí khác nhau của một mang máy tính.

Có hai điểm quan trong được nêu ra trong đinh nghĩa trên:

-Phân tán: Dữ liệu không cư trú trên một vị trí, điều này giúp chúng ta có thể phân một CSDL phân tán với một CSDL tập trung, đơn lẻ.

-Tương quan logic: Dữ liêu có môt số các thuộc tính ràng buộc chúng với nhau, điều này giúp chúng ta có thể phân biệt một CSDL phân tán với một tập hợp CSDL cuc bộ hoặc các tệp cư trú tại các vi trí khác nhau trong một mạng máy tính.

## Thế nào là phân tán:

Xử lý logic hoặc xử lý nguyên tố được phân tán.

Phân tán theo chức năng: Nhiều chức năng của hệ thống máy tính có thể được uỷ thác cho các phần cứng hoặc phần mềm hoặc cả hai.

Phân tán dữ liêu. Phân tán điều khiển.

## 2/Phân lớp các hệ thống tính toán phân tán:

Trình đô mắc nối: Khoảng cách của các yếu tố xử lý được kết

nối.

Cấu trúc nối kết với nhau Sự độc lập đối với nhau giữa các thành phần

# 3/Kiến trúc cơ bản của CSDL phân tán:

Đây không là kiến trúc tường minh cho tất cả các CSDL phân tán, tuy vây kiến trúc này thể hiên tổ chức của bất kỳ một CSDL phân tán nào.

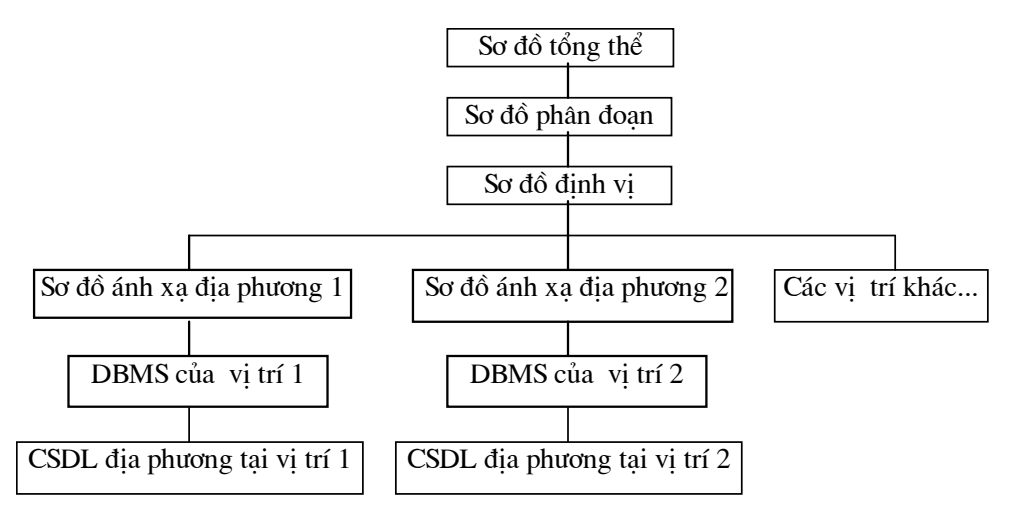

Hình 1.I.1 Kiến trúc cơ bản của CSDL phân tán

-Sơ đồ tổng thể: Đinh nghĩa tất cả các dữ liêu sẽ được lưu trữ trong CSDL phân tán. Trong mô hình quan hê, sơ đồ tổng thể bao gồm định nghĩa của tập các quan hệ tổng thể.

-Sơ đồ phân đoan: Mỗi quan hê tổng thể có thể chia thành một vài phần không gối lên nhau được gọi là đoạn (fragments). Có nhiều các khác nhau để thực hiện việc phân chia này, ánh xa $(m\delta t)$  nhiều) giữa sơ đồ tổng thể và các đoan được đinh nghĩa trong sơ đồ phân đoan.

-Sơ đồ định vị: các đoan là các phần logic của quan hệ tổng thể được đỉnh vị vật lý trên một hoặc nhiều vị trí trên mang. Sơ đồ đỉnh vị đỉnh nghĩa đoan nào đinh vi tai các vi trí nào. Lưu ý rằng kiểu ánh xa được đinh nghĩa trong sơ đồ định vị quyết định CSDL phân tán là dư thừa hay không.

-Sơ đồ ánh xa địa phương: ánh xa các ảnh vật lý và các đối tương được lưu trữ tại một trạm (tất cả các đoạn của một quan hệ tổng thể trên cùng một vi trí tao ra một ảnh vật lý).

## II/Các đặc điểm của CSDL phân tán đối ngược lại CSDL tập trung:

-Điều khiển tập trung: Trong CSDL phân tán khái niệm này không được nhấn manh. Khả năng điều khiển tâp trung phu thuộc vào kiến trúc của CSDL phân tán. Trong CSDL phân tán có khả năng nhân biết cấu trúc điều khiển phân cấp dưa trên một người quản trị CSDL toàn cuc (có trách nhiêm trên toàn thể CSDL phân tán), và các người quản trị CSDL cuc bộ (có trách nhiêm trên CSDL cuc bô của chúng). Điều này nhấn manh rằng các người quản tri CSDL cuc bô có thể có trình đô tư tri cao. Các CSDL phân tán có thể rất khác nhau về trình đô tư tri: từ hoàn toàn tư tri không có bất cứ môt hê quản trị CSDL tập trung nào đến hầu như hoàn toàn điều khiển tập trung.

-Độc lập dữ liệu: Tổ chức thực sư của dữ liệu là trong suốt đối với các chương trình ứng dụng. Các chương trình được viết có một khung nhìn

nhân thức (conceptual) được gọi là sơ đồ nhân thức. Lợi ích chủ yếu là chương trình không bị ảnh hưởng bởi những thay đổi tổ chức vật lý của dữ liêu. Trong CSDL phân tán, đọc lập dữ liêu cũng quan trong như trong CSDL truyền thống. Tuy nhiên, có một khái niêm mới nảy sinh có tên là trong suốt phân tán. Trong suốt phân tán có nghĩa là một chương trình được viết (trên một CSDL phân tán) như CSDL không được phân tán. Hay nói cách khác chương không bị ảnh hưởng bởi sư di chuyển dữ liêu từ một vị trí các sang vị trí khác, tuy nhiên tốc đô thực hiên của nó bị ảnh hưởng. Độc lập dữ liêu được cung cấp trong CSDL truyền thống được cung cấp qua nhiều mức kiến trúc có sư mô tả về dữ liêu và ánh xa giữa chúng khác nhau; các khái niêm: sơ đồ nhân thức, sơ đồ lưu trữ, sơ đồ ngoài (external schema). Một cách tương tư như vây, Trong suốt phân tán đạt được trong CSDL phân tán các mức và các sơ đồ mới:

-Trong suốt phân đoan: Các ứng dung thực hiên các truy nhập vào CSDL như nó không được phân tán.

-Trong suốt đỉnh vị: Các ứng dụng phải xác định truy nhập vào đoan nào của CSDL phân tán. Có thể truy nhập song song vào nhiều đoan cùng một lúc để tân dung khả năng song song của CSDL phân tán.

-Trong suốt ánh xa địa phương: Các ứng dung phải xác định truy nhâp vào đoan nào tai vi trí nào của CSDL phân tán.

-Không trong suốt: Người lập trình ứng dung phải viết các chương trình có thể chay được trên hệ thống hệ quản trị CSDL địa phương (DBMSs) được cài đặt tại vi trí ứng dung cần đọc dữ liệu (trên các vi trí khác nhau các hê điều hành có thể khác nhau, hoặc DBMSs có thể khác nhau: các bản dịch (release) khác nhau trong cùng một hệ thống, các hệ thống khác nhau trong cùng môt kiểu- ví du các DBMSs khác nhau trong ho Codasyl -, các ho hê thống khác kiểu- ví du một quan hê và một hê thống Codasyl -.), các chương trình này thực hiên yêu cầu các hàm và cài đặt các chương trình phu trơ tai các vi trí được yêu cầu. ứng dung phải được viết với một yêu cầu làm hoat đông các chương trình phu trợ ở xa này thay thế các lênh SQL.

-Giảm dư thừa: Trong CSDL truyền thống dư thừa được giảm tới mức có thể vì hai nguyên nhân sau:

-Sư mâu thuẫn giữa một vài bản sao của cùng một dữ liệu được tư đông tránh vì thực tế chỉ có một bản.

-Tiết kiêm không gian lưu trữ.

Trong CSDL phân tán, có môt vài nguyên nhân làm cho việc quan tâm đến sư dư thừa dữ liêu như môt đặc điểm ao ước:

-Vị trí của các ứng dụng có thể được tăng nếu dữ liệu được sao bản tai tất cả các vi trí cần đến nó.

-Tính sẵn sàng của hệ thống có thể tăng vì nếu một vi trí lỗi không dừng việc thực hiện của các ứng dụng tại các vị trí khác nếu dữ liệu được sao bản.

Do đó, việc giảm dư thừa đòi hỏi một sư ước lượng đinh giá khá phức tap. Và việc sao bản là tỉ lệ thuận với việc tăng số lượng thực hiện các truy nhâp sửa đổi dữ liệu vì khi thực hiện một truy nhâp sửa đổi trên một dữ liêu chúng ta đồng thời phải sửa đổi dữ liêu trên các sao bản của dữ liêu đó.

-Cấu trúc vật lý phức tạp và việc truy nhập hiệu quả: Các cấu trúc truy nhập phức tap, ví du như các chỉ số (index) thứ hai, các chuỗi têp có quan hê với nhau (interfile chain) ..., là mặt chủ yếu của CSDL truyền thống. Hỗ trợ các cấu trúc này là một phần hết sức quan trong của hệ quản tri CSDL. Nguyên nhân cho việc cung cấp các cấu trúc truy nhập phức tạp là để thu được hiêu quả truy nhập vào dữ liêu. Trong CSDL phân tán các cấu trúc truy nhập phức tạp không là công cu đúng cho hiệu quả truy nhập. Hiệu quả truy nhập CSDL phân tán không thể được cung cấp bởi các cấu trúc phức tạp các vi trí có quan hệ với nhau.

-Tính toàn ven dữ liêu, khôi phục lai và điều khiển tương tranh: Trong CSDL, vấn đề toàn ven, khôi phục lai, và điều khiển tương tranh, mặc dù là các vấn đề khác nhau song chúng có quan hệ qua lai chặt chẽ với nhau. Giải pháp cho các vấn đề này chủ yếu là việc cung cấp các giao tác (transaction). Khái niêm giao tác và vấn đề quản lý giao tác sẽ đề câp ở phần sau.

-Biết lập (Privacy) và bảo mật: Trong CSDL truyền thống, các người quản trị CSDL có điều khiển tập trung, có thể đảm bảo rằng chỉ một truy nhập được uỷ quyền được thực hiện. Lưu ý rằng, dù sao, CSDL tập trunggần như tư chính nó không với một thủ tục điều khiển đặc biệt nào, là nhiều nhược điểm riêng biệt hơn và xâm phạm bảo mật hơn con đường cũ dưa trên các têp riêng lẻ. Trong CSDL phân tán, các người quản tri cuc bô thực chất đương đầu với các vấn đề giống các người quản tri CSDL trong CSDL truyền thống. Dù sao, hai khía canh đặc biệt của CSDL phân tán đáng được đề câp đến:

-Trong môt CSDL phân tán với môt trình đô tư quản của các vi trí rất cao, các người chủ dữ liêu địa phương cảm giác được bảo về hơn vì ho có thể tư chủ các việc bảo vệ thay vì phu thuộc vào người quản tri CSDL trung tâm.

-Các vấn đề bảo mật là bản chất trong hệ phân tán nói chung, vì các mang truyền thông có thể biểu hiên môt điểm yếu với sư lưu ý bảo vê.

## III/Tính ưu việt của CSDL phân tán:

## 1/Các lợi ích của CSDL phân tán:

-Khả năng mau phục hồi (Resilience): Việc truy nhập dữ liêu không phu thuộc vào một máy hay một đường nối trên mang. Nếu có bất kỳ một lỗi nào thì sau đó vài CSDL có thể được truy nhập trên các nút địa phương, hơn nữa một lỗi trên đường nối có thể tư động chon đường lai qua các đường nối khác.

-Giảm dòng dữ liêu trên đường truyền cải thiên thời gian trả lời: Cung cấp trả lời có bởi dữ liêu gần sát nơi các người sử dung thường xuyên dữ liêu.

-Khung nhìn logic đơn cho các câu hỏi: Trong suốt định vi cho phép dữ liêu vật lý có thể được di chuyển mà không thay đổi ứng dung hay thông báo cho người sử dung.

-Tư tri đia phương:

-Viêc quản lý: Được quản lý một cách độc lập.

-Việc tao lập: Có các định nghĩa tao lập và điều khiển có tính

cuc bô.

-Điều khiển truy nhâp: Có quyền định nghĩa và điều khiển có tính cuc bô.

-Giảm canh tranh (reduced politics): bằng cách trao vùng nghiệp vụ tư chủ cuc bô.

-Cách thức mở rông dễ dàng: Dễ dàng phát triển mở rông đạt được:

-Nhiều bô xử có thể được thêm vào mang.

-Nhiều CSDL có thể được thêm vào trên một nút mang.

-Câp nhật phần mềm là độc lập với cấu trúc vật lý.

#### 2/Các bất lợi của CSDL phân tán:

- Sư thiếu kinh nghiêm.

- Phức tap.

- Giá cả: Nâng cấp phần cứng, phần mềm.

- Sư phân tán trong điều khiển.

- Bảo mật: Khó khăn hơn CSDL tập trung.

- Khó khăn trong việc thay đổi: Hiện nay chưa có các công cu hoặc phương pháp nào để trợ giúp người sử dụng chuyển đổi dữ liệu của họ từ CSDL tâp trung sang CSDL phân tán. Nghiên cứu CSDL không thuần nhất và sư thống nhất CSDL được chờ đơi để giải quyết khó khăn này.

## 3/Các nguyên nhân sử dụng CSDL phân tán:

-Nguyên nhân về tổ chức và kinh tế: Trên thực tế nhiều tổ chức là không tập trung vì vậy CSDL phân tán là con đường thích hợp với cấu trúc tư nhiên của các tổ chức đó. Với sư phát triển gần đây trong các kỹ thuật máy tính, cán cân kinh tế thúc đẩy có hệ lớn, các trung tâm máy tính trở lên đáng nghi ngai. Nguyên nhân về tổ chức và kinh tế là nguyên nhân hết sức quan trong cho việc phát triển CSDL phân tán.

-Sự liên kết các CSDL dang tồn tai: CSDL phân tán là giải pháp tự nhiên khi có các CSDL đang tồn tại và sự cần thiết thực hiện xây dưng một ứng dung toàn cuc. Trong trường hợp này CSDL phân tán được tao từ dưới lên (bottom-up) từ các CSDL đã tồn tai trước đó. Tiến trình này có thể đòi hỏi cấu trúc lai cuc bô ở một mức đô nhất đinh. Dù sao, những sửa đổi này là nhỏ hơn rất nhiều so với việc tao lập một CSDL tập trung hoàn toàn mới.

-Sư phát triển mở rộng: Các tổ chức có thể mở rộng bằng cách thêm các đơn vi mới, vừa có tính tư tri vừa có quan hê tương đối với các tổ chức khác. Khi đó con đường CSDL phân tán hỗ trơ một sư mở rộng uyển chuyển với một mức độ ảnh hưởng tối thiểu tới các đơn vị đang tồn tai. Với con đường CSDL tập trung, cũng có thể khởi tạo kích thước lớn cho việc mở rông trong tương lai. Điều đó rất khó tiên đinh và thực hiên với một phí tổn lớn, hoặc sư mở rông này có ảnh hưởng lớn không chỉ trên các ứng dung mới mà còn trên các ứng dung đang tồn tai.

-Làm giảm tổng chi phí tìm kiếm: Trên thực tế nhiều ứng dung cuc bô rõ ràng giảm tổng chi phí truyền thông với phương diên một CSDL tập trung. Bởi vây số tối đa các vị trí của các ứng dung là một trong các muc đích chính trong thiết kế CSDL phân tán.

-Sư quan tâm hiệu suất (Performance considerations): Sư tồn tai một vài bộ vị xử lý tư trị đưa đến kết quả tăng hiệu suất thông qua một mức đô song song cao. Sư quan tâm này có thể chỉ có thể được ứng dung cho một hệ thống đa xử lý không nhất thiết phải là môt hê CSDL phân tán. Dù sao, CSDL phân tán có lợi trong sư phân tán dữ liệu phản ánh các tiêu chuẩn phu thuộc ứng dung cái số tối đa vi trí các ứng dung. Trong cách này sư gây trở ngai lẫn nhau giữa các bô vi xử lý là tối thiểu. Trong tải được chia sẻ giữa các bô vi xử lý, và các tắc nghẽn nguy kich, như mang truyền thông tư nó hoặc dịch vu chung cho toàn bô hệ thống là được tránh. Kết quả này là một hệ quả của đòi hỏi khả năng xử lý tự trị cho các ứng dụng cục bộ đã được phát biểu trong định nghĩa CSDL phân tán.

-Tính tin cây và tính sẵn sàng: Con đường CSDL phân tán, đặc biệt với dữ liệu dư thừa, nó cũng được sử dung để đạt được một sư tin cây và tính sẵn sàng cao hơn. Dù sao, việc thu được mục đích này không phải không rắc rối và đòi hỏi sử dung các kỹ thuật vẫn chưa được hiểu biết hoàn

chỉnh. Khả năng xử lý tư tri của các vi trí khác nhau tư nó không đảm bảo một tính tin cây toàn bộ cao của hệ thống, nhưng nó đảm bảo một thuộc tính graceful degration. Nói môt cách khác, sư cổ trong CSDL phân tán có thể thường xuyên hơn một CSDL tập trung vì có số lượng thành phần lớn hơn, nhưng hâu quả của sư cố được han chế tới các ứng dung sử dung dữ liêu của vi trí có sư cố, và đổ vỡ hoàn toàn của hệ thống là hiếm xảy ra.

## Chương 2: Các kỹ thuật sử dụng trong cơ sở dữ liệu phân tán:

## I/Thiết kế cơ sở dữ liêu phân tán:

Thiết kế một hệ thống máy tính phân tán là việc quyết định sắp đặt dữ liệu và chương trình tới các tram làm việc của mang máy tính. Trong trường hợp thiết kế DBMSs có hai vấn đề chính là:

- Sư phân bố dữ liêu của DBMS.

- Sư phân bố các chương trình ứng dung chay trên nó.

## 1/Tổ chức của hệ thống CSDL phân tán:

Giả thiết có một mạng máy tính đã được thiết kế. Ta chỉ quan tâm đến việc thiết kế dữ liệu phân tán. Tổ chức của các hệ thống phân tán được nghiên cứu theo 3 chiều trực giao sau:

-Tầng chia xẻ.

-mô hình truy nhâp.

-Mức hiểu biết.

Trong giới han của chiều chia xẻ có ba khả năng sau cho dữ liêu và chương trình:

-Không chia xẻ: Mỗi ứng dung và dữ liêu của nó thực hiên tai một vi trí, không có sư liên lạc với một chương trình hoặc truy nhập tới một file dữ liêu tai những vi trí khác.

-Chia xẻ dữ liệu: Các chương trình phân phối được tai tất cả các vi trí, nhưng file dữ liêu thì không như vây, nó vẫn chỉ được thực hiên tai môt vi trí.

-Chia xẻ dữ liêu và chương trình: Cả dữ liêu và chương trình đều có thể được chia xẻ, nghĩa là một chương trình từ một vi trí có thể vêu cầu một dịch vu từ chương trình khác tai vị trí khác, trong khi quay trở lai có thể phải truy nhập một file dữ liêu được xác đinh tai vi trí thứ ba.

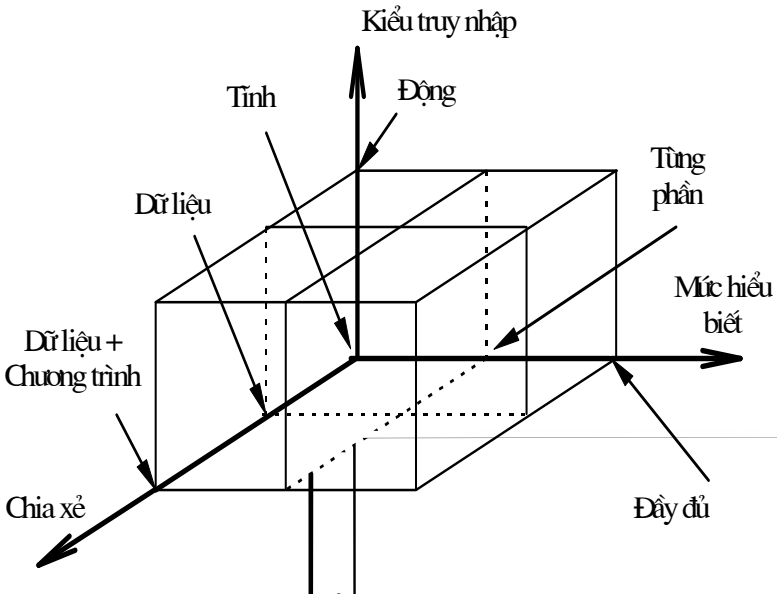

Hình 2.I.1 Tổ chức của Hệ CSDL phân tán

Mô hình truy nhâp: Các yêu cầu truy nhập dữ liệu của người sử dụng có thể là tĩnh (không thay đổi theo thời gian) hoặc đông. Rõ ràng thiết kế và quản lí các môi trường tĩnh dễ hơn nhiều so với việc thiết kế và quản lí các hê thống phân tán đông. Doc theo chiều này quan hê giữa thiết kế CSDL phân tán và xử lý câu hỏi đã được thiết lập.

Mức hiểu biết: Mức hiểu biết về cư xử mô hình truy nhập. Có một khả năng lý thuyết là các người thiết kế không có bất kỳ thông tin người user truy nhập vào CSDL như thế nào.

## 2/Khung làm việc chung cho thiết kế hệ CSDL phân tán:

Từ sơ đồ kiến trúc của Hê CSDL phân tán, người ta đưa ra sơ đồ thiết kế chung cho Hê CSDL phân tán như sau:

Thiết kế lược đồ quan niệm: Mô tả toàn bô dữ liêu sẽ được dùng trong ứng dung.

Thiết kế CSDL vật lí: Là quá trình thực hiện ánh xạ lược đồ quan niệm vào các vùng chứa và xác định cách thức truy nhập thích hợp cho chúng.

*Thiết kế phân đoan:* Thực hiện việc phân chia dữ liệu thành các phần, kèm theo cách thức truy nhập thích hợp.

Thiết kế sư phân phối các phần: Các đoan dữ liêu được đưa vào các vi trí lưu trữ thích hợp với yêu cầu hoạt đông thực tế của hê thống.

Ví dụ: Ta không thể đưa dữ liệu về CANBO cho phòng quản lý Sinh Viên và ngược lại.

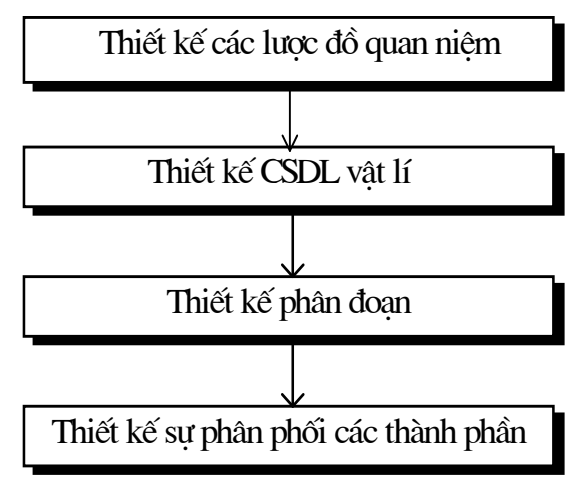

Hình 2.I.2

Đối với các ứng dụng của CSDL phân tán cần chú ý:

-Vi trí mà ứng dung được đưa ra.

-Điều khiển sư hoạt hoá của ứng dung. Trong phương pháp chung thì ứng dung có thể được đưa ra tai nhiều vi trí, chúng ta phải điều khiển sư hoạt hoá của ứng dung tại mỗi vị trí.

-Thống kê phân tán các ứng dung.

# 3/Các chiến lược thiết kế hê CSDL phân tán:

Theo khung làm việc chung cho thiết kế hệ CSDL phân tán, đến nay có hai phương pháp chính là: TOP-DOWN và BOTTOM-UP.

a.Phương pháp TOP-DOWN:

TOP-DOWN: Là phương pháp thiết kế từ trên xuống và được chia ra làm nhiều giai đoan, mỗi giai đoan đều có nhiêm vu riêng, giai đoan này nối tiếp giai đoan kia, đầu ra của giai đoan trước được làm đầu vào cho giai đoan kế tiếp sau nó.

Quá trình thiết kế hê theo phương pháp TOP-DOWN bao gồm các bước sau:

Các định nghĩa: Định nghĩa môi trường hệ thống, dữ liệu và các tiến trình cho tất cả những khả năng về dữ liệu của người sử dung. Tài liêu về những điều kiên cần thiết nằm trong hai tham số: Thiết kế View và Thiết kế mức quan niêm.

Thiết kế View: Hoat đông phân phối với sư định nghĩa những cái chung cho người sử dung.

Thiết kế mức quan niệm: Là một tiến trình kiểm tra và xác định rõ hai nhóm quan hệ Phân tích thực thể và Phân tích chức năng:

-Phân tích thực thể: Liên quan tới sự xác định các loai thực thể, các thuộc tính và các mối quan hệ giữa chúng.

-Phân tích chức năng: Xác định các chức

Lược đồ tổng thể mức quan niệm, mẫu truy nhập thông tin và External Schema Definition: Tâp hợp kết quả của các bước trên, xắp xếp các thực thể trên các vi trí của hệ thống phân tán và chuyển tới bước tiếp theo.

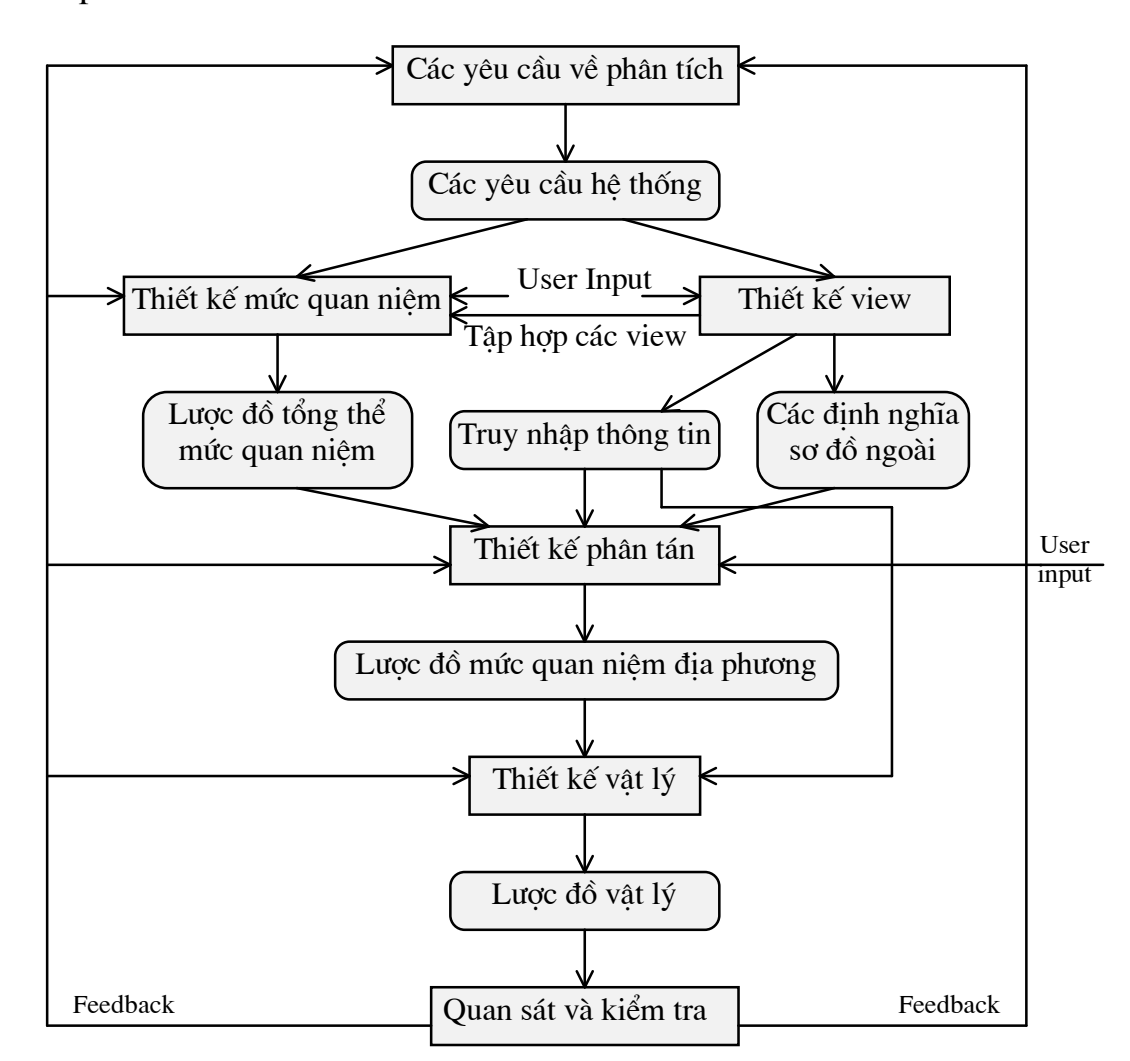

Hình 2.I.3 Sơ đồ thiết kế CSDL phân tán theo mô hình TOP-DOWN

Thiết kế phân tán: Thiết kế phân tán bao gồm hai phần phân đoạn và định vị CSDL.

Lược đồ mức quan niêm: Tao ra các lược đồ CSDL mức quan niệm.

Thiết kế vật lý: Thực hiện ánh xa các lược đồ CSDL mức quan niệm ra các đơn vị lưu trữ vật lí có giá trị tại các vị trí tương ứng.

10

năng cơ sở.

Bô kiểm tra: Kiểm tra các giai đoan của quá trình thiết kế CSDL. Nếu một giai đoạn bị sai sẽ tiến hành thiết kế lai.

Phương pháp TOP-DOWN là có hiệu quả khi một hệ thống CSDL được thiết kế từ đầu. Tuy nhiên trong thực tế có một số hệ CSDL đã tồn tại thì nhiệm vụ của người thiết kế là liên kết chúng lại thành một thể thống nhật trong CSDL mới.

b.Phương pháp BOTTOM-UP:

BOTTOM-UP: Là phương pháp được xem là ngược lai với phương pháp TOP DOWN. Trong thiết kế CSDL phân tán BOTTOM-UP sẽ bắt đầu thiết kế những lược đồ ở mức quan niêm sao cho chúng độc lâp với nhau. Sau đó chúng được kết hợp lai trong một sơ đồ tổng thể ( Global Conceptual schema).

Phương pháp BOTTOM-UP là phù hợp khi hệ thống CSDL được thiết kế từ những thành phần hỗn hợp.

## 4/Phân đoan:

Thiết kế phân đoạn là vấn đề đầu tiên phải được giải quyết trong thiết kế CSDL phân tán. Muc đích của thiết kế phân đoan là phân chia một quan hệ tổng thể thành các phần không bao trùm lên nhau, mỗi phần đó được gọi là một đoan.

a. Các điều kiên ràng buộc cho thiết kế phân đoan:

Một phương pháp thiết kế phân đoan đúng đắn phải thoả mãn ba điều kiên ràng buôc sau:

-Tính đầy đủ: Toàn bô dữ liêu thuộc quan hệ tổng thể phải thuộc các đoan quan hệ và ngược lai.

-Tính rời nhau: Các đoan phải tối thiểu hoá việc bao trùm lên nhau.

-Xây dựng lai: CSDL của quan hệ tổng thể có thể được làm lai từ các đoan chứa nó.

b. Các phương pháp phân đoan:

Có hai phương pháp chính là: Phân đoan ngang và phân đoan doc. Phân đoan hỗn hợp là phương pháp kết hợp giữa phân đoan ngang và phân đoan doc.

-Phân đoan ngang:

Phân đoan ngang cơ sở: Phân đoạn ngang cơ sở tập chung ở các hàng của bảng. Quan hệ tổng thể sẽ được chia thành các quan hê con có cùng tâp thuộc tính nhưng số lượng các hàng là nhỏ hơn.

Chú ý là mỗi hàng của quan hệ thuộc một và chỉ

môt đoan.

Ví dụ: Cho quan hệ J có cấu trúc như sau:

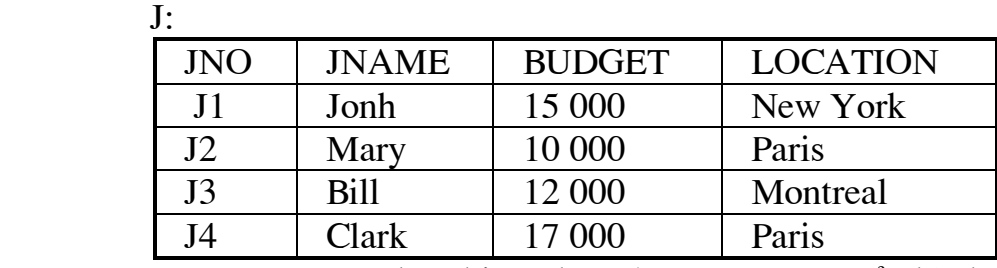

Thực hiện phân đoạn ngang cơ sở thành hai quan

hê J $1$  và J $2$ :  $I1$ 

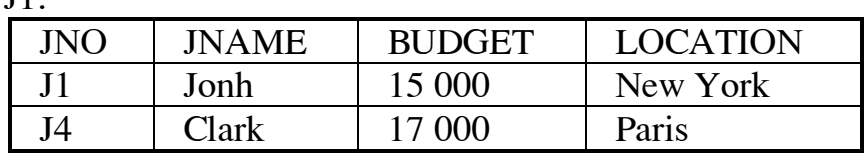

 $12$ :

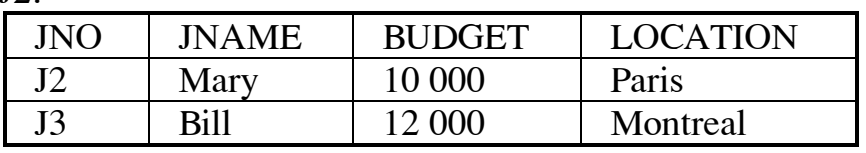

Như vây thực chất của quá trình phân đoạn ngang là thực hiện câu lệnh SELECT với các điều kiện cụ thể. Trong ví dụ trên

câu lệnh SELECT được thực hiện là:

 $\mathbf{J1} = \text{SELECT}_{\text{ "BUDGET}"} = \text{ "BUDGET} > 15\,000" } \mathbf{J}$ 

 $J2 = \text{SELECT}$  "BUDGET" = "BUDGET < 15 000" J

Phân đoan ngang suy diễn: Bắt nguồn từ kết quả của quá trình phân đoan ngang chính, phân đoan ngang suy diễn được sử dung để kết nối các đoan tao ra CSDL thích hợp cho các ứng dung. Quá trình kết nối yêu cầu phải có thuộc tính kết nối.

Ví du: Cho quan hê DIENTHOAI có cấu trúc như

sau:

DIENTHOAI:

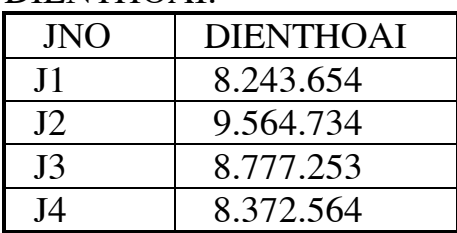

Thực hiện phân đoạn ngang suy diễn giữa các quan hệ: J1, J2 và DIENTHOAI với trường liên kết là JNO kết quả cho ta hai quan hệ J1\_DIENTHOAI và J2\_DIENTHOAI như sau:

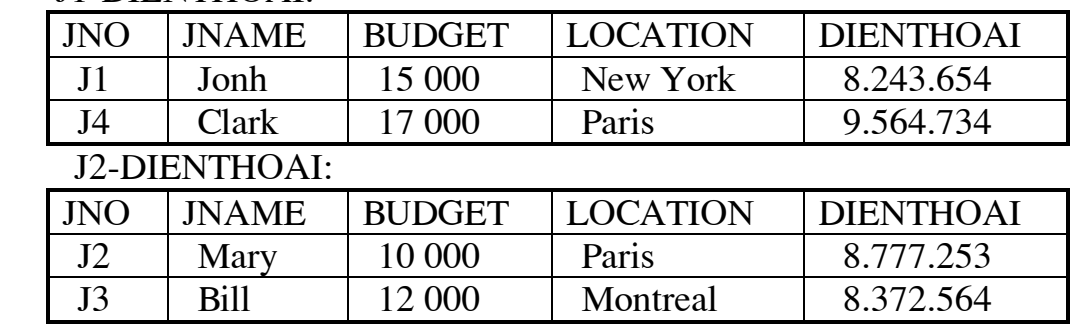

#### J1-DIENTHOAI:

Như vây thực chất của quá trình phân đoan ngang suy diễn là thực hiên phép nửa kết nối từ kết quả của quá trình phân đoan ngang cơ sở cùng quan hê mà ta cần kết nối. Trong ví du trên quan hê SV1\_DIEM và SV2\_DIEM là kết quả của hai phép thực hiên sau:

J1\_DIENTHOAI = DIENTHOAI SJ  $_{\text{NLO}=JNO}$  J1

J2\_DIENTHOAI = DIENTHOAI SJ  $_{\text{MAX} = \text{MAX}}$  J2

-Phân đoạn dọc: Phân đoạn tập chung ở các thuộc tính, trong các thuộc tính của quan hề chọn ra thuộc tính kết nối. Kết quả thu được là một tập các quan hệ con, chúng có thể kết nối lai tao thành quan hệ tổng thể.

Ví dụ: Thực hiện phân đoạn dọc với thuộc tính liên kết là JNO từ quan hê J2-DIENTHOAI, ta thu được hai quan hê QH1 và QH2 như sau:

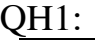

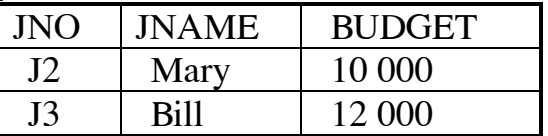

QH2:

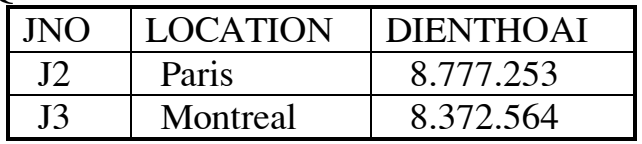

Quá trình phân đoan doc thực chất là thực hiên phép chiếu (Project) các thuộc tính của quan hệ tổng thể thành các quan hệ con. Trong ví dụ trên có hai phép chiếu được thực hiện là:

 $QH1 = PJ$  "  $JNO$ ,  $JNAME$ ,  $BUDGET$  "  $J2-DIENTHOAI$ 

 $QH2 = PJ$  "  $_{JNO, LOCATION, DIENTHOAI}$ " J2-DIENTHOAI

-Phân đoan hỗn hợp: Phân đoan hỗn hợp là sư kết hợp giữa phân đoan ngang và phân đoan dọc. Có hai phương pháp phân đoan hỗn hợp là:

1. Thực hiện phân đoan ngang trước sau đó phân doan doc.

2. Thực hiện phân đoan doc trước sau đó phân doan ngang.

Quá trình được thực hiện tuần tư, kết quả thu được từ phép phân đoan cuối cùng.

# III/Quản lý giao tác

Khái niệm giao tác được sử dụng trong lĩnh vực CSDL như đơn vị cơ bản của tính toán nhất quán và đáng tin cây (xác thực). (CSDL trong trang thái nhất quán nếu tuân thủ theo các ràng buộc kể đến ở chương 6).

Trong quá trình thực hiện giao tác CSDL có thể tam thời không nhất quán nhưng CSDL phải nhất quán khi giao tác kết thúc. Tính tin cây dưa vào cả hai khả năng sau:

Khả năng phục hồi nhanh của hệ thống khi nhiều kiểu lỗi xẩy ra. (Khi các lỗi xẩy ra hệ thống có thể chiu đưng được và có thể tiếp tục cung cấp các dich vu.)

Khôi phục: đạt được trang thái nhất quán. Trở về trang thái nhất quán trước đó hoặc tiếp tới trang thái nhất quán mới sau khi xẩy ra lỗi.). Nhất quán giao tác liên quan tới sư thực hiên các truy nhập trùng nhau.

Việc quản lý giao tác tiếp xúc với các vấn đề luôn giữ CSDL trong trang thái nhất quán khi xẩy ra các truy nhập trùng nhau và các lỗi.

#### $1/Dinh$  nghĩa:

Giao tác là một dãy các hành động được thực hiện bởi một chương trình ứng dung hay bởi một người sử dung, mà hoặc phải được thực hiện hoàn toàn hoặc là không được thực hiện một hành động nào.

a. Các điều kiên kết thúc của giao tác:

Một các giao tác luôn luôn kết thúc. Nếu giao tác có thể hoàn thành toàn bô công việc của nó thành công chúng ta nói giao tác chuyển giao (Commit), ngược lai nếu một giao tác dừng lai không với sư hoàn thành các công việc của nó chúng ta nói giao tác bi loai bỏ (Abort). Một giao tác bi loai bỏ số nguyên nhân:

-Môt giao tác bi loai bỏ bởi chính nó vì môt điều kiên không thoả mãn cấm không cho giao tác hoàn thành các công viêc của nó.

-DBMS loai bỏ giao tác, ví du khoá chết hoặc các điều kiên khác.

Khi môt giao tác bi loai bỏ các việc thực hiện của nó bi dừng lai và toàn bô việc đã thực hiện được loại bỏ để đưa CSDL về trang thái trước khi thực hiện giao tác. Điều này cũng được hiểu như rollback.

b. Các đặc điểm của giao tác:

ReadSet (RS): tâp hợp các mục dữ liêu một giao tác đọc. WriteSet (WS): tâp hợp các mục dữ liệu một giao tác ghi. BaseSet  $(BS) = RS U WS.$ 

RS và WS không nhất thiết phải loại trừ lẫn nhau. RS, WR sử dung như cơ sở để mô tả đặc điểm của một giao tác.

## $2/C$ ác thuộc tính của giao tác :

a. Tính nguyên tố: hoặc là tất cả các hành đông, hoặc là không một hành động nào của giao tác được thực hiện. Tính nguyên tố qui định rằng một giao tác bị ngắt bởi một sư cố nào đó thì những kết quả của các lênh thực thi giao tác đó đã và đang được thực hiên phải bi loại bỏ. Có hai lý do chính khiến một giao tác không được thực hiện hoàn toàn đó là giao tác bi loai bỏ và hệ thống có sư cố. Một giao tác bị loại bỏ nguyên nhân có thể là do yêu cầu từ chính bản thân giao tác đó, có thể do người sử dung (do môt số thông tin đầu vào bị sai, một số điều kiên không được thoả mãn.) và có thể do yêu cầu của hệ thống (do quá tải, tắc nghẽn).

b. Nhất quán:

Bốn mức nhất quán:

Mức 3: Giao tác T nhìn mức nhất quán 3 nếu:

T không ghi đè dữ liêu nháp của giao tác khác

T không chuyển giao bất cứ một việc ghi nào đến khi nó hoàn thành hoàn toàn việc ghi của nó (đến khi kết thúc giao tác EOT).

T không đọc dữ liệu nháp từ các giao tác khác.

Các giao tác khác không nháp vào bất cứ dữ liêu nào đọc bởi T trước khi T hoàn thành.

Mức  $2$ :

T không ghi đè lên dữ liệu nháp của giao tác khác.

T không chuyển giao bất kỳ việc ghi nào trước EOT.

T không đọc dữ liệu nháp từ giao tác khác.

Múc  $1$ :

T không ghi đè lên dữ liêu nháp của giao tác khác.

T không chuyển giao bất kỳ việc ghi nào trước EOT.

Mức $0$ :

T không ghi đè lên dữ liêu nháp của giao tác khác.

c. Tính trình tư: Nếu nhiều giao tác được thực hiện đồng thời thì kết quả của mỗi giao tác phải như thể là các giao tác đó được thực hiện

một các tuần tư (như thể là một giao tác được thực hiện một cách liên tục). Các hành động đảm bảo tính trình tự của các giao tác được gọi là điều khiển tương tranh.

d. Tính biệt lập: Một giao tác khi đang được thực hiện (chưa được chuyển giao) thì các giao tác khác không thể sử dụng các kết quả trung gian của các giao tác này. Tính chất này là cần thiết để tránh vấn đề mất kết quả cập nhật và vấn đề loại bỏ dây chuyền các giao tác.

Ví du về vấn đề mất kết quả cập nhật: Giả sử có hai giao

tác như sau:

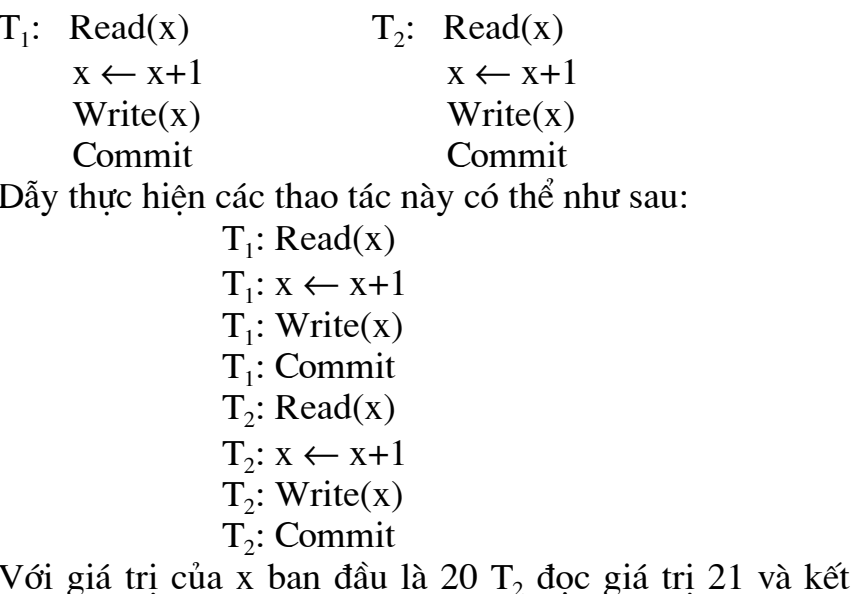

quả cuối cùng (nếu cả hai gia tác chuyển giao thành công) là 22.

Hoặc:

 $T_1$ : Read(x)  $T_1: x \leftarrow x+1$  $T_2$ : Read(x)  $T_1$ : Write $(x)$  $T_2: x \leftarrow x+1$  $T_2$ : Write $(x)$  $T_1$ : Commit  $T_2$ : Commit

Cũng với giá trị x ban đầu là 20 T<sub>2</sub> đọc giá trị không chính xác là 20 và kết quả cuối cùng (nếu cả hai giao tác chuyển giao thành công) là 21 (Điều này đồng nghĩa với việc kết quả cập nhật của T<sub>1</sub> bị mất.).

Tính độc lập tuỳ theo mức nhất quán:

Mức 0: Giao tác chuyển giao trước khi tất cả các việc ghi chuyển giao do đó nếu xẩy ra lỗi thì đòi hỏi phải cập nhật lai.

Mức 2: Tránh loai bỏ dây truyền.

Mức 3: Cung cấp đầy đủ tính biệt lập cho phép các giao tác xung đôt đơi đến khi một giao tác trong số chúng kết thúc.

e.Tính bền vững: Mỗi khi giao tác được chuyển giao (được thực hiện hoàn toàn) thì hệ thống phải đảm bảo chắc chắn kết quả sẽ không bi ảnh hưởng bởi các lỗi đến sau.

## $3/C$ ác loại giao tác: Theo một số chuẩn

-Vùng ứng dung:

Giao tác thông thường (regular): cập nhật dữ liêu trên môt vi trí.

Giao tác phân tán: thao tác trên dữ liêu phân tán.

Giao tác compensating:

Giao tác không thuần nhất: trong môi trường không thuần nhất.

-Khoảng thời gian làm việc:

Giao tác trưc tuyến (on-line): thời gian trả lời là rất ngắn.

Giao tác gói (batch): thời gian trả lời dài (hàng phút, hàng ngày).

Giao tác đàm thoai: được thực hiện bằng việc tác đong qua lai với người sử dung.

-Cấu trúc:

Giao tác đơn giản: có một điểm bắt đầu, một thân giao tác, một điểm kết thúc (chuyển giao hoặc huỷ bỏ).

Giao tác lồng nhau:

## 4/Kiến trúc:

Bộ quản lý giao tác (TM): Thực hiện các thao tác CSDL thay măt cho ứng dung.

Bô lập lịch (Scheduler SC): Là trách nhiềm cho việc thực hiên một thuật toán điều khiển tương tranh cho đồng bộ các truy nhập vào CSDL.

Tham du việc quản lý giao tác là hệ quản lý phục hồi giao tác đia phương trên mỗi vi trí.

5 lênh của một giao tác:

Begin Transaction, Read, Write, Commit, Abort.

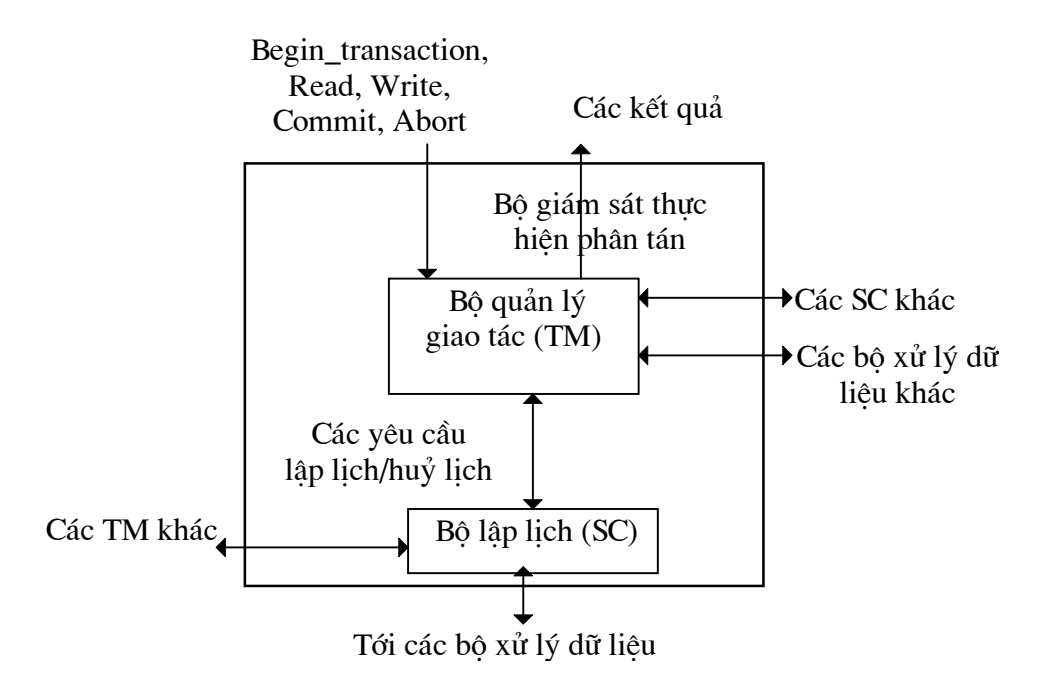

Mô hình chi tiết bộ giám sát thực hiên phân tán

# IV/Điều khiển tương tranh phân tán:

Điều khiển tương tranh giao thiệp với tính độc lập và nhất quán của giao tác. Điều khiển tương tranh đảm bảo tính nhất quán. Các thuật toán điều khiển tương tranh chia làm hai loai: Pessimistic và Optimistic.

## 1/Nguyên tắc phân loại các cơ chế điều khiển tương tranh:

Optimistic: Số giao tác xung đôt không nhiều lắm. Trễ việc đồng bộ các giao tác đến khi kết thúc chúng.

Pessimistic: Sẽ có nhiều giao tác xung đột. Đồng bộ việc thực hiên các giao tác tương tranh sớm trong chu kỳ sống việc thực hiện chúng.

Dưa vào khoá (Lock based): Việc đồng bộ các giao tác đạt được bằng cách khoá logic hay vật lý trên phần hoặc hạt nhỏ của CSDL. Kích thước của các phần này là một vấn đề quan trọng. Tuy nhiên, trong các bàn luân tiếp sau chúng ta sẽ bỏ qua điều này và coi hat chon là một đơn vi khoá (lock unit). Lớp này chia nhỏ theo việc quản lý khoá:

Khoá tâp trung: Một vi trí trên mang được thiết kế như vi trí chính nơi các bảng khoá cho toàn bô CSDL được cất giữ và gánh vác nhiêm vu phân phối các khoá cho các giao tác.

Khoá bản sao chính: Một bản sao trong các bản sao (nếu có nhiều bản sao) của mỗi đơn vị khoá sẽ được thiết kế như bản sao chính, và nó giữ khoá cho các ý định truy nhập vào phần này (muốn truy nhập vào bất kỳ bản sao nao của đơn vị khoá này phải giành được khoá của bản sao chính). Nếu CSDL là không sao bản (chỉ có duy nhất một bản cho

mỗi đơn vị khoá), các cơ chế khoá bản sao chính phân tán trách nhiêm quản lý khoá giữa môt số vi trí.

Khoá không tâp trung: Nhiêm vu khoá được chia sẻ cho toàn bô các vi trí của môt mang. Trong trường hợp này, việc thực hiện một giao tác bao gồm việc tham dư và cùng phối hợp của các bộ lập lịch tại nhiều hơn một vị trí. Mỗi một bộ lập lịch địa phương có trách nhiệm cho các dơn vị khoá cục bộ tai vị trí đó. (Một truy nhập vào CSDL phải dành được khoá trên toàn bô các vi trí trong trường hợp sao bản.).

Thứ tự nhãn thời gian (TO): Bao gồm việc tổ chức thứ tư thực hiện các giao tác đảm bảo tính nhất quán tác đông qua lai lẫn nhau. Thứ tư này được duy trì bởi việc phân chia các nhãn thời gian cho cả các giao tác và các muc dữ liêu được lưu trữ trong CSDL. Các thuật toán này có thể là: Basic TO, multiversion TO, conservative TO.

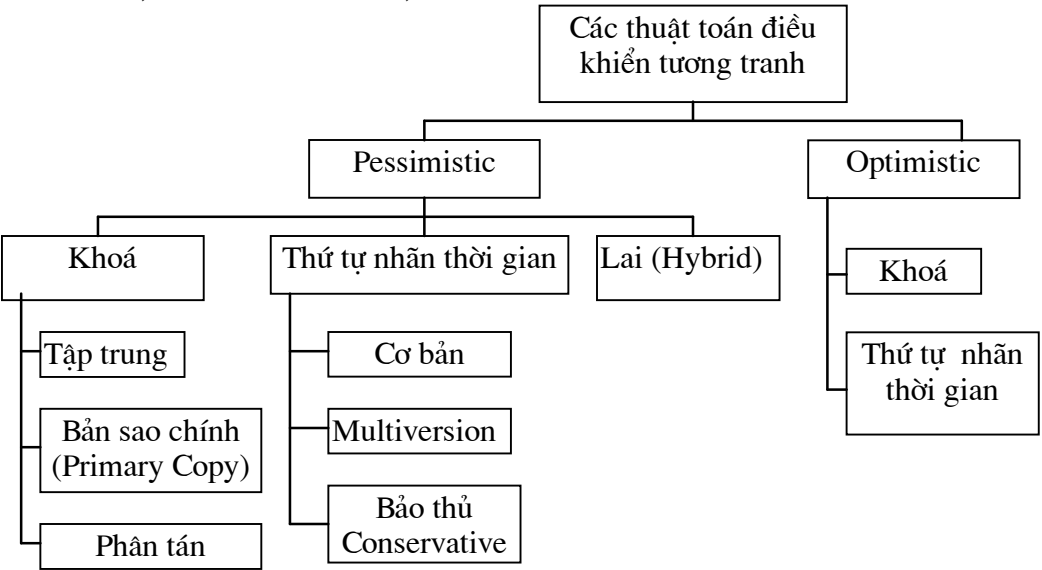

Hình 2.III.2 Sư phân lớp các điều thuật toánkhiển tương tranh

 $2/K$ hoá hai pha (Two-phase locking):

Pha mở rông: Giai đoan giao tác dành khoá và truy nhập

các mục dữ liệu.

Pha thu hep: Giai đoan giải phóng khoá.

Luât:

Một giao tác không đòi một khoá khi đã giải phóng

môt khoá.

Một giao tác không giải phóng một khoá khi nó chưa chắn là không đòi khoá nào nữa.

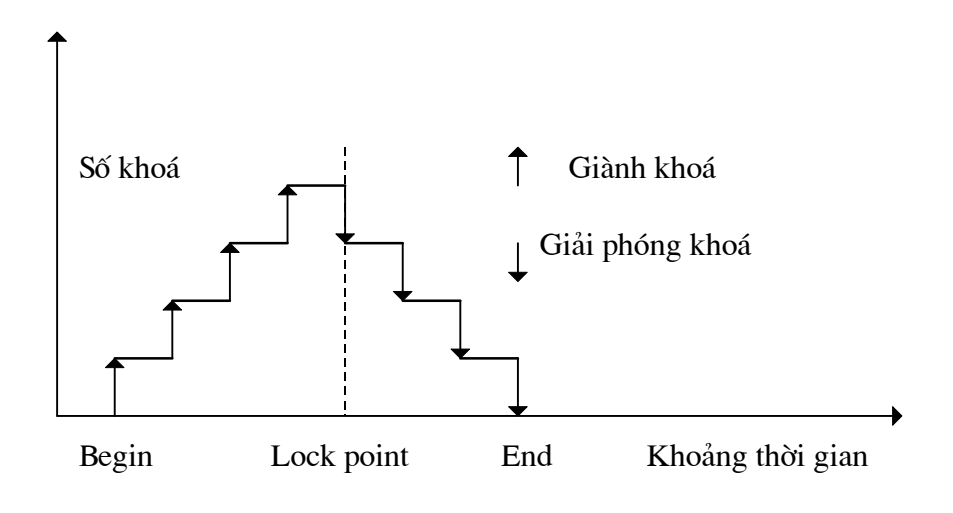

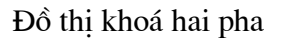

Khó khăn:

Xác định thời điểm giữa hai pha.

Có thể dẫn đến loại bỏ dây truyền khi một giao tác phải loai bỏ vì sử dung dũ liêu khoá sau khi giao tác này giải phóng và bi loai bỏ.

Khoá hai pha nghiêm ngặt: Chỉ giải phóng khoá khi giao tác kết thúc.

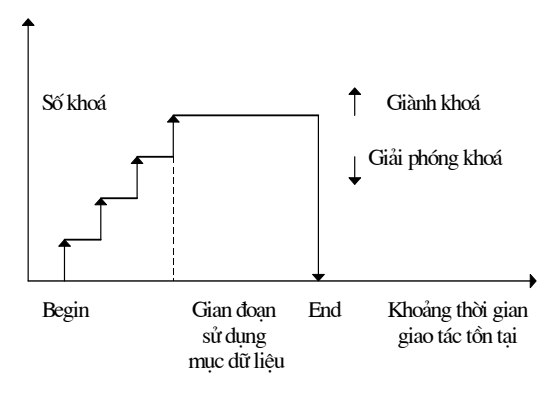

Đồ thị khoá hai pha nghiêm ngặt

a. Khoá hai pha tâp trung:

Một vị trí có trách nhiệm quản lý khoá uỷ quyền. Cách tiếp cân này cũng có thể hiểu như thuật toán Primary 2PL.

Chỉ một vị trí có hệ quản lý khoá, các hệ quản lý giao tác tại các vị trí khác giao tiếp với nó.

Sư giao tiếp giữa các vi trí đồng thao tác trong việc thực hiện một giao tác theo một thuật toán C2PL (Centralized 2PL) như hình vẽ dưới đây.

Sư giao tiếp giữa các hê quản lý giao tác tai vi trí giao tác được khởi tạo (gọi là đòng phối hợp quản lý giao tác.), quản lý khoá tại vị trí trung tâm và các bô xử lý dữ liêu (data processor) tai các vi trí cùng tham gia khác.

Điểm khác biệt quan trong giữa thuật toán C2PL-TM và thuật toán 2PL-TM (hình 11.3) thuật toán thực hiện một giao thức điều khiển bản sao nếu CSDL được sao bản. C2PL-LM cũng khác S2PL. Hệ quản lý khoá tập trung không gửi các thao tác tới các bộ xử lý dữ liêu riêng, cách được thực hiện bởi bộ quản lý giao tác đồng phối hợp. Một nhược điểm chung của thuật toán C2PL là một tắc nghẽn có thể tao thành rất nhanh xung quanh vi trí trung tâm. Hơn nữa, hê thống có thể giảm đô tin cây từ lỗi hoặc không truy nhập được vào vị trí trung tâm có thể là nguyên nhân gây một lỗi hệ thống lớn.

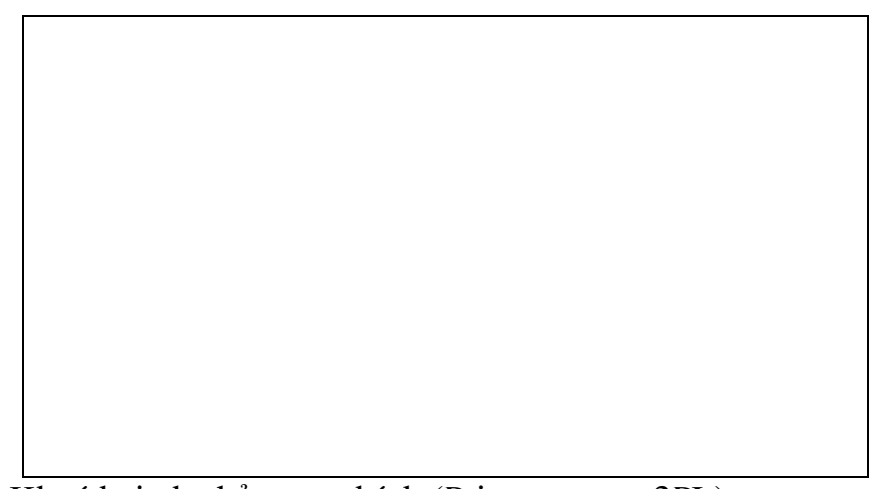

b.Khoá hai pha bản sao chính (Primary copy 2PL):

Phát triển trực tiếp từ C2PL trong một cố gắng chống lai các vấn đề bàn luân ở trên. Về cơ bản, các bô quản lý khoá ở môt số vi trí và mỗi bộ quản lý khoá có trách nhiệm quản lý các khoá nắm giữ tập các đơn vi khoá. Các bô quản lý giao tác gửi các yêu cầu khoá và không khoá của nó tới các bộ quản lý khoá, các bộ quản lý khoá có trách nhiệm chỉ ra đơn vị khoá. Thuật toán này đối xử một bản sao của mỗi danh mục dữ liêu như là bản sao chính của nó. Chúng ta không đưa ra chia tiết thuật toán này từ sư sửa đổi thuật toán C2PL. Cơ bản chỉ có một thay đổi là việc đinh vi bản sao chính được chỉ ra cho từng danh mục trước khi gửi yêu cầu khoá hay không khoá cho bô quản lý khoá tai vi trí này. Đây là một thiết kế quản lý từ điển được đưa ra thảo luân trong chương 4.

c. Khoá hai pha phân tán (Distributed 2PL):

D2PL chờ đơi tính sẵn sàng của các bộ quản lý khoá tai từng vi trí trong CSDL không sao bản, D2PL suy thoái thành thuật toán Primary copy 2PL. Nếu CSDL được sao bản, giao tác thực hiện giao thức điều khiển sao bản ROWA.

Sư liên kết giữa các vị trí đồng thao tác thực hiện các giao tác giao tác theo giao thức D2PL được mô tả ở hình 11.10 (không trình bầy ứng dung luật ROWA).

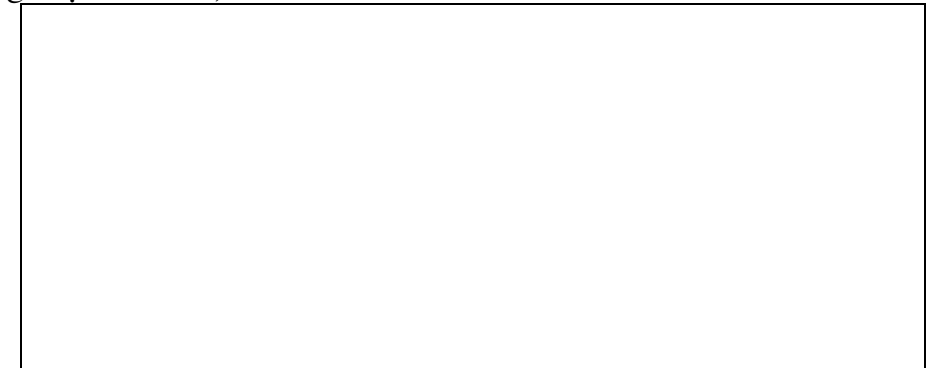

Thuật toán quản lý giao tác D2PL là tương tư với thuật toán C2PL-TM với hai sửa đổi chính:

Thông báo gửi tới bộ quản lý khoá vị trí trung tâm trong C2PL-TM được gửi tới bộ quản lý khoá trên toàn bộ vi trí tham gia. Trong D2PL-TM các thao tác không qua bộ xử lý dữ liệu bởi bộ quản lý giao tác đồng phối hợp nhưng bởi các bộ quản lý khoá tham gia. Điều này nghĩa là bộ quản lý giao tác đồng phối hợp không đơi một thông báo yêu cầu cấp khoá ("lock request granted"). Một điểm khác là bộ xử lý dữ liệu tham gia gửi thông báo kết thúc thao tác ("end of operation") tới bô đồng phối hợp quản lý giao tác. Cách chon lưa là mỗi một bộ xử lý dữ liêu gửi tới bộ quản lý khoá nó sở hữu, bộ quản lý khoá có thể giải phóng các khoá và thông báo cho bô đồng quản lý giao tác. Do các sư tương tư, chúng ta không đưa ra các thuật toán Distributed TM và Distributed LM ở đây.

## 4/Các thuật toán điều khiển tương tranh dưa trên nhãn thời gian (Timestamp-Based):

Không giống như các thuật toán dựa trên khoá, các thuật toán dưa vào nhãn thời gian không cố gắng đảm bảo tính tuần tư bởi sư loại trừ lẫn nhau. Thay thế, chúng ta chon một thứ tư tuần tư ưu tiên và thực hiên các giao tác theo thứ tự đó. Để kiến tạo thứ tự này, bộ quản lý giao tác chia từng giao tác  $T_i$  một nhãn thời gian duy nhất ts $(T_i)$  tai thời điểm khởi tạo giao tác đó.

Một nhãn thời gian là một định danh đơn giản cái máy chủ nhân ra từng giao tác duy nhất và cho phép việc sắp thứ tư. Có hai thuộc tính

duy nhất và đơn điêu. Hai nhãn thời gian được sinh bởi cùng một cùng một bộ quản lý giao tác phải đơn điệu tăng.

Có một số cách đánh nhãn thời gian:

Dùng bô đếm toàn cuc đơn điêu tăng: Trong hê phân tán đây là một vấn đề không dễ giải quyết.

Tai mỗi vi trí có một bộ đếm (tư quản việc đánh nhãn thời gian). Nhãn thời gian là một bộ đội giá trị <giá trị đếm cục bộ, định danh vi trí>. Chú ý rằng đinh danh vi trí được kèm theo tối thiểu vi trí có nghĩa. Sau đây chỉ kể đến việc đánh thứ tư cho các nhãn thời gian của hai giao tác khác nhau, nhãn giống như giá tri cuc bô. Nếu mỗi hê thống có thể truy nhập vào hệ thống khoá sở hữu bởi nó, có thể sử dung các giá trị khoá hê thống thay thế cho các giá tri đếm.

Bình thường, thứ tự nhãn thời gian (TO) có các luật sau:

Hai thao tác xung đột O<sub>ii</sub> và O<sub>kl</sub> thuộc về thao tác T<sub>i</sub> và T<sub>k</sub> ; O<sub>ii</sub> được thực hiên trước O<sub>kl</sub> khi và chỉ khi ts(T<sub>i</sub>) < ts(T<sub>k</sub>). Trong trường hợp này T<sub>i</sub> được nói là giao tác cũ hơn và T<sub>k</sub> là giao tác mới hơn.

Một bộ lập lịch làm hiệu lực các luật TO kiểm tra từng thao tác mới dưa trên các thao tác xung đôt, các thao tác đã được lập lịch. Nếu thao tác mới thuộc về một giao tác trẻ hơn toàn bộ các giao tác xung đột đã được lập lịch, thao tác này được chbấp nhân; ngược lại nó bị loại bỏ, nguyên nhân toàn bô giao tác khởi đông lai với một nhãn thời gian mới.

Một bộ lập lịch thứ tư nhãn thời gian điều khiển trong cách này được đảm bảo để sinh ra một lịch tuần tư. Tuy nhiên, sư so sánh giữa các nhãn thời gian giao tác có thể được thực hiện chỉ nếu lịch nhân được toàn bộ các thao tác để được lập lịch. Nếu các thao tác đưa tới bộ lập lịch tại một thời điểm (trường hợp thực tế), nó là cần thiết để có thể tìm ra nếu một thao tác xẩy ra ngoài sự nối tiếp. Dể dễ dàng việc kiểm tra này, từng mục dữ liệu x được đánh hai nhãn thời gian: nhãn thời gian đọc  $[rts(x)]$ , nhãn rông nhất của các nhãn thời gian của các giao tác đọc x, và nhãn thời gian ghi  $(wts(x))$ , nhãn rông nhất của các nhãn thời gian của các giao tác ghi x. Bây giờ nó đủ khả năng so sánh nhãn thời gian của một thao tác với các nhãn thời gian của muc dữ liêu cái nó truy nhập để chỉ ra nếu bất kỳ giao tác với một nhãn rộng nhất đã sẵn sàng truy nhập vào cùng một mục dữ liệu.

a. Thuật toán TO cơ bản:

Thuật toán TO cơ bản là việc thực hiện trực tiếp các luật TO. Bộ quản lý giao tác đồng phối hợp đánh nhãn từng giao tác, xác định các vị trí từng mục dữ liệu được cất giữ, và gửi các thao tác thích hợp tới các vị trí này. Các bộ lập lịch tại từng vị trí đơn giản làm hiệu lực các luật TO.

Như đã chỉ ra, một giao tác chứa các thao tác bi loai bỏ bởi một bộ lập lịch được khởi động lại bởi bộ quản lý giao tác với một nhãn thời gian mới. Điều này đảm bảo rằng giao tác có một cơ hội để thực hiện trong cố gắng tiếp theo của nó. Từ việc các giao tác không khi nào đơi khi chúng giữ quyền truy nhập vào các mục dữ liệu, thuật toán TO cơ bản không bao giờ dẫn đến các khoá chết. Tuy vây, hâu quả của việc tránh khỏi khoá chết là khả năng phải khởi đông lai một giao tác nhiều lần. Việc giảm số lần khởi đông này chúng ta sẽ lưu tâm ở đoan sau.

Một chi tiết khác cần được lưu tâm liên quan đến việc liên kết giữa bô lập lịch và bô xử lý dữ liêu. Khi một thao tác được chấp nhân được đi tiếp tới bộ xử lý dữ liệu, bộ lập lịch cần giữ lại việc gửi một thao tác không phù hơp khác, nhưng thao tác có thể được chấp nhân đối với bô xử lý dữ liệu đến khi thao tác đầu tiên được xử lý và được báo nhân. Có một yêu cầu để đảm bảo bộ xử lý dữ liêu thực hiện các thao tác trong một thứ tư giống thứ tư bộ lập lịch thông qua chúng. Ngược lại, các giá trị nhãn thời gian đọc và ghi cho truy nhập mục dữ liệu có thể không được chính xác.

VD 11.8 (page 303)

Bộ lập lịch có thể hiệu lực thứ tư bằng cách duy trì một hàng đơi cho từng mục dữ liệu, hàng đơi này được sử dụng để trễ sư truyền của các thao tác đã được chấp nhân đến khi một báo nhân được nhân từ bộ xử lý dữ liêu về thao tác trước trên cùng một mục dữ liêu. Chi tiết này không thể hiện trong thuật toán BTO-SC.

Như một sư phức tạp không xuất hiện trong thuật toán 2PL cơ bản bởi vì bộ quản lý khóa sắp xếp có hiệu quả các thao tác bằng việc giải phóng khóa chỉ sau khi thao tác được thực hiện. Trong cảm giác hàng đơi được bô lập lịch TO duy trì có thể nghĩ đến như một khóa. Tuy vây, điều này không bao hàm rằng lịch được sinh bởi một bộ lập lịch TO và một bộ lập lich 2PL có thể luôn luôn ngang bằng. Có một số lich được một bộ lập lich TO sinh ra có thể không được chấp nhân bởi một lịch 2PL.

Nhớ rằng trong trường hợp các thuật toán 2PL nghiêm ngăt, viêc giải phóng các khóa được trễ lâu hơn đến khi giao tác commit hoặc abort.

#### b. Thuật toán TO bảo thủ (Conservative):

Chúng ta đã chỉ ra trong đoạn trước thuật toán TO cơ bản không bao giờ dẫn đến các thao tác để đơi, nhưng thay vào đó, khởi đông lai chúng. Chúng ta cũng chỉ ra rằng thuật toán TO cơ bản có ưu điểm là không gây ra khóa chết, tuy nhiên gặp một vấn đề là khởi đông lai một giao tác nhiều lần. Thuật toán Conservative TO cố gắng giảm số lần khởi động lại.

Đầu tiên chúng ta giới thiêu một kỹ thuật chung được sử dung để giảm khả năng khởi đông lai. Nhớ rằng, một bộ lập lịch TO khởi

đông lai môt giao tác nếu môt giao tác xung đôt trẻ hơn đã được lâp lịch hoặc vừa được thực hiện.

#### 5/Các thuật toán điều khiển tương tranh Optimistic:

Các thuật toán điều khiển tương tranh bàn luận ở trên là các thuật toán Pessimistic. Các thuật toán này không cho phép một giao tác truy nhập vào một mục dữ liệu nếu một giao tác xung đột đang truy nhập vào muc dữ liêu đó.

Trong các thuật toán Optimistic, chúng ta chia một thao tác bất kỳ của môt giao tác thành các pha tuần tư sau: pha hiệu lưc (V: Validation), pha đọc (R: Read), pha tính toán (C: Computation), pha ghi (W: Write). Các thuật toán Optimistic trễ pha hiệu lực đến trước pha viết (Hình vẽ). Theo cách đó môt thao tác đã đê trình tới môt bô lập lịch Optimistic không bao giờ bi trễ. Các thao tác đọc, tính toán, ghi không bi bó buộc trong hành đông câp nhật CSDL. Pha hiệu lực bao gồm việc kiểm tra xem các cập nhật này đảm bảo tính nhất quán của CSDL. Nếu trả lời được lưa chon thì thay đổi được thực hiện trên toàn cục. Ngược lại, giao tác bi hủy bỏ và khởi động lai.

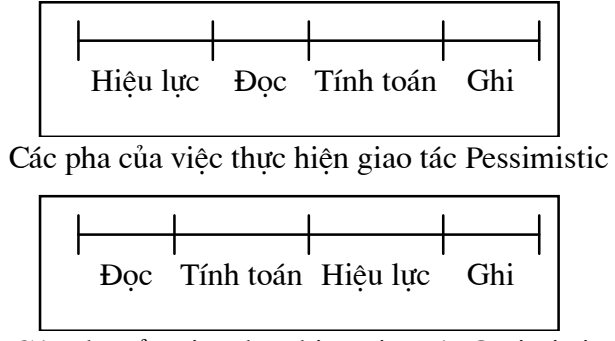

Các pha của việc thực hiện giao tác Optimistic

Có thể thiết kế các thuật toán điều khiển tương tranh Optimistic dưa trên khóa. Chúng ta chỉ mô tả cách tiếp cân Optimistic sử dung nhãn thời gian. Chúng ta chỉ bàn luân một cách vắn tắt và nhấn manh các khái niêm hơn là thực hiên chi tiết vì hai lý do sau:

Hầu hết các công việc hiện nay trên phương pháp Optimistic tập trung chủ yếu trên CSDL tập trung hơn là trên CSDL phân tán.

Các thuật toán Optimistic không được thực hiện trên bất kỳ một môi trường thương mai hoặc giao thức DBMS nào.

Khác với các thuật toán Pessimistic dưa trên nhãn thời gian không chỉ bởi được tối ưu mà còn trong việc đánh các nhãn thời gian. Nhãn thời gian chỉ được liên kết với giao tác, không liên kết với các mục dữ liêu (không có nhãn thời gian đọc và ghi). Hơn nữa các nhãn thời gian không được gán cho các giao tác vào thời điểm khởi tạo chúng mà vào thời điểm bắt đầu bước hiệu lực của chúng. Bởi vì các nhãn thời gian chỉ cần đến trong pha

hiệu lực, và như chúng ta sẽ thấy, việc đánh nhãn thời gian sớm có thể dẫn đến sự loại bỏ giao tác không cần thiết.

Mỗi giao tác T<sub>i</sub> được chia nhỏ bởi bộ quản lý giao tác tại vị trí bắt đầu thành một số các giao tác con, mỗi giao tác con có thể được thực hiện trên nhiều vị trí. Qui ước T<sub>ii</sub> là một giao tác con của T<sub>i</sub> thực hiện trên vị trí j. Tại thời điểm một nhãn thời gian được gán cho giao tác, nhãn thời gian sẽ được sao cho cho toàn bộ các giao tác con của nó. Việc hiệu lực cục bộ của giao tác T<sub>ii</sub> được thực hiện theo các luật sau, cái loại trừ lẫn nhau.

Luật 1: Nếu toàn bộ các giao tác T<sub>k</sub> mà ts(T<sub>k</sub>) < ts(T<sub>ii</sub>) đã hoàn thành pha ghi của chúng trước khi T<sub>ii</sub> bắt đầu pha đọc (hình vẽ), việc hiệu lực thành công, bởi vì các việc thực hiện giao tác trong một thứ tự tuần tự.

Luật 2: Nếu có một giao tác T<sub>k</sub> mà ts(T<sub>k</sub>) < ts(T<sub>ii</sub>) hoàn thành pha ghi của nó khi T<sub>ii</sub> đang trong pha đọc, hiệu lực hoàn thành nếu  $WS(T_k) \cap$  $RS(T_{ii}) = 0.$ 

Luật 3: Nếu có một giao tác T<sub>k</sub> mà ts(T<sub>k</sub>) < ts(T<sub>ii</sub>) hoàn thành pha đọc của nó trước khi T<sub>ij</sub> hoàn thành pha đọc, hiệu lực thành công nếu  $WS(T_k) \cap WS(T_{ii}) = 0.$ 

Một giao tác được hiệu lực cục bộ địa phương để đảm bảo tính nhất quán CSDL địa phương, giao tác cũng cần được hiệu lực toàn cục để đảm bảo rằng luật nhất quán chung được tuân theo.

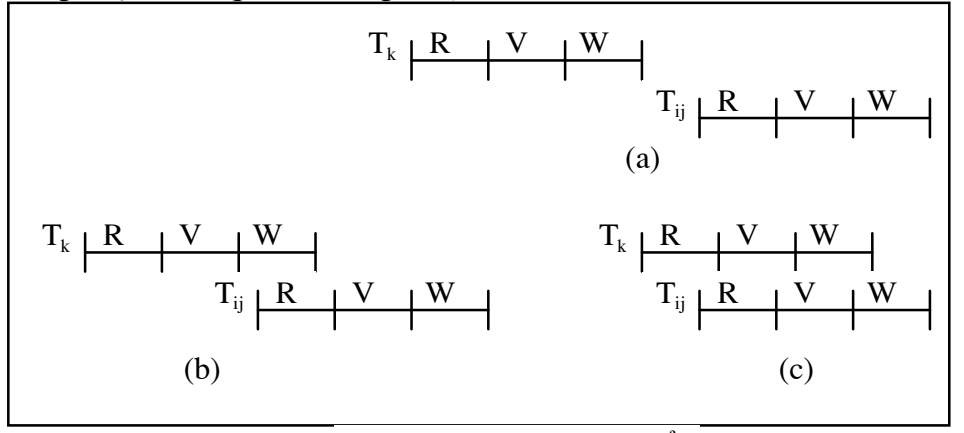

Cách thức thực hiện có thể

#### 6/Quản lý khóa chết:

Một công cu hiệu quả để phân tích các khóa chết là đồ thi chờ đợi (WFG: Wait-For-Graph, chỉ ra quan hệ chờ đợi giữa các thao tác). Khi WFG chứa một chu trình kín thì có khóa chết có ba phương pháp được biết để quản lý khóa chết.

#### a. Phòng ngừa khóa chết:

Phương pháp phòng ngừa không cho phép các khóa chết xảy ra trong điểm (place) đầu tiên. Bô quản lý giao tác kiểm tra môt giao tác

khi nó được khởi tạo lần đầu và không cho phép nó tiếp tục nếu nó có thể dẫn đến khóa chết. Để thực hiện việc kiểm tra này, nó được yêu cầu tất cả muc dữ liêu sẽ được truy nhập bởi một giao tác được khai báo trước. Bộ quản lý giao tác cho phép môt giao tác tiếp tục nếu toàn bô mục dữ liệu cần truy nhập sẵn sàng. Ngược lại, giao tác không được phép tiếp tục. Bộ quản lý giao tác dành riêng toàn bô muc dữ liêu được khai báo trước bởi một giao tác đã cho phép để tiến hành.

Không may, các hệ thống như vậy không phù hợp cho các môi trường CSDL. Vấn đề cơ bản là thường rất khó để biết chính xác các muc dữ liêu nào được truy nhập bởi một giao tác. Truy nhập vào các muc dữ liêu nhất đinh có thể phu thuộc vào các điều kiên mà các điều kiên này có thể không được giải quyết đến thời gian chay. Để được an toàn, hê thống còn cần quan tâm số tối đa tâp các muc dữ liêu. Nói cách khác, các hê thống như vây yêu cầu hỗ trơ không trong thời gian chay, cái giảm tổng chi phí. Nó còn kèm thêm một ưu điểm là không cần thiết loại bỏ và khởi đông lại khi khóa chết.

b. Tránh khóa chết:

Dùng các kỹ thuật điều khiển tương tranh không bao giờ dẫn đến khóa chết hoặc yêu cầu các bộ lập lịch phát hiện vị trí có khả năng lỗi trước và đảm bảo khóa chết sẽ không xẩy ra. Chúng ta sẽ lưu tâm cả hai trường hợp này.

Cách đơn giản nhất để tránh khóa chết là phân cấp các tài nguyên và nhấn manh rằng mỗi tiến trình yêu cầu truy nhập vào các tài nguyên này trong thứ tư này. Giải pháp này, được đề xuất một thời gian dài cho các hê điều hành. Các thứ tư này có thể là toàn cuc hoặc cuc bô. Trong trường hợp là cuc bô cần thiết sắp xếp các vi trí và yêu cầu các giao tác truy nhập vào các mục dữ liệu tại nhiều vị trí yêu cầu các khóa của chúng bằng viêc duyệt các vi trí theo thứ tư định nghĩa trước.

Một cách chon lưa khác, là sư sử dung nhãn thời gian của các giao tác để đình mức ưu tiên các giao tác và giải quyết các khóa chết bởi việc loại bỏ các giao tác với mức ưu tiên cao hơn (hoặc thấp hơn). Theo luât sau:

> if ts(T<sub>i</sub>) < ts(T<sub>i</sub>) then T<sub>i</sub> waits else T<sub>i</sub> dies if ts(T<sub>i</sub>) > ts(T<sub>i</sub>) then T<sub>i</sub> is wounded else T<sub>i</sub> waits

#### c. Phát hiện và giải quyết khóa chết:

Phát hiện được thực hiện bởi việc nghiên cứu GWVFG (Global Wait-For-Graph) cho thông tin các chu trình kín. Giải quyết bằng cách chon ra một hoặc nhiều giao tác loại bỏ để phá vỡ chu trình kín trong GWFG. Vấn đề chon tập các giao tác có tổng giá nhỏ nhất cho việc phá vỡ chu trình kín (NP complete). Các nhân tố cho việc lưa chon:

1. Tổng số sư cố gắng (kết quả) đã được đầu tư trong giao tác. Sư cố gắng này sẽ bị mất nếu giao tác bị hủy bỏ.

2. Giá của việc hủy bỏ giao tác. Giá này nó chung phu thuộc vào số lần truy nhập mà giao tác đã thực hiện.

 $3.$ Tổng số lần cố gắng nó sẽ làm để hoàn thành việc thực hiên giao tác. Bô lập lịch cần tránh loại bỏ một giao tác gần như được hoàn thành. Để làm việc này, bộ lập lịch phải có thể dư đoán cách chay của các giao tác hiêu lưc.

4. Số chu trình kín chứa giao tác. Từ đó loai bỏ một giao tác phá vỡ toàn bô chu trình kín chứa nó, giao tác tốt nhất cho viêc loai bỏ là giao tác là thành phần của nhiều chu trình kín.

c1. Phát hiện khóa chết tập trung:

Trong cách phát hiện khóa chết tập trung, một vi trí được thiết kế như một bộ phát hiện khóa chết cho toàn hệ thống. Trước tiên, mỗi bô quản lý khóa chuyển LWFG (Local Wait-For-Graph) của nó cho bô phát hiện khóa chết, bộ phát hiện khóa chết tao nên GWFG và các khóa cho chu trình kín trong nó. Sư thật bộ quản lý khóa chỉ cần gửi các thay đổi trong đồ thi của nó (các cung vừa mới tao hoặc xóa) cho bộ phất hiện khóa chết. Đô dài của các khoảng cho việc truyền các thông tin này là một quyết định của thiết kế hệ thống.

Đơn giản và có thể được chon một thuật toánđiều khiển tương tranh rất tư nhiên là C2PL.

c2. Phát hiện khóa chết phân cấp:

Một sư lưa chon cho việc phát hiện khóa chết tập trung là xây dựng một phân cấp các bộ phát hiện khóa chết. Các khóa chết là vi trí đơn lẻ cuc bô có thể được phát hiện tai vi trí này sử dung LWFG. Mỗi vi trí cũng gửi LWGF tới bộ phát hiện khóa chết tai mức kế tiếp. Như vây, các khóa chết phân tán bao gồm hai hoặc nhiều vị trí có thể được phát hiện bởi một bộ phát hiện khóa chết trong mức thấp nhất tiếp theo.

Phương pháp phát hiện khóa chết phân cấp giảm sư phu thuộc vào vị trí trung tâm, Vì vậy giảm giá thành truyền thông. Nhược điểm là phức tap.

c3. Phát hiện khóa chết phân tán:

Các thuật toán phát hiện khóa chết phân tán giao phó trách nhiềm phát hiền khóa chết đến từng vị trí. Như vây, như trong phát hiên khóa chết phân cấp có các bô phát hiên khóa chết cục bô tai mỗi vi trí, bô khóa chết cuc bô sẽ truyền LWFG của nó tới một vi trí khác (trên thực tế chỉ các chu trình kín có khả năng khóa chết được truyền). LWFG tai từng vị trí được tao và sửa đổi như sau:

1. Từ mỗi vi trí nhân các chu trình có khả năng khoá chết từ các vi trí khác, các cung này được công vào LWFG.

2. Các cung trong LWFG cái thể hiên các giao tác cuc bô đang đợi các giao tác tại vị trí khác được kết nối với các cung trong các LWFG cái thểb hiện các giao tác ở xa đang đợi một giao tác địa phương.

Các bô phát hiên khoá chết địa phương tìm kiếm hai điều. Nếu có một chu trình kín không kèm theo các cung ngoài, có một khoá chết địa phương có thể được kiểm soát cục bô. Nếu một chu trình kín bao gồm các cung ngoài, có khoá chết phân tán tiềm ẩn và thông tin chu trình kín này đã được kết nối tới các bô phát hiên khoá chết khác.

Một câu hỏi cần trả lời bộ phát hiện nào được truyền thông tin. Rõ ràng nó có thể truyền tới tất cả các bô phát hiện khoá chết trong hê thống. Làm thế nào để nhân biết đâu là đầu đâu là cuối của một chu trình kín khoá chết, thông tin có thể được truyền về phía trước hoặc phía sau doc theo các vi trí trong chu trình kín khoá chết. Việc nhân vi trí sửa đổi của LWFG của nó như thảo luân trên và kiểm tra các khoá chết.

Các thuật toán phát hiên khoá chết phân tán đòi hỏi đồng bô sư sửa đổi các bộ quản lý khoá tại môi vị trí. Sự đồng bộ này làm chúng dễ dàng thực hiện. Tuy vậy, có các sự truyền các thông báo thừa. Xẩy ra cho ví du ở trên. Vi trí 1 gửi thông tin khả năng khoá chết cho vi trí 2, và vi trí 2 gửi thông tin khoá chết cho vi trí 1. Trong trường hợp này bộ phát hiên khoá chết tai cả hai vi trí sẽ phát hiên khoá chết. Bên canh viêc dẫn đến việc truyền thông báo không cần thiết, công thêm khả năng mỗi vi trí có thể chon môt giao tác loai bỏ khác nhau.

Thuật toán đề xuất trong [Obermarck, 1982] giải quyết vấn đề bằng việc sử dung nhãn thời gian giao tác theo luật sau. Cho biết đường dẫn có khả năng dẫn đến một khoá chết phân tán trong LWFG của một vị trí là  $T_i \rightarrow ... \rightarrow T_i$ . Một bộ phát hiện khoá chết cục bộ gửi thông tin chu trình kín chỉ nếu ts $(T_i) <$ ts $(T_i)$ . Điều này làm giảm số trung bình việc truyền thông báo bởi một phía. Trong ví dụ ở trên, vị trí 1 có đường  $T_1 \rightarrow T_2$  $\rightarrow$  T<sub>3</sub>, vị trí 2 có đường T<sub>3</sub>  $\rightarrow$  T<sub>4</sub>  $\rightarrow$  T<sub>1</sub>. Do đó 1 gửi cho 2.

#### 7/Kết luận:

Điều khiển tương tranh phân tán cung cấp tính cô lập và nhất quán của giao tác. Đồng thời đảm bảo tính nhất quán của CSDL phân tán. Một vài bỏ sót trong phần này:

1. Thực hiên ước lượng các thuật toán điều khiển

tương tranh

2. Các mô hình giao tác khác

3. Các phương pháp điều khiển tương tranh khác: Có một lớp các thuật toán điều khiển tương tranh khác được gọi là "các phương pháp kiểm tra đồ thi tuần tư", xây dựng một đồ thi phu thuộc và kiểm tra chu trình kín. Đồ thi phu thuộc của một lịch S, DG(S), là một đồ thi chỉ dẫn

mô tả các quan hê xung đôt giữa các giao tác trong S là môt nút. Môt cung  $(T_i, T_i)$  tồn tai trong DG(S) khi và chỉ khi có một thao tác khác trước đó trong T<sub>i</sub>. (hình vẽ). Các bô lập lịch cập nhật các DG của mình khi một trong các điều kiên sau được thi hành: (1) một giao tác mới bắt đầu trong hệ thống, (2) môt giao tác đọc hoặc ghi nhân được bởi bộ lập lịch, (3) một giao tác kết thúc, (4) môt giao tác bi loai bỏ.

4. assumptions abort tránactions

5. More "general" algorithms: Có thể nghiên cứu hai mẫu điều khiển tương tranh cơ bản (locking và TO) sử dụng một khung công việc đồng nhất. Ba chính đáng kể ra: (1) có thể phát triển cả hai thuật toán pessimistic và optimistic dưa trên một trong hai mẫu này; (2) một thuật toán strict TO thực hiện tương tự một thuật toán khoá từ nó trễ chấp nhân một giao tác đến khi toàn giao tác già hơn kết thúc. Điều này không có nghĩa là toàn bô các lich được sinh ra bởi một bộ lập lịch TO ngặt (strict TO)có thể được phép bởi một bộ lập lịch 2PL; (3) có thể phát triển thuật toán lại, xa hơn nữa có thể phát triển chính xác các luật cho tác động qua lại lẫn nhau của chúng.

6. Các mô hình thực hiện giao tác: Thực hiện tập trung và thực hiện phân tán.

# V/Khôi phuc

Sư phân tán và sao bản của CSDL làm tăng đô tin cây và tính sẵn sàng của CSDL.

Tính tin cây của hệ quản lý CSDL phân tán qui vào thuộc tính nguyên tố và bền vững của giao tác. Hai ảnh hưởng rõ ràng của các giao thức tin cây cần được thảo luân trong sư quan hệ tới các thuộc tính này là các giao thức chuyển giao và khôi phục.

## 1/Các lỗi và chịu lỗi trong các hệ phân tán:

Trong đoan này thảo luân về các lỗi trong các hệ phân tán cũng như các kỹ thuật chiu đưng lỗi được sử dung đối phó với chúng. Dưa trên thống kê kinh nghiêm và không có nghĩa được hoàn hảo và toàn diên. Nó chỉ giúp và cung cấp một khung chung cho tính tin cây của CSDL phân tán.

a. Nguyên nhân gây lỗi:

Tỷ lê phần trăm các loại lỗi như sau:

Nghiên cứu tính tin cây của hê điều hành IBM/XA tai Stanford linear accelerator (SLAC): 57% lỗi phần cứng, 12% lỗi phần mềm, 14% lỗi các thao tác, và 17% lỗi do điều kiên môi trường.

Nghiên cứu của các máy tính Tandem: Lỗi phần cứng trên 18%, lỗi phần mềm 25%, lỗi bảo quản 25%, 17% lỗi các thao tác, 15% lỗi môi trường.

Nghiên cứu của bbô chuyển mạch số AT&T5ESS:  $23,3\%$  lỗi phần cứng, 44,3% lỗi phần mềm, 17,5% lỗi các thao tác, 5,9% không biết.

#### b. Các kỹ thuật và các cách chiu lỗi cơ bản:

Có hai cách cơ bản để xây dựng một hệ thống tin cây là chiu lỗi và cấm lỗi. Chiu lỗi đưa ra cách thiết kế hê thống chấp nhân các lỗi sẽ xẩy ra; nó cố gắng xây dưng hê thống sao cho các lỗi có thể được phát hiên và tháo bỏ hoặc đền bù trước khi chúng có thể dẫn đến kết quảlà một hê thống lỗi. Các kỹ thuật cấm lỗi trơ giúp đảm bảo rằng hệ thống hoàn thành sẽ không chứa bất kỳ một lỗi nào. Cấm lỗi có hai hướng. Đầu tiên là tránh lỗi, cách đưa ra các kỹ thuật sử dung để đảm bảo chắc chắn rằng các lỗi là không mở đầu trong hê thống. Các kỹ thuật này bao gồm các phương pháp thiết kế chi tiết (giống như thiết kế walkthrought, thiết kế các sự thanh tra ...), và điều khiển chất lương. Hướng thứ hai của cấm lỗi là tháo bỏ lỗi, cách đưa ra các kỹ thuật được dùng để phát hiện bất kỳ lỗi nào có thể còn sót lai trong hệ thống bất chấp ứng dung tránh lỗi và tháo bỏ lỗi các lỗi này. Các kỹ thuật đặc biệt được sử dung trong vùng này là kiểm tra bao quát và các thủ tục làm cho hiệu lực. Chú ý rằng các kỹ thuật tháo bỏ lỗi áp dung trong việc thực hiện hệ thống trước khi đưa ra quyền sử dung của hệ thống. Các pham trù cấm lỗi và tránh lỗi được sử dung xen kẽ nhau. Một tên chung khác cho cách này là không chấp nhân lỗi. Các kỹ thuật này tập trung vào việc thiết kế các hệ thống sử dung các thành phần tin cây cao và phương pháp tinh vi của kỹ thuật gói bởi việc kiển tra bao quát. Như vậy, han chế được chờ đợi giảm sư xuất hiên của các lỗi hê thống nhỏ nhất có thể cái các đã điểm có thể được nắm giữ bằng tay. Không may, có môt số môi trường bảo quản và sửa chữa thủ công là không thể, hoặc thời gian cần để sửa chữa là không chấp nhân được trong các môi trường này. Thiết kế hệ thống chiu lỗi là cách chon lưa phù hợp. Cách thứ ba cấu trúc các hệ thống tin cây là phát hiện lỗi. Được dưa theo bất kỳ kỹ thuật chiu lỗi nào. Cách báo khi một lỗi xuất hiện nhưng không cung cấp bất kỳ biên pháp chiu lỗi nào. Vì vây, nó có thể được dành riêng cho việc phát hiện lỗi riêng lẻ từ cách chiu lỗi nghiệm ngặt.

Điều quan trong cần chú ý trong điểm này là các lỗi he thống có thể tiềm tàng. Một lỗi tiềm tàng là một lỗi được phát hiện sau thời gian nó xẩy ra. Thời kỳ này được gọi là ẩn lỗi, và thời gian ẩn lỗi trong hình trên một số các hệ thống chính được gọi là thời gian trung bình để phát hiện lỗi (MTTD). Hình vẽ quan hê của nhiều mức tin cây với các xuất hiên thực sư các lỗi.

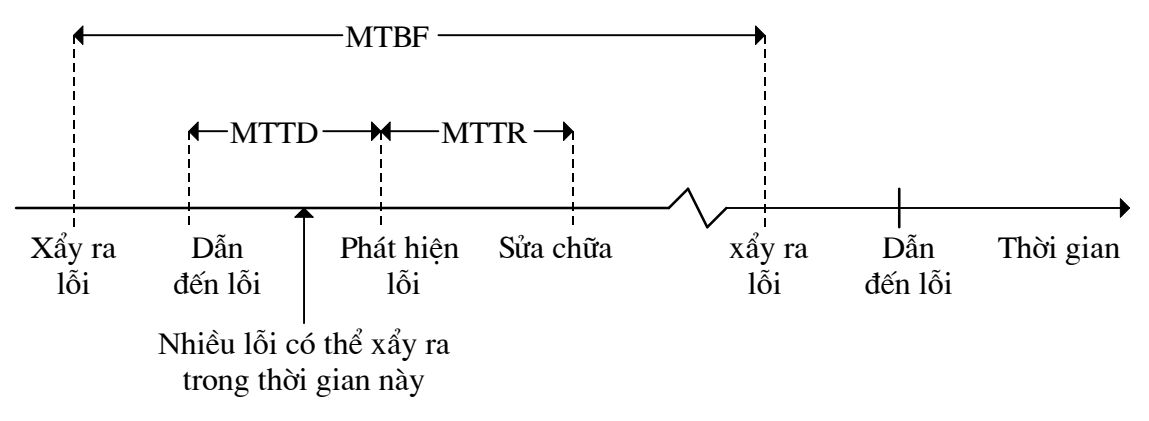

Sự xuất hiện các sự kiện trên thời gian

Nguyên lý cơ bản được dùng trong toàn bộ các thiết kế hê thống chiu lỗi là cung cấp sư dư thừa trong các thành phần hê thống. Các thành phần dư thừa có hiệu lực một thành phần, lỗi được đền bù. Tuy nhiên, sư dư thừa là không đủ cho sư chiu đưng lỗi. Công thêm và là nguyên lý chiu lỗi là modularization của thiết kế. Từng thành phần của hê thống được thực hiên như một modul với định nghĩa vào ragiao tiếp với các thành phần khác. Modul hoá có tác dung cô lập các lỗi trong một thành phần. Đây là kỹ thuật quan trọng trong cả các hệ thống phần cứng và phần mềm.

Hai khái niêm này được dùng trong các hê thống đặc biệt bởi cách fail-stop modules và các cặp tiến trình. Một fail-stop module tư giám sát thường xuyên, và khi nó phát hiên một lỗi, tư nó chấm dứt. Một tên khác có xu hướng các module như vậy là fail-fast. Việc thực hiện fail-stop module trong phần cứng là vượt quá phạm vi bàn luận của chúng ta, nhưng trong phần mềm chúng có thể được thực hiện bởi các chương trình được bảo về (defensive program). Từng phần mềm kiểm tra trang thái của nó trong quá trình chuyển đổi trang thái. Một lợi ích của fail-stop modules một sư giảm trong việc tiềm tàng khám phá (detection latency).

Các cặp tiến trình cung cấp sự chiu lỗi bởi sư sao bản các module phần mềm. Tư tưởng loai bỏ các điểm lỗi đơn lẻ bằng việc thực hiện mỗi dịch vụ hệ thống như hai tiến trình cái liện kết và đồng thao tác trong cung cấp dịch vu một trong các tiến trình gọi là chính và cái kia là backup. Cå hai primary và backup được thực hiện một cách đặc biệt như fail-stop module cái đồng thao tác trong cung cấp một dịch vụ. Có một số cách khác nhau thực hiện các cặp tiến trình, phụ thuộc vào cách thực hiện kết nối giữa primary và backup. Năm kiểu chung là: lock-step, automatic checkpointing, state checkpointing, delta checkpointing và persistent.

Các căp tiến trình yêu cầu việc liên kết giữa các tiến trình. Sư liên kết giữa các tiến trình có thể được thực hiên bằng cách chia sẻ bộ nhớ. Tuy nhiên khi thiết kế một môi trường phần mềm tin cây điều quan trong để thực hiên một hệ điều hành là sử dụng một cơ cấu liên kết giữa các

tiến trình dưa trên thông báo. Như một cách đóng góp vào sư cô lập lỗi từ thực hiên tiến trình trong địa chỉ trống của chính nó, và một lỗi từ trong số chúng có thể dẫn đến sư không truyền lan sang tiến trình khác.

Một điều quan trong liên quan đến khái niêm là liên kết hướng phiên (session-oriented) giữa các tiến trình. Liên kết hướng phiên giao nhiêm vu phát hiên và nắm giữ thông báo mất hoặc thông báo nhân bản tơi các máy chủ thông báo của hê điều hành tốt hơn tới các chương trìnhứng dung. Điều này không chỉ dễ dàng một mội trường phát triển ứng dung đơn giản nhưng cũng cho phép hê điều hành để cung cấp môi trường thực hiện tin cây cho các tiến trình ứng dung.

#### 3/Các lỗi trong DDBMS:

a. Các lỗi giao tác:

Giao tác có thể lỗi vì một số nguyên nhân:

- Do chính bản thân giao tác: Do mmôt điều kiên cấm một công việc hoàn thành. Ví du: để đặt chỗ máy bay người ta có thủ tuc sau:

SELECT STSOLD, CAP INTO temp1, temp2 FROM FLIGHT WHERE FNO = flight-no AND DATE = date; IF temp1 =  $temp2$  THEN BEGIN OUTPUT("Không còn chỗ trống"); Abort:

**END** 

ELSE BEGIN ....

Chú thích: STSOLD là số chỗ đã bán, CAP số

chỗ của chuyến bay.

-Do DBMS:

+Phát hiện một khoá chết.

+Một số thuật toán không cho phép các giap tác trước hoặc ngang bằng đơi nếu dữ liêu được truy nhập bởi một giao tác khác.

 $+X$ ẩy ra một lỗi.

b.Các lỗi vi trí (hê thống):

-Dữ liêu trong bô nhớ mất.

-Lỗi vi trí.

-Lỗi toàn bộ các vi trí trong hệ thống phân tán.

-Lỗi một phần các vị trí trong hệ thống phân tán.

c. Các lỗi môi trường:

Các lỗi môi trường qui về các lỗi của các thiết bị lưu trữ thứ hai cái lưu trữ CSDL có thể lỗi hệ điều hành, lỗi phần cứng, lỗi các bộ điều khiển dẫn đến một phần hoặc toàn bộ CSDL có thể bị phá hủy hoặc không truy nhập được. Khắc phục bằng sao bản và các chức năng khôi phục phân tán.

d. Các lỗi truyền thông:

Có ba kiểu lỗi mô tả ở trên chung cho cả hai CSDL tập trung và CSDL phân tán. Các lỗi truyền thông chỉ cho duy nhất trong trường hợp phân tán. Có một số kiểu lỗi truyền thông. Một kiểu chung nhất là các lỗi trong các thông báo, các thông báo có thứ tư không thích hợp, mất (hoặc không thể giao được) các thông báo, và các lỗi đường truyền. Như đã thảo luận ở chương 3, hai lỗi đầu là trách nhiệm của mang máy tính chúng ta không quan tâm (communication subnet bao gồm physical, data link, và network layers của kiến trúc ISO/OSI). Như vây, trong các thảo luân của chúng ta về tính tin cây của DDBMS, chúng ta trông đơi phần mềm và phần cứng mang máy tính ở mức dưới đảm bảo rằng hai thông báo gửi tới từ một tiến trình tai môt vài vi trí khởi đầu tới tiến trình khác tai vi trí đích là nhân được không với một lỗi và thứ tư chúng đã gửi.

Các lỗi đường truyền dẫn đến sự phân đoạn mạng dẫn đến việc không nhất quán trong CSDL và có thể giải quyết bằng cách đặt timeout.

# 4/Các giao thức tin cây cuc bô:

Trong đoan này chúng ta bàn luân các chức năng được thực hiên bởi bô quản lý khôi phục cục bô (LRM) tồn tại trên từng vị trí. Các chức năng đảm bảo tính nguyên tố và tính bền vững của các giao tác cuc bô.

#### a. Các quan tâm kiến trúc:

Bô quản lý bô đêm CSDL giữ môt vài truy nhập CSDL mới nhất trong vùng đêm bô nhớ. Vùng đêm được chia thành các trang có kích thước giống các trang trong CSDL.

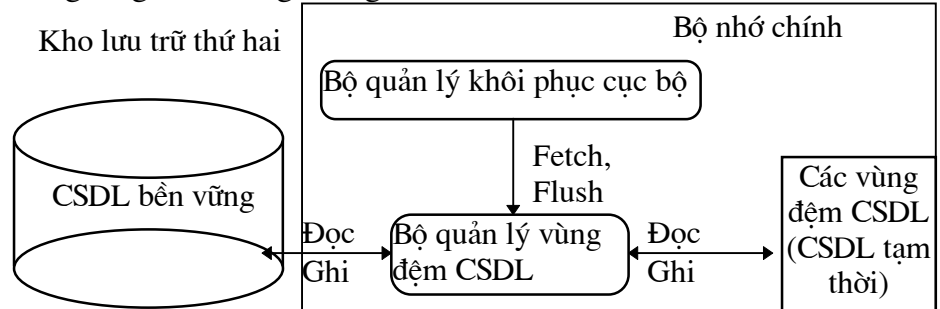

Hình 2. Giao diện giữa bộ quản lý khôi phục và bộ quản lý vùng đệm

Volatile database: CSDL luu trong vùng đêm. LRM thuc hiên các thao tác của môt giao tác trên violatile database sau đó ghi vào stable database.

Fetch: LRM đọc một dữ liệu. DBM chịu trách nhiệm kiểm tra, load trang này vào vùng đêm.

Bô quản lý vùng đêm cung cấp một giao diên cái LRM dùng để thực hiện việc ghi trở lại chúng vào các trang đêm. Có thể hoàn thành bằng câu lênh FLUSH, lênh xác đỉnh các trang LRM muốn ghi lai.

b. Thông tin khôi phuc:

Các thảo luân về các kỹ thuật khôi phục cáclỗi môi trường sau. Khi chúng ta giao tiếp với khôi phục CSDL tập trung, các lỗi truyền thông là không áp dung được.

Thông tin khôi phục là thông tin về trang thái của CSDL tai thời điểm xẩy ra lỗi (đưa CSDL về trang thái xẩy ra lỗi vì khi xẩy ra lỗi dữ liêu trong bô đêm bi mất). Thông tin khôi phục lỗi phụ thuộc vào phương pháp của việc thực hiện các cập nhật hai khả năng in-place updating và outof place updating.

In-place updating: Thay đổi vật lý các giá tri trong

stable database.

Out-of place updating: không thay đổi giá tri của các muc dữ liệu trong vùng stable database nhưng duy trì các giá trị mới một cách riêng rẽ.

b1. Thông tin khôi phuc in-place update:

Các thuật toán LRM và bộ quản lý vùng đêm là giống như các trang tai vùng đêm được ghi vào stable database chỉ khi bô quản lý vùng đêm cần trang đêm mới. Nói cách khác lênh FLUSH không được sử dung bởi LRM và sư quyết định ghi vào stable database được làm tai việc suy xét của bộ quản lý vùng đệm. Trong trường hợp một lỗi xẩy ra khi kết quả T<sub>1</sub> chưa được ghi vào stable database việc khôi phục nhờ vào các thông tin lưu giữ trong nhật ký CSDL (database log) về kết quả của  $T_1$ .

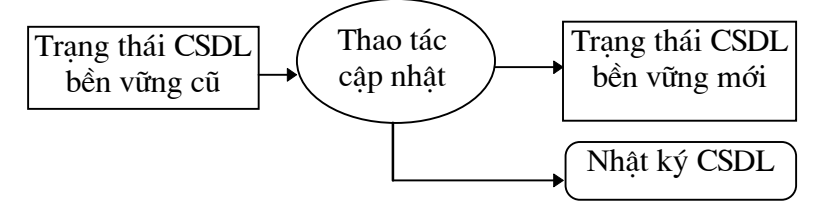

Hình 2. Sư thực hiện thao tác cập nhật

Nôi dung của nhật ký có thể không giống nhau theo sư thực hiện. Tuy nhiên thông tin tối thiểu cho mỗi một giao tác được cất giữ trong hầu hết các nhật ký CSDL: 1 begin-transaction record, các giá tri muc dữ liệu trước khi cập nhật gọi là ảnh trước (before image), Giá tri mục dữ liệu sau khi câp nhật gọi là ảnh sau (affter image), Termination record (about, commit). Có thể ghi nhật ký toàn bộ các trang hoặc một số lượng nhỏ các đơn vi.
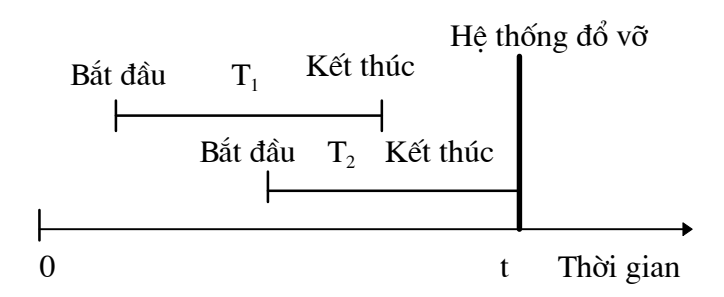

Hình 2. sự xuất hiện một lỗi hệ thống

Tương tư cho volatile database, nhật ký được duy trì trong các vùng đêm bô nhớ chính (goi là các vùng đêm nhật ký) và ghi lai vào stable storge (goi là nhật ký bền vững) tương tư cho các trang đêm CSDL (hình 12.12). Các trang nhật ký có thể ghi vào kho lưu trữ bền vững (stable storage) bằng một trong hai cách sau:

Đồng bộ: việc thêm mỗi một nhật ký đòi hỏi nhật ký được ghi vào nhật ký bền vững.

Không đồng bộ: ghi theo chu kỳ hoặc khi vùng

đêm đầy.

Giao thức WAL(Write-Ahead-Logging): Nếu môt câp nhật được ghi vào CSDL bền vững mà một lỗi xẩy ra khi chưa hoàn thành việc ghi vào nhật ký bền vững dẫn đến sai thông tin do đó luôn luôn ghi nhật ký bền vững trước ta thấy giao thức WAL đảm bảo cả undo và redo.

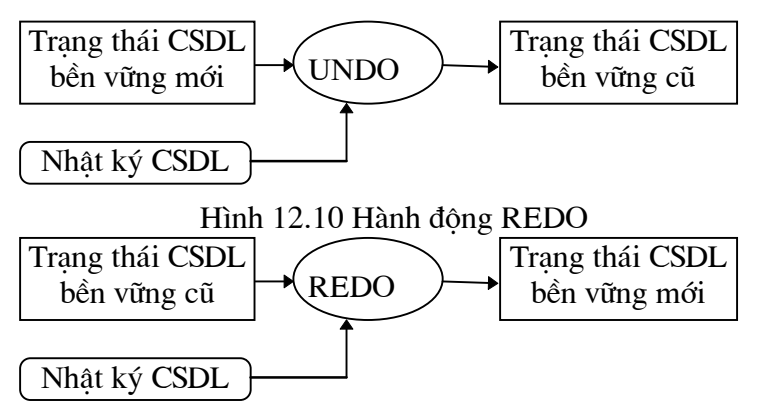

Hình 2. Hành động REDO b2. Thông tin khôi phục cập nhật out-of-place:

Như chúng ta đã kể trên, kỹ thuật cập nhật phổ biến là in-place updating. Do đó các kỹ thuật khác chỉ nói sơ lược.

Các kỹ thuật đặc biệt cho out-of place updating là soi bóng (shadowing) và các file khác nhau (differential files). Soi bóng sử dung hai trang lưu trữ bền vững trong việc cập nhật, trang lưu trữ bền vững cũ goi là trang soi bóng, được giữ nguyên ven và một trang mới với các giá tri muc dữ liêu được cập nhật được ghi vào CSDL bền vững. Các file khác nhau được chỉ ra trong chương 6 trong ngữ cảnh thực hiện toàn ven. Nhìn

chung phương pháp này duy trì mỗi file CSDL bền vững như một file chỉ đọc. Nó duy trì một file khác có thể ghi để ghi các thay đổi của file CSDL. F là một file CSDL logic, chỉ rõ phần chỉ đọc của nó FR và file kháctương ứng là DF. DF bao gồm hai phần: một phần thêm, lưu trữ các việc thêm vào F, chỉ ra DF<sup>+</sup>, và một phần xoá tương ứng, chỉ ra DF. Toàn bộ các cập nhật được đối xử như việc xoá một giá tri cũ và thêm vào giá tri mới.  $F = (FR U)$  $DF^+$ ) -  $DF$ .

c. Thực hiện các lệnh LRM:

Begin-transaction, read, write khá độc lập với thuật toán LRM và commit, abort, recover phu thuộc vào thuật toán LRM.

Fix/no-fix (steal/no-steal): bộ quản lý vùng đệm có thể viết các trang đêm được cập nhật bởi một giao tác vào kho lưu bền vững trong khi thực hiện giao tác này hay phải đơi LRM báo tin.

Flush/no-flush (force/no-force): bô quản lý vùng đêm flush trang đêm vào kho lưu trữ bền vững khi kết thúc giao tác hay theo thuật toán của bộ quản lý vùng đệm.

Các lênh Begin-transaction, read, write:

Begin-transaction: Lênh này là nguyên nhân nhiều thành phần của DBMS thoát khỏi chức năng giữ sổ (boockeeping function). Ghi vào nhật ký CSDL (có thể trễ lai đến việc thực hiện lệnh write đầu tiên để giảm truy nhập vào ra).

Read: fetch dữ liêu vào vùng đêm. Cao hơn việc đọc dữ liêu, LRM trả chúng cho bộ lập lịch.

Write: fetch dữ liêu, ghi ảnh trước, ảnh sau và record vào nhật ký. LRM báo tin cho bộ lập lịch khi thao táchoàn toàn thành công.

No-fix/No-flush: Thuật toán LRM kiểu này được gọi là môt thuât toán undo/redo (steal/no-force).

Abort: Undo giao tác hoặc undo từng phần. LRM đọc các bản ghi nhật ký và trở lại ảnh trước, bộ lập lịch được báo hoàn thành công việc huỷ bỏ. Danh sách huỷ bỏ cất giữ các định danh của tất cả các giao tác được huỷ bỏ. Thao tác huỷ bỏ được quan tâm để hoàn thanh càng sớm càng tốt các đinh danh được công vào danh sách huỷ bỏ. Chú ý, khi chưa lưu dữ liêu vào CSDL bền vững thì bô quản lý vùng đêm ghi trang CSDL chưa chính xác vào CSDL bền vững tai một thời điểm tương lai.

Commit: là nguyên dẫn đến một bản ghi kết thúc giao tác được viết vào nhật ký bởi LRM. Không có một hành đông nào khác được thực hiện trong quá trình thực hiện lệnh commit ngoại trừ việc báo cho bô lập lịch về việc hoàn thành hành đông chuyển giao. Một cách chon lưa để viết một kết thúc giao tác vào nhật ký là công thêm định danh của giao tác vào môt danh sách chuyển giao.

Recover: LRM bắt đầu việc khôi phục bằng việc đến đầu nhật ký và redo cac thao tác của mỗi giao tác nếu tìm thấy cả hai bản ghi bắt đầu và kết thúc giao tác đó. Goi là redo một phần. Tương tư nó undo các thao tác của các giao tác nếu tìm thấy bản ghi bắt đầu giao tác mà không tìm thấy bản ghi kết thúc giao tác tương ứng. Gọi là undo toàn cục. Nhưng ngược lai với undo giao tác đã bàn luân ở trên khác nhau là kết qủa của tất cả các giao tác không hoàn thành rollback, không trừ giao tác nào. Nếu danh sách chuyển giao và danh sách huỷ bỏ được sử dung. Việc khôi phục bao gồm redo các thao tác của tất cả các giao tác trong danh sách chuyển giao và undo các thao tác của tất cả các giao tác trong danh sách huỷ bỏ. Lưu ý thứ tự trong trường hợp thứ hai.

No-fix/Flush:

Các thuật toán LRM sử dung chiến lược này được goi là undo/no-redo (steal/force).

Abort: Viêc thực hiện huỷ bỏ là giống như trường hơp trước. Trên lỗi giao tác, LRM khởi tạo undo một phần cho phần này của giao tác.

Commit: LRM đưa ra một lênh Flush tới bôquản lý vùng đêm, hiêu lực nó để ghi toàn bô các trang CSDL cập nhật ở vùng đêm vào CSDL bền vững. Lênh Commit là được thực hiện bởi việc ghi một bản ghi cào nhật ký hoặc bởi việc thêm một định danh vào danh sách chuyển giao khi toàn bộ công việc được hoàn thành, LRM báo cho bộ lập lịch rằng chuyển giao hoàn thành.

Recover: Từ toàn bô các trang được cập nhật được ghi vào CSDL bền vững tai thời điểm chuyển giao, không cần thực hiện redo toàn bô kết quả được ghi vào CSDL bền vững khi giao tác thành công do đó việc khôi phục bao gồm một undo toàn cục.

Fix/No-flush:

Trong trường hợp này LRM điều khiển việc ghi vào các VDB và CSDL bền vững. Cốt lõi ở đây không cho phép bô quản lý vùng đêm ghi bất cứ trang VDB vào CSDL bền vững đến thời điểm tối thiểu một giao tác chuyển giao. Điều này được hoàn thành bởi lênh FIX, lênh này là một phiên bản sửa đổi của lênh FETCH nhờ đó xác đinh các trang được fix trong CSDL đêm và không được ghi vào CSDL bền vững bởi bô quản lý vùng đêm. Bất cứ lênh fetch tới bộ quản lý vùng đêm để được thực hiên việc ghi dược thay thế bởi một lênh fix. Chú ý rằng điều này loại bỏ cần một thao tác undo toàn cuc và do đó được gọi là thuật toán redo/no-undo (no-force/nosteal).

Abort: Từ các trang VBD không được ghi vào CSDL bền vững, không có hành đông cần thiết đặc biệt. Để giải phóng các trang đệm các trang được fix bởi giao tác, tuy nhiên, nó là cần thiết cho

LRM gửi một lênh unfix tới bộ quản lý vùng đêm cho toàn bộ các trang này. Nó là đủ để thoát ra khỏi hành đông huỷ bỏ bởi viêc viết môt bản ghi huỷ bỏ vào nhật ký hoặc công thêm định danh giao tác vào danh sách huỷ bỏ, báo cho bô lâp lich.

Commit: LRM gửi một lênh unfix tới bộ quản lý vùng đêm cho từng trang VBD trang trước đó được fix bởi giao tác này. Chú ý rằng các trang này có thể được ghi ngay vào CSDL bền vữngtai việc suy xét của bô quản lý vùng đêm. Lênh chuyển giao được thực hiện cùng bởi việc ghi một bản ghi vào nhật ký hoặc bởi việc thêm vào danh sách chuyển giao. Sau đó báo cho bô lâp lich.

Recover: Như đã kể trên từ các trang VBD được cập nhật bởi các giao tác là vẫn không được ghi vào CSDL bền vững, không có sư cần thiết cho một undo toàn cuc. LRM do đó khởi tao một redo một phần khôi phục các giao tác đã chuyển giao nhưng các trang VBD có thể chưa dược ghi vào CSDL bền vững.

Fix/Flush:

Đây là trường hợp mà LRM cho phép bộ quản lý vùng đêm ghi các trang VBD được cập nhật vào CSDL bền vững tai chính xác điểm chuyểngiao, không trước, không sau. Chiến lược này gọi là noundo/no-redo (no-steal/force).

Abort: giống như trường hợp fix/no-flush.

Commit: LRM gửi một lệnh unfix tới bộ quản lý vùng đêm cho từng trang VDB trước đó đã được fix bởi giao tác này. Sau đó nó đưa ra một lênh flush tới bộ quản lý vùng đêm, hiêu lực việc ghi toàn bộ các trang VDB đã unfix vao CSDL bền vững. Cuối cùng, lênh chuyển giao được tiến hành bởi việc ghi vào nhật ký hoặc thêm vào danh sách chuyển giao. Điểm quan trọng cần chú ý ở đây là cả ba thao tác này được thực hiện như một giao tác nguyên tố. LRM báo cho bộ lập lịch.

Recover: Không cần làm gì trong trường hợp này. Điều này đúng từ CSDL bền vững phản ánh tất cả các kết quả của các giao tác thành công và không một kết quả nào của các giao tác không thành công.

## d.Checkpointing:

Trong hầu hết các chiến lược thực hiện LRM, việc thực hiên hành vi khôi phục đòi hỏi phải tìm kiếm toàn bô nhật ký. Có tổng chi phí đáng kể bởi vì LRM cố gắng tìm toàn bộ các giao tác cần undo và redo. Tổng chi phí có thể được giảm nếu nó có thể xây dựng một bức tường biểu hiên rằng CSDL tai điểm này là đã được câp nhật (up-to-date) và bền vững. Trong trường hợp này, redo bắt đầu từ điểm này đến cuối nhật ký và undo bắt đầu từ cuối nhật ký tới điểm này. Tiến trình xây dưng bức tường được gọi checkpointing. Checkpointing dat duoc trong ba buóc sau:

1. Ghi môt bản ghi Begin-Checkpointing vào nhật ký.

2. Tâp hợp điểm kiểm tra dữ liêu vào kho lưu trữ bền vững.

3. Ghi một bản ghi End-Checkpointing vào nhật ký.

Bước thứ nhất và bước thứ ba ép buộc tính nguyên tố của thao tác Checkpointing. Nếu một lỗi hệ thống xẩy ra trong quá trình Checkpointing, tiến trình khôi phục sẽ không tìm thấy bản ghi End-Checkpointing và sẽ lưu ý Checkpointing này là chưa hoàn thành. Có một số cách khác nhau cho dữ liêu được lưa chon trong bước thứ hai, chúng được lưa chon như thế nào và được lưu trữ ở đâu. Chúng ta cần nhắc một ví du sau đây, được gọi là điểm kiểm tra tính xác thực của giao tác (Transaction-Consistent checkpointing). Checkpointing bắt đầu bằng việc ghi một bản ghi Begin-Checkpointing vào nhật ký và dừng chấp nhân bất kỳ một giao tác mới bởi LRM. Đầu tiên hiêu lực các giao tác hoàn toàn hoàn thành, tất cả các trang VDB cập nhật được flush vào CSDL bền vững. Tiếp theo bằng việc thêm một bản ghi End-Checkpoimting vào nhật ký. Thuật toán Transaction-Consistent-Checkpointing không là một thuật toán hiệu suất cao, do một trễ đáng kể toàn bô các giao tác. Có môt số lưa chon sơ đồ Checkpointing như là Action-Consistent checkpointing, Fuzzy Checkpointing...

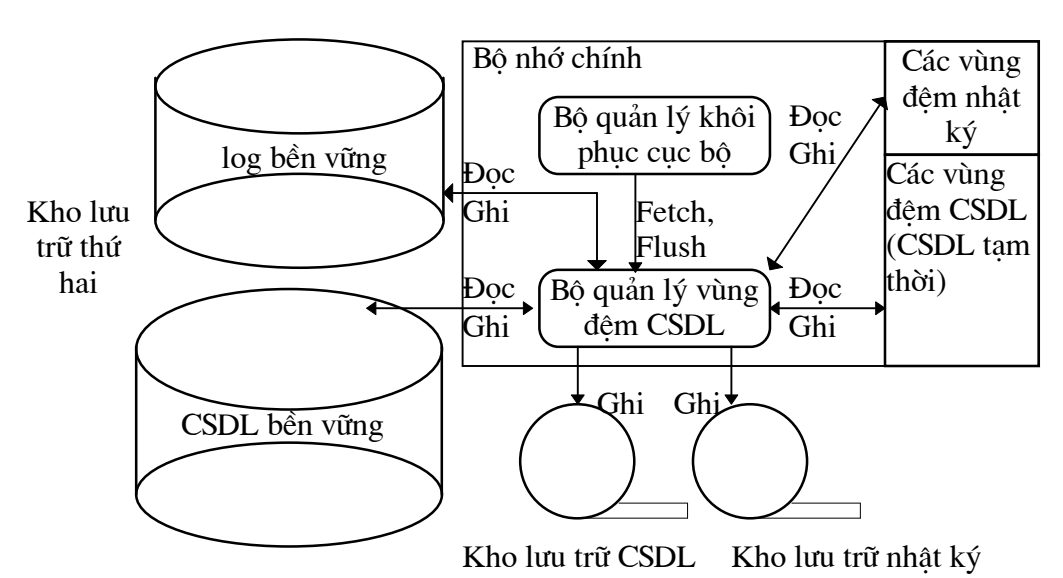

e.Quản lý lỗi môi trường:

Hình 2. Phân cấp bô nhớ đầy đủ quản lý bởi LRM và BM

DBMS giao tiếp với ba mức bô nhớ phân cấp: bô nhớ chính, bô nhớ truy nhập ngẫu nhiên đĩa từ, băng từ.

Hai phương pháp được đề xuất cho giao tiếp với điều này là thực hiện lưu trữ sư hoạt động trùng nhau với xử lý bình thường và lưu trữ CSDL gia tăng như thay đổi sư kiên.

## 5/Các giao thức tin cậy phân tán:

Như với các giao thức tin cây cuc bô, các phiên bản phân tán trợ giúp đảm bảo tính nguyên tố và bền vững của các giao tác phân tán được thưc hiên trên một số CSDL.

Begin-Transaction được thực hiện chính xácnhư trong trường hợp tập trungbởi bộ quản lý giao tác tại vị trí khởi đầu của giao tác. Lênh read, write thưc hiện theo luật ROWA thảo luận ở chương 11. Tại mỗi vi trí các lênh được thực hiện theo kiểu miêu tả trong 12.4.3.

Tiến trình đồng điều phối: là tiến trình tai vi trí khởi đầu một giao tác thực hiện các thao tác của giao tác đó.

a. Các thành phần của các giao thức tin cây phân tán:

Các kỹ thuật tin cây trong CSDL phân tán bao gồm các giao thức chuyển giao, kết thúc, khôi phục. Trong CSDL tập trung không có giao thức kết thúc.

Giao thức kết thúc: Đảm bảo sư kết thúc các giao tác tai các phần khác nhau.

Giao thức khôi phục: Kiến tao sư nhất quán giữa các sao bản khi kết nối lai các phần của mang.

Yêu cầu chính của giao thức chuyển giao là đảm bảo tính nguyên tố của các giao tác phân tán

Giao thức kết thúc không khối (nonblocking) cho phép môt giao tác kết thúc tai các vi trí hiệu lực (thao tác-operational) không với việc chờ đơi việc khôi phuccủa vi trí lỗi.

Giao thức khôi phục độc lập xác định sự kết thúc nào của một giao tác được thực hiện trong thời gian lỗi không với việc tra cứu bất kỳ một vi trí nào khác do đó giảm số thông báo trong thời gian khôi phục. Chú ý viêc giao tác khôi phục độc lập có thể ám chỉ tồn tai giao tác kết thúc không khối.

b. Giao thức chuyển giao hai pha:

Điều kiện có khả năng khôi phục: các thuật toán SCC.. Don phương huỷ bỏ.

Một mô tả ngắn gọn giao thức chuyển giao hai pha:

Khởi tao tiến trình đồng điều phối ghi một bản ghi Begin-commit vào nhật ký của nó, gửi một thông báo "prepare" tới toàn bộ các vi trí tham gia, và đi vào tranh thái đơi. Khi một vi trí tham gia nhân thông báo "prepare" nó kiểm tra xem nó có thể chuyển giao giao tác. Nếu có thể nó ghi một bản ghi ready vào nhật ký, gửi một đề cử "vote-commit" tới tiến trình đồng điều phối, và đi vào trang thái sẵn sàng. Ngược lại, ghi một bản ghi abort vào nhật ký và gửi đề cử "vote-abort" tới tiến trình đồng điều phối, và đi vào trang thái sẵn sàng; Ngược lại nó ghi một bản ghi abort vào nhật ký và gửi đề cử "vote-abort" tới tiến trình đồng điều phối. Tiến trình

diều phối quyết định gửi thông báo "Global-commit" hay "Global-abort"; ghi bản ghi End-of-transaction vào nhật ký và đi vào trang thái chuyển giao hay trang thái huỷ bỏ. Các tiến trình tham gia chuyển giao hoặc huỷ bỏ giao tác theo các kiến trúc của tiến trình đồng điều phối và gửi trở lai tiến trình đồng điều phối một công nhân (acknowledgement). Luật chuyển giao toàn cuc:

1. Một đề cử huỷ bỏ dẫn đến huỷ bỏ toàn cục.

2.Toàn bô chuyển giao dẫn đến chuyển giao toàn

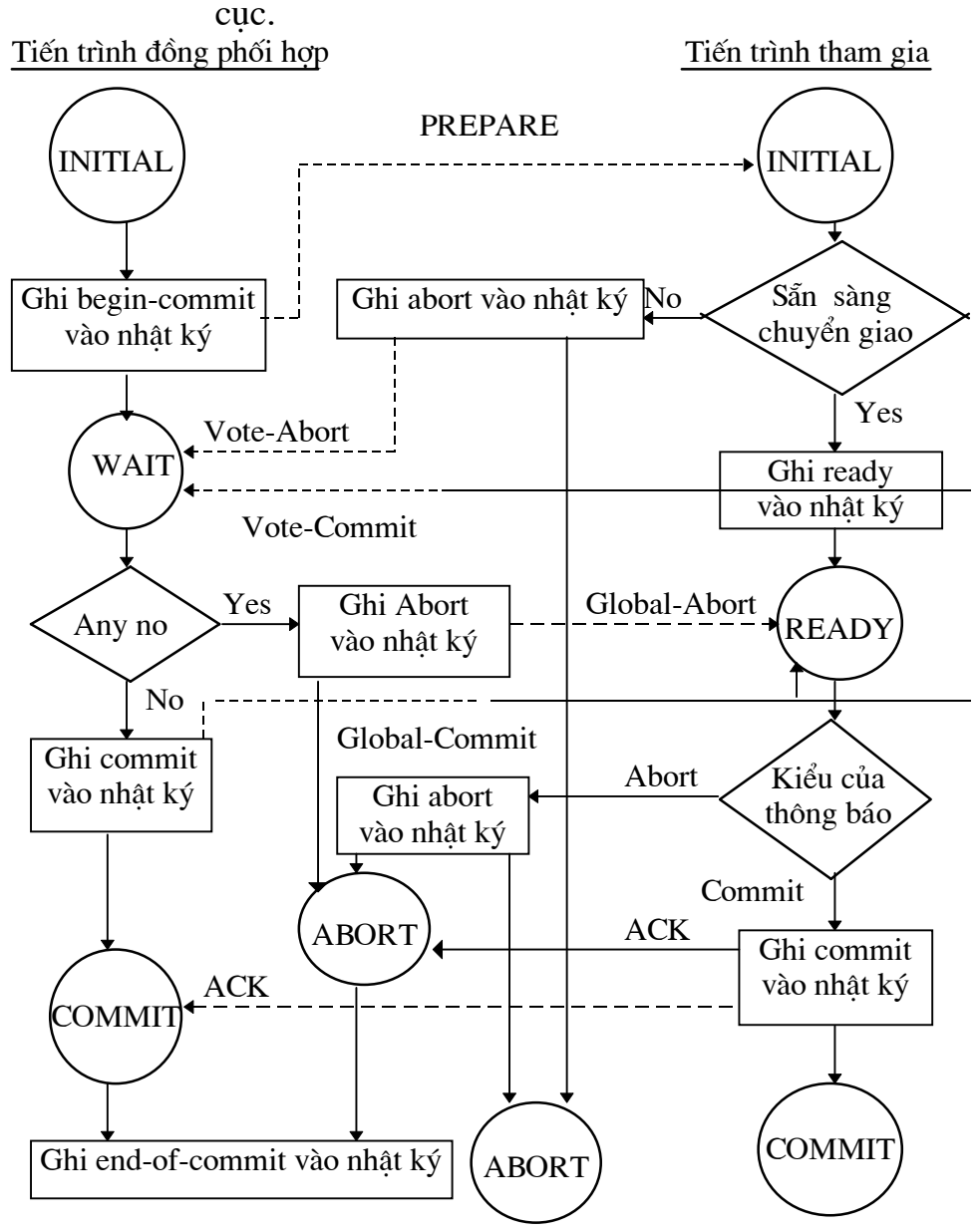

Hình 2. Các hành động giao thức chuyển giao hai pha

Một vài điểm quan trong về giao thức chuyển giao hai

pha:

Chuyển giao hai pha cho phép huỷ bỏ đơn phương.

Một tiến trình tham dư đề cử chuyển giao một giao tác, nó không thể thay đổi đề cử của nó.

Trong khi môt tiến trình tham gia ở trang thái sẵn sàng, nó không thể huỷ bỏ hoặc chuyển giao tác.

Quyết đinh kết thúc toàn cuc tao bởi tiến trình đồng điều phối theo luật chuyển giao toàn cục.

Timeout để thoát một trang thái nào đó nếu không nhân được một thông báo từ vi trí khác.

Có một số mẫu kết nối khác nhau có thể được sử dung trong giao thức chuyển giao hai pha. Giao thức chuyển giao hai pha tập trung chỉ có kết nối giữa tiến trình đồng điều phối với các tiến trình tham gia mà không có kết nối giữa các tiến trình tham gia với nhau.

Vị trí đồng Các vị trí Vị trí đồng Các vị trí Vị trí đồng điều phối ®iÒu phèi tham gia tham gia ®iÒu phèi

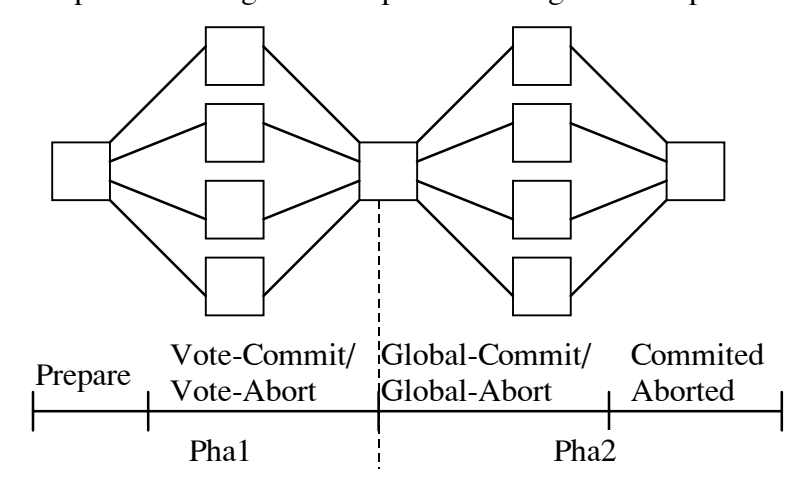

Hình 2. Cấu trúc liên kết của 2PC tập trung

Một lưa chon khác là linear 2PC (còn gọi là nested 2PC): Các thành phần tham gia có thể kết nối với một thành phần khác. Có một thứ tư giữa các vị trí trong hê thống cho ý định kết nối. Thứ tư giữa các vị trí tham gia trong việc thực hiện một giao tác là 1, 2, ..., N, tiến trình đồng điều phối là tiến trình đầu tiên trong thứ tự. Giao thức chuyển giao hai pha được thực hiện bởi kết phía trước từ tiến trình đồng điều phối (số 1) tới N.

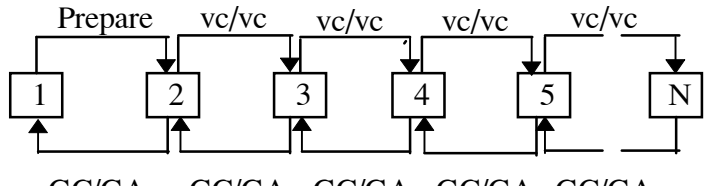

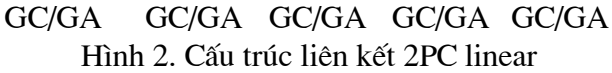

Giao thức chuyển giao hai pha phân tán: Một cấu trúc kết nối thông thường khác cho thực hiện giao thức chuyển giao hai pha bao gồm kết nối giữa toàn bộ các thành phần tham gia trong pha thứ nhất của giao thức. Tiến trình đồng điều phối gửi thông báo "prepare" cho tất cả các thành phần tham gia gửi đề cử của mình cho tất cả các thành phần tham gia khác và từng thành phần tham gia tư quyết đinh chuyển giao hay huỷ bỏ theo luật chuyển giao toàn cuc. Các thành phần tham gia phải biết định danh của các thành phần tham gia khác. Đáp ứng đòi hỏi này tiến trình đồng điều phối gửi kèm theo thông báo "prepare" một danh sách các thành phần tham gia.

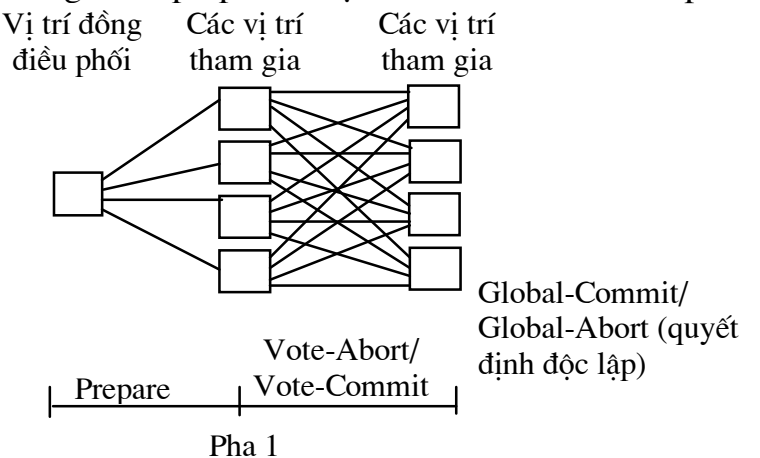

Hinh 2. Cấu trúc liên kết 2PC phân tán

c.Các biến thể của chuyển giao hai pha:

Hai biến thể của chuyển giao hai pha được đề xuất để:

- 1. Giảm số thông báo giữa tiến trình đồng điều phối và các thành phần tham gia.
- 2. Giản số thời gian ghi các nhật ký.

c1. Giao thức chuyển giao hai pha phỏng đoán huỷ bỏ (presumed abort 2PCP):

Khi tiến trình đồng điều phối quyết đinh huỷ bỏ giao tác nó có thể ghi một bản ghi abort vào nhật ký và không chờ đơi các công nhân huỷ bỏ từ các thành phần tham gia. Tiến trình đồng điều khiển không cần phải ghi end-of-transaction sau một huỷ bỏ. Bản ghi abort không

được hiệu lực nếu một lỗi xẩy ra, chương trình khôi phục sẽ kiểm tra nhật ký của giao tảctước đó, và vì huỷ bỏ không có hiệu lực nên nó không tìm thấy các thông tin về giao tác đó. Trường hợp này nó hỏi tiến trình đồng điều phối và được trả lời về giao tác đó.

c2. Giao thức chuyển giao hai pha phỏng đoán chuyển

giao:

### $6/C$ ác lỗi vi trí:

a.Các giao thức kết thúc và khôi phục của chuyển giao hai

pha:

a1. Các giao thức kết thúc:

Các phương pháp nắm giữ thời gian quá han (timeout) phu thuộc vào thời gian các lỗi cũng như phu thuộc vào các kiểu  $1\tilde{0}$ i.

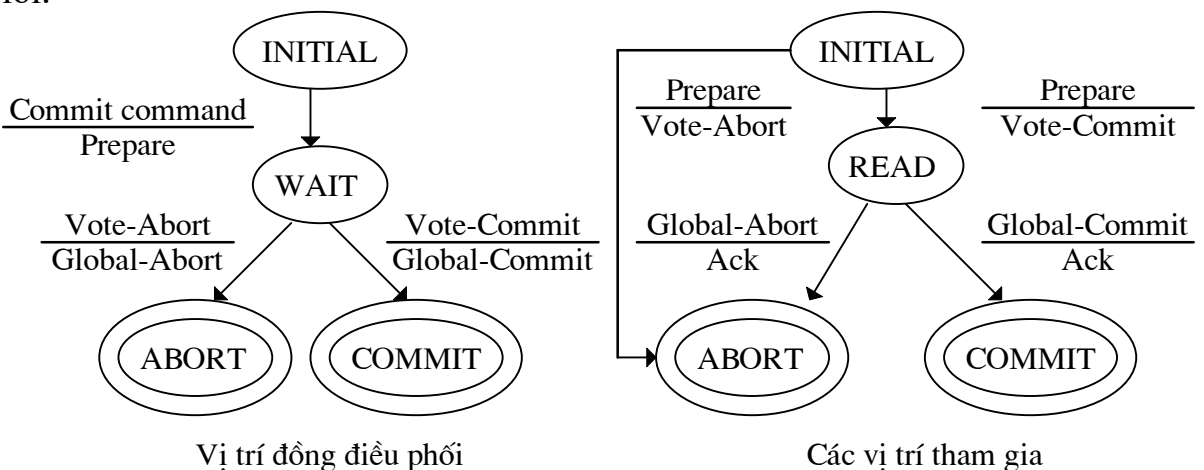

Hình 2. Trang thái các giao tác trong giao thức 2PC

Coordinator timeout:

Timeout trong trang thái đơi:

Timeout trong các trang thái chuyển giao hay huỷ bỏ: Gửi lai và chờ trả lời (số lần gửi lai ?).

Participant timeout:

Timeout trong trang thái khởi tao: có thể đơn phương huỷ giao tác sau một thời gian có hai cách:

Kiểm tra nhật ký của nó tìm một bản ghi abort, và trả lời môt "vote-abort".

B<sub>o</sub> qua thông báo "prepare". Trong trường hợp này tiến trình đồng điều phối sau một thời gian timeout ở trang thái WAIT đưa ra quyết đinh toàn cuc.

Timeout trong trang thái sẵn sàng:

Giao thức chuyển giao hai pha tập trung: bởi tiến trình đồng điều phối và đơi đến khi nhân được trả lời. Nếu tiến trình đồng điều phối lỗi thì nó sẽ duy trì tắc nghẽn (remain blocked).

Giao thức chuyển giao hai pha phân tán:  $P_i$  timeout,  $P_j$  đã trả lời có ba trường hợp sau:

 $P_j$ trong trạng thái khởi tạo: P<sub>j</sub> chưa qyuết định và có thể chưa nhận thông bảo "prepare". Nó có thểđơn phương huỷ bỏ và trả lời  $P_i$  với một thông báo "vote-abort".

 $P_j$  $P_i$  trong trang thái sẵn sàng: Trong trường hợp này nó không thể giúp P<sub>i</sub> kết thúc giao tác.

 $P_j$  $P_i$  trong trang thái huỷ bỏ hay trong trạng thái chuyển giao: Gửi "vote-abort" hay "vote-commit".

 $P_i$ P<sub>i</sub> timeout có các trường hợp sau:

 $1.P_i$  nhận một "vote-abort": huỷ bỏ.

 $2.P_i$  nhận ra toàn bộ  $P_j$  trong trạng

thái sẵn sàng: chưa có đủ thông tin để kết thúc chính xác do đó phải chờ (khi nào thì kết thúc hành đông chờ ?).

3.Nhân được "global-abort" hoặc "global-commit" thì huỷ bỏ hoặc chuyển giao.

Nếu đang ở blocked có thể vượt qua trong một hoàn cảnh nhất đinh:

Nếu trong việc kết thúc toàn bộ các thành phần tham gia đã giải phóng mà tiến trình đồng điều phối lỗi thì có thể chon một người điều phối khác để khởi đông lai tiến trình chuyển giao. Có các cách khác nhau để chon tiến trình đồng điều phối. Nếu có thể định nghĩa một thứ tư toàn bô các vi trí thì chon một trong số các tiến trình tiếp theo trong thứ tư, hoặc khởi tạo một thủ tục đề cử trong các thành phần tham gia để chon ra tiến trình đồng điều phối mới.

Nếu cả tiến trình đồng điều phối và một số tiến trình tham gia cùng bi lỗi.

a2. Các giao thức khôi phục:

Các trường hợp lỗi cơ bản:

Các lỗi tai vi trí của tiến trình đồng điều phối: Các trường hợp sau có thể xẩy ra:

1.Lỗi xẩy ra trong trang thái khởi tao: Trước khi tiến trình đồng điều phối khởi tạo xong thủ tục chuyển giao. Vì vây nó sẽ bắt đầu tiến trình chuyển giao vào lúc khôi phục.

2.Lỗi xẩy ra trong trang thái đơi: trong trường hợp này, tiến trình đồng điều phối đã gửi thông báo "prepare" vào lúc khôi

phục tiến trình đồng điều phối sẽ khởi đông lai tiến trình chuyển giao cho giao tác này từ việc bắt đầu việc gửi thông báo "prepare" một hay nhiều lần.

 $3.Xa\ddot{y}$  ra trong trang thái chuyển giao hoặc huỷ bỏ: Không làm gì nếu đã nhân toàn bô công nhân.

Các lỗi tai các vi trí tham gia:

1. Lỗi trong trang thái khởi tao: Đơn phương huỷ bỏ vì timeout tai tiến trình đồng điều phối.

2. Lỗi trong trang thái: Trong trường hợp này tiến trình đồng điều phối đã gửi tới vi trí lỗi khẳng đinh quyết đinh về giao tác trước lúc lỗi. Vào lúc khôi phục, các tiến trình tham gia tai vi trí lỗi có thể coi lỗi này như một timeout trong trang thái sẵn sàng là gửi giao tác chưa hoàn thành tới giao thúc kết thúc.

Các trường hợp mở rông:

1. Lỗi tiến trình đồng xử lý sau khi bản ghi begin-commit dược ghi vào nhật ký nhưng trước khi thông báo "prepare" được gửi. Có thể làm lại như một lỗi trong trạng thái đợi và gửi "preoare" vào lúc khôi phuc.

2. Một lỗi của tiến trình tham gia sau khi ghi môt bản ghi ready vào nhật ký và trước khi gửi "vote-commit". Giống trường hợp 2 trong phần lỗi các vi trí tham gia.

3. Lỗi các vi trí tham gia sau khi ghi một bản ghi abort vào nhật ký và trước khi gửi đề cử "vote-abort". Không phải khôi phục gì, tiến trình đồng điều phối trong trang thái chờ đơi sẽ gặp một timeout.

4. Lỗi tiến trình đồng điều phối sau khi ghi vào nhật ký các quyết định của nó (chuyển giao hoặc huỷ bỏ) và trước khi gửi thông báo "global-commit" hoặc "global-abort" tới các tiến trình tham gia. Như trường hợp 3 đối với tiến trình đồng điều phối, các tiến trình tham gia coi như một timeout trong trang thái sẵn sàng.

5. Lỗi tiến trình tham gia sau khi ghi vào nhật ký bản ghi commit hoặc abort và trước khi gửi thông báo công nhân tới tiến trình đồng điều phối. Tiến trình tham gia có thể coi như trường hợp 3, tiến trình đồng điều phối sẽ gặp một timeout trong trang thái chuyển giao hoặc trong trang thái huỷ bỏ.

b. Giao thức chuyển giao ba pha:

Giao thức chuyển giao ba pha được thiết kế như một giao thức nonblocking. Chúng ta sẽ xem trong đoạn này cái thực sự là nonblocking khi các lỗi được han chế tai vị trí lỗi. Đầu tiên chúng ta xem xét điều kiên cần và đủ để thiết kế các giao thức nonblocking automic commitment (NbACP). Môt giao thức chuyển giao được đồng bộ trong môt

trang thái chuyển đổi là nonblocking khi và chỉ khi sơ đồ chuyển đổi trang thái của nó bao gồm điều kiên sau:

Không có trang thái liền kề với cả hai trang thái chuyển giao và huỷ bỏ.

Không có một t rang thái không thể chuyển giao liền kề với trạng thái chuyển giao.

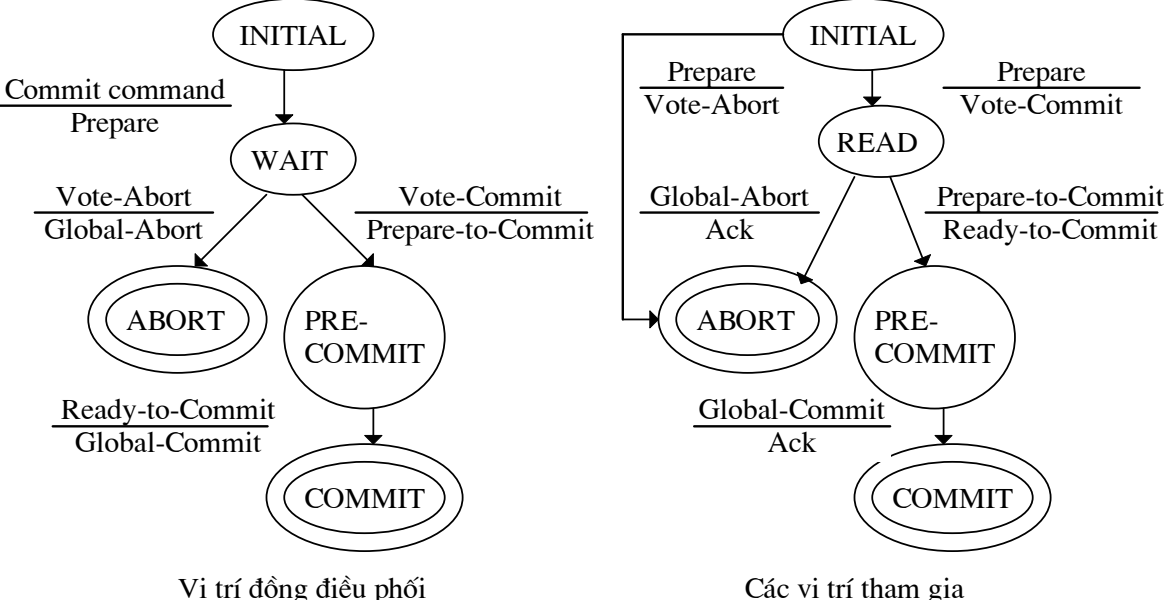

Hình 2. Trang thái các giao tác trong giao thức 3PC

Rõ ràng chuyển giao ba pha là một giao thức mà tất cả các trang thái được đồng bộ trong một trang thái chuyển đổi. Bởi vì các điều kiên cho chuyển giao nonblocking hai pha áp dung cho chuyển giao ba pha.

b1. Giao thức kết thúc:

Coordinator timeout:

Timeout trong trang thái đơi: Đơn phương huỷ bỏ giao tác. Bởi vây nó ghi một bản ghi abort vào nhật ký và gửi thông báo "global-abort".

Timeout trong trang thái tiền chuyển giao (precommit): Ghi bản ghi commit vào nhật ký và gửi thông báo "globalcommit" vì các tiến trình tham gia đã đề cử chuyển giao và ở trang thái sẵn sàng (không biết đã ở trang thái tiền chuyển giao chưa).

Timeout trong trang thái chuyển giao hoặc trang thái huỷ bỏ: Tiến trình đồng xử lý không biết các tiến trình tham gia thực hiện lệnh commit (hoặc abort). Tuy nhiên, chúng tối thiểu ở trang thái tiền chuyển giao (hoặc trang thái sẵn sàng) do đó giao tác là đồng bô trong một trang thái chuyển đổi và có thể sau đó giao thức kết thúc như mộ tả trong trường hợp 2, hoặc trường hợp 3 phía dưới. Không phải làm gì đặc biệt.

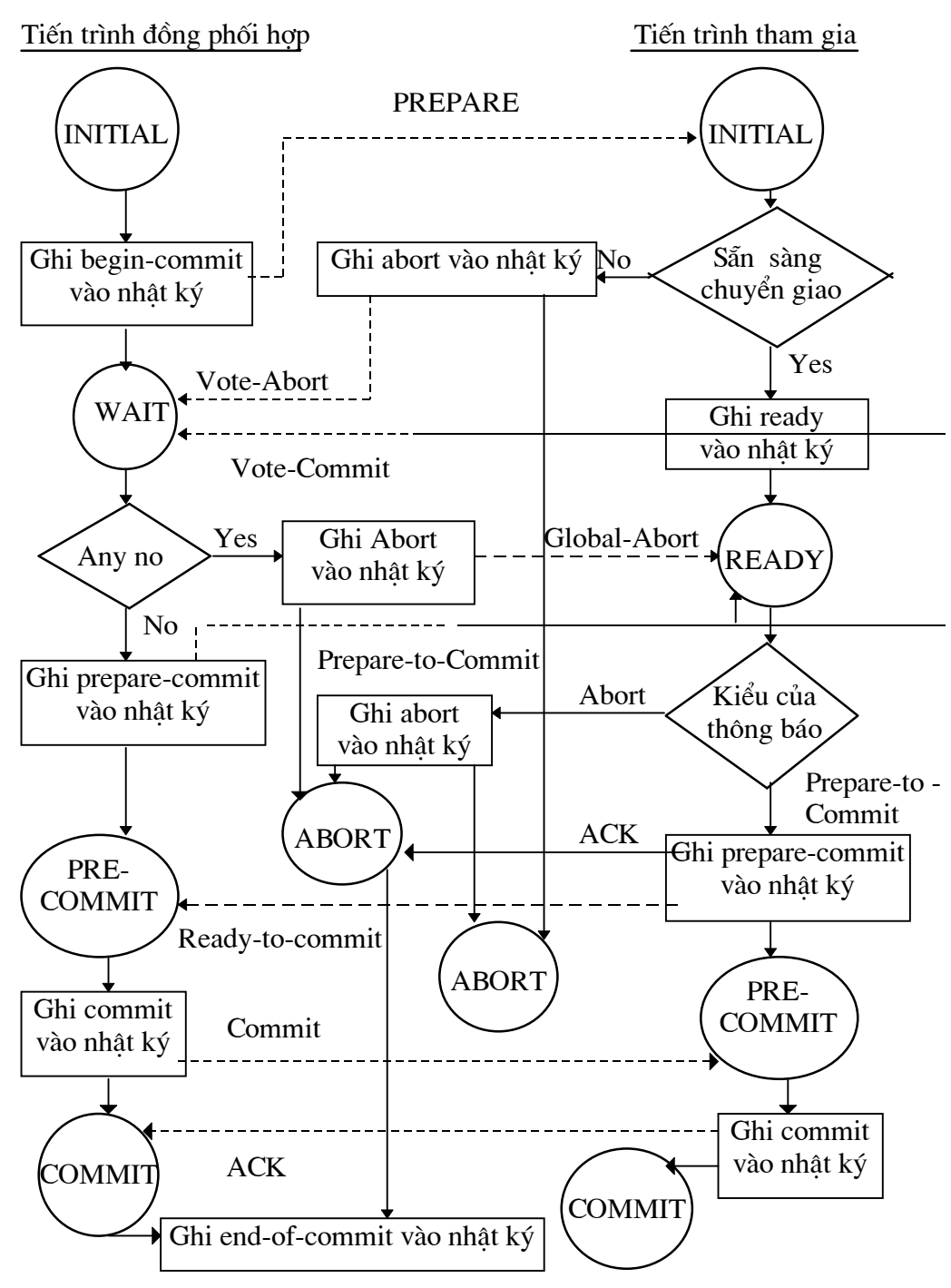

Hình 2. Các hành động giao thức chuyển giao ba pha

Participant Timeout:

Timeout trong trang thái khởi tao: Giống như giao thức kết thúc chuyển giao hai pha.

Timeout trong trang thái sắn sàng: Tiến trình tham gia đã đề cử chuyển giao nhưng không biết quyết đinh toàn cuc của

tiến trình đồng điều phối do kêt nối với tiến trình đồng điều phối lỗi, giao thức kết thúc tiến hành chọn tiến trình điều phối mới.

Timeout trong trang thái tiền chuyển giao: ở trang thái này tiến trình tham gia đã nhân thông báo "prepare-to-commit" và đang đợi thông báo cuối cùng "global-commit" từ tiến trình đồng điều phối. Trường hợp này giống như trường hợp 2 kể trên.

Chon người điều phối mới:

Nếu một người điều phối mới trong trang thái đơi, nó sẽ huỷ bỏ toàn cuc giao tác. Các tiến trình tham gia có thể đang ở trang thái khởi tao, sẵn sàng, huỷ bỏ, hoặc tiền chuyển giao. Trong 3 trường hợp đầu thì không có vấn đề gì. Tuy nhiên các tiến trình tham gia ở trong trang thái tiền chuyển giao đang đơi một thông báo "global-commit", nhưng chúng nhân được một "global-abort" thay thế. Sơ đồ chuyển đổi trang thái của chúng không chỉ ra bất kỳ môt sư chuyển đổi từ trang thái tiền chuyển giao sang trang thái huỷ bỏ. Giao tác này cần thiết cho giao thức kết thúc; nó có thể được cộng vào tập các chuyển đổi hợp lệ cái có thể xẩy ra trong khi thực hiện giao thức kết thúc.

Nếu một tiến trình đồng điều phối mới là ở trang thái t iền chuyển giao, các tiến trình tham gia có thể ở trang thái tiền chuyển giao, hoặc chuyển giao. Không tiến trình tham gia nào có thể ở trang thái huỷ bỏ. Vì vây nó quyết định global-commit và gửi đi một thông báo "global-commit".

Nếu tiến trình điều phối mới ở trạng thái huỷ bỏ thì quyết đinh toàn cuc là huỷ bỏ.

Tiến trình đồng điều phối mới không lưu vết các lỗi của các tiến trình tham gia. Trong tiến trình này nó đon giản hướng dẫn các vi trí tiến tới kết thúc. Nếu một vài lỗi tiến trình tham gia xẩy ra trong lúc này chúng sẽ kết thúc nhờ khôi phục. Nếu lỗi tiến trình đồng điều phối mới thì chon lai người điều phối mới.

Giao thức kết thúc này rõ ràng là nonblocking. Các vi trí hoat đông có thể kết thúc chính xác toàn bô những sư kiên xẩy ra trong giao tác và tiếp tục các thao tác của nó. Tính đúng đắn của thuật toán được chứng minh trong [Skeen, 1982b].

b2. Các giao thức khôi phuc:

Có môt vài sư khác nhau nhỏ giữa chuyển giao hai pha và chuyển giao ba pha. Chúng ta chỉ chỉ ra các sự khác nhau này.

Coordinator lỗi trong trang thái đơi: Bàn luân trong giao thức kết thúc. Vì vậy vào lúc khôi phục tiến trình đồng điều phối hỏi về số phân kết thúc của giao tác.

Coordinator lỗi trong trang thái tiền chuyển giao: Giao thức kết thúc sẽ hướng dẫncác vị trí hoạt động tiến tới kết thúc giao tác.

Do đó nó có thể chuyển từ trang thái tiền chuyển giao tới trang thái huỷ bỏ. Trong tiến trình này tiến trình đồng điều phối hỏi về số phân kết thúc của giao tác.

Một tiến trình tham gia lỗi trong trang thái tiền chuyển giao: Hỏi về kết thúc như thế nào của các tiến trình tham gia khác đã kết thúc giao tác.

### Chương 3: Cơ sở dữ liệu phân tán trên Oraclce7:

# I/Cập nhật phân tán (2PCP, Điều khiển tương tranh, Khôi phục): Môi trường phân tán:

Câp nhật phân tán thực tế là có nhiều người sử dung đang chia sẻ và truy nhập vào dữ liêu tồn tai trên nhiều vi trí, do đó nẩy sinh các điều cần quan tâm sau:

- Sư sao bản (sư lan truyền cập nhật).
- · Điều khiển tương tranh.
- Việc quản lý khôi phục giao tác.

Trong một hệ thống phân tán, một đối tương dữ liệu có thể được mô tả tai nhiều vi trí. Chắc chắn rằng các cập nhật bất kỳ mô tả tai bất kỳ vi trí được lan truyền tới toàn bô các vi trí khác là trách nhiệm của các cơ chế sao bản của Oracle.

Máy chủ Oracle cung cấp một vài phương pháp cho sự sao bản dữ liệu.

- Snapshot  $chi$  doc.
- Symmetric replication facility.

-Snapshot câp nhật được.

-N-way master replication.

Một snapshot là một bản sao đầy đủ của một bảng, hoặc một tập bảng ánh xa trang thái gần nhất của một bảng chủ (một bảng trên nút được chỉ ra như nút chủ). Snapshot cập nhật được có thể ánh xạ cập nhật địa phương và do đó cải thiên thời gian trả lời bởi tránh tắc nghẽn mang. Tuy nhiên phải có một cơ chế đảm bảo cập nhật địa phương không bị mất khi snapshot được làm tượi từ bảng chủ. Symmetric replication facility của Oracle cung cấp cơ chế này. Nó cho pháp nhiều bản sao của dữ liêu được bảo quản tai các vi trí khác nhau trong hê phân tán.

Điều khiển tượng tranh:

Trong môt hê phân tán, có khả năng rất lớn là có nhiều hơn một người sử dung thực hiện cùng một lúc các giao tác cập nhật vào cùng một dữ liệu. Oracle cung cấp cơ chế khoá để quản lý truy nhập nhiều người vào cùng một dữ liêu. Cơ chế khoá có thể dẫn đến một khoá chết. Oracle

phát hiên khoá chết địa phương bằng các đồ thi "đơi" (LWFG). Và khoá chết toàn cuc được phát hiện bằng một thời gian quá han (time-out).

Quản lý giao tác phân tán:

Oracle sử dung giao tác chuyển giao hai pha. Gồm pha chuẩn bi và pha chuyển giao.

## Sử dụng cơ chế quản lý giao tác:

Oracle7 điều khiển và giám sát một cách tư đông chuyển giao hoặc rollback của một giao tác cập nhật phân tán và đảm bảo tính toàn ven dữ liệu của CSDL toàn cuc. Cơ chế này hoàn toàn trong suốt đối với người dùng và các ứng dung. Cơ chế chuyển giao hai pha sẽ đảm bảo toàn bộ vi trí tham gia trong một giao tác phân tán chuyển giao hoặc rollback, điều này đảm bảo tính toàn ven của CSDL toàn cuc. Cơ chế quản lý giao tác được sử dung chỉ khi một thay đổi cập nhật bao gồm hai hoặc nhiều CSDL trong hệ phân tán, hoặc có lời gọi thủ tục xa (tham chiếu đến một đối tương ở xa sử dụng tên đối tương toàn cuc của nó). Khi một vi trí là chỉ đọc, Oracle tư động ghi điều đó, và vi trí này không cần tham gia vào các pha chuẩn bi và chuyển giao. Toàn bô các thay đổi ngầm được thực hiện thông qua các ràng buộc toàn ven, các lời gọi thủ tục xa, và các trigger cũng được bảo hô bởi cơ chế quản lý giao tác phân tán của Oracle7.

#### Pha chuẩn bi và pha chuyển giao:

Pha chuẩn bi: vi trí điều phối hỏi các vi trí tham gia đề cử của các vi trí tham gia (chuyển giao hay loai bỏ giao tác). Các vị trí tham gia có thể trả lời một trong ba đề cử sau:

> •Prepared: Dữ liêu vừa được sửa đổi bởi một câu lênh trong giao tác phân tán, và vi trí đã hoàn thành chuẩn bi.

> • Read-only: Không có dữ liệu nào tại vị trí đã hoặc có thể được sửa đổi, do đó không có chuẩn bi nào là cần thiết.

> > •Abort: Vi trí không hoàn thành chuẩn bi.

Để hoàn thành pha chuẩn bị mỗi vị trí phải thực hiện các hành đông sau:

- Hỏi các vị trí con của nó để chuẩn bị.
- Kiểm tra xem giao tác tay đổi dữ liêu tai vi trí đó hoặc bất kỳ vi trí con nào của nó không. Nếu không có cấp nhật, vi trí này bỏ qua các bước tiếp theo và gửi một thông báo chỉ đọc.
- Vị trí chỉ ra (phân phối) toàn bộ dữ liêu nó cần để chuyển giao giao tác nếu dữ liêu được cập nhật.
- Vi trí đẩy (flushes) bất kỳ sư ghi nào tương ứng các thay đổi làm bởi giao tác đó vào nhật ký redo địa phương.
- Vi trí đảm bảo rằng các khoá nắm giữ cho giao tác đó là có thể tiếp tuc tồn tai sau một lỗi.
- Vi trí trả lời vi trí đã tham khảo nó trong giao tác phân tán với một đề cử Prepared hoặc đề cử Abort.

Khi một nút không thể hoàn thành chuẩn bị nó thực hiện các hành dông sau:

- Vi trí đó giải phóng các khoá đang được nắm giữ bởi giao tác và rollback phần địa phương của giao tác.
- Vi trí trả lời vi trí tham khảo nó trong giao tác phân tán môt đề cử Abort.

## Pha chuyển giao:

Trước khi pha này xẩy ra, toàn bộ các vị trí tham khảo trong giao tác đảm bảo rằng chúng đã có các tài nguyên cần thiết để chuyển giao tác. Và tất cả đã hoàn thành pha chuẩn bị. Pha chuyển giao bao gồm các buóc sau:

- Vi trí điều phối toàn cuc gửi các thông báo yêu cầu chuyển giao tới tất cả các vi trí.
- Tai từng nút, Oracle7 chuyển giao phần cuc bô của giao tác phân tán: giải phống các khoá, ghi các sư ghi vào nhật ký redo địa phương, chỉ ra rằng giao tác đã hoàn thành.

## Cây phiên (Sesion tree):

Oracle7 đinh nghĩa một cây phiên của toàn bộ các vi trí tham gia trong giao tác. Một cây phiên là một mô hình phân cấp mô tả các mối quan hê giữa các phiên và các vai trò của chúng. Tất cả các vi trí tham gia trong một cây phiên của một giao tác phân tán mang một hoặc nhiều vai trò:

- Client.
- Máy chủ CSDL.
- Điều phối toàn cuc.
- Commit point site.

Vai trò môt trong giao tác phân tán xác đinh bởi:

- Có không giao tác là đia phương hoặc ở xa.
- Commit point strength của nút đó.
- Có không toàn bô dữ liêu câu hỏi là sẵn sàng tai một nút, hoặc có không các nút khác cần được tham khảo  $d\hat{\epsilon}$  hoàn thành giao tác.
- Có không nút chỉ đọc.

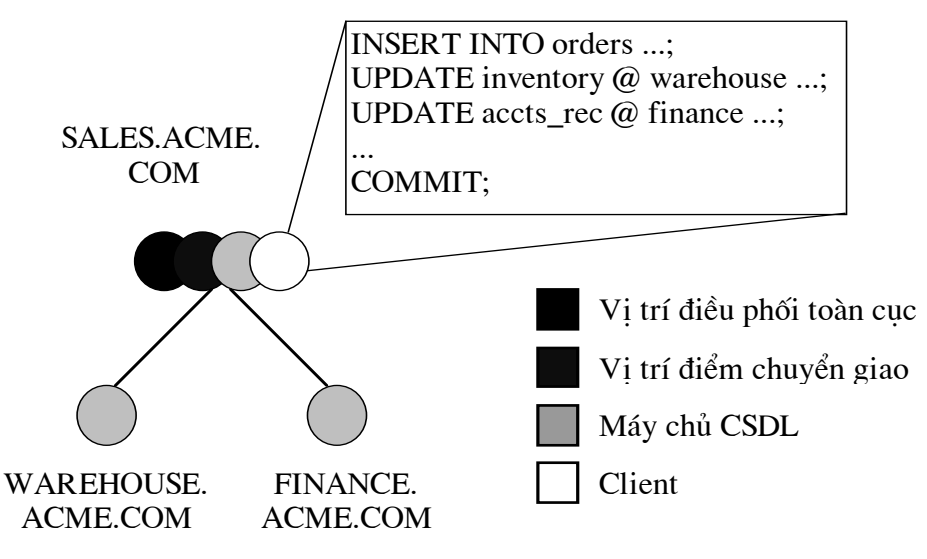

Hình Một ví du về một cây phiên

Máy chủ và máy chủ CSDL:

Một máy chủ là một nút đã chỉ dẫn trực tiếp một giao tác phân tán hoặc được hỏi tới nút tham gia trong một giao tác vì nút khác yêu cầu dữ liêu từ CSDL được gọi là máy chủ CSDL.

Các điều phối cuc bô:

Một nút phải chỉ dẫn trên các nút khác để hoàn thành phần của nó trong giao tác phân tán được gọi là nút điều phối. Một nút điều phối cuc bô có trách nhiêm cho việc điều phối giao tác giữa các nút nó liên kết trực tiếp bởi:

> •Nhân và truyền thông tin trang thái giao tác tới và từ các nút này.

> > •Chuyển các câu hỏi tới các nút này.

•Nhân các câu hỏi từ các nút và chuyển chúng đến các nút khác.

•Dưa lai kết quả của các câu hỏi cho các nút khởi tao ra chúng.

Điều phối toàn cuc:

Nút mà tai đó giao tác bắt đầu (nút ứng dụng CSDL đưu ra giao tác phân tán đã trực tiếp kết nối) được gọi là điều phối toàn cục. Nút này sẽ trở thành gốc của cây phiên. Điều phối toàn cuc thực hiện các thao tác sau trong quá trình một gioa tác phân tán:

• Toàn bô các lênh của một giao tác phân tán, Các lời gọi thủ tục xa, ... được gửi bởi vị trí điều phối toàn cục tới trực tiếp các nút chỉ dẫn. Theo các đố hình thành cây phiên.

• Vi trí điều phối toàn cuc chỉ dẫn toàn bô các nút chỉ dẫn khác vi trí điểm chuyển giao (commit point site) chuẩn bi giao tác.

• Nếu toàn bô các nút hoàn thành chuẩn bi, vi trí điều phối toàn cuc chỉ dẫn vị trí điểm chuyển giao khởi tao chuyển giao toàn cục giao tác.

• Nếu có môt thông báo Abort, vi trí điều phối toàn cuc chỉ dẫn tất cả các nút khởi tao rollback giap tác.

Vi trí điểm chuyển giao:

Công việc của vi trí điểm chuyển giao là khởi tao chuyển giao hoặc rollback như chỉ dẫn của vi trí điều phối toàn cuc. Người quản tri hê thống luôn luôn chỉ ra một nút là vi trí điểm chuyển giao trong cây phiên bằng việc phân chia tất cả các nút một commit point strength. Nút được chon như vi trí điển chuyển giao có thể là nút lưu trữ dữ liêu tới han (dữ liêu được sử dung rông khắp). Vi trí điểm chuyển giao là riêng biệt với với tất cả các nút khác liên quan đến một giao tác phân tán:

• Vị trí điểm chuyển giao không bao giờ vào trang thái chuẩn bị. Điều này ẩn chứa một thuận lợi vì nó lưu trữ hầu hết các dữ liêu tới han, dữ liêu không bao giờ ở lai trong tình trang nghi vấn, mac dù một lỗi xuất hiên (Trong tình huống lỗi, các nút lỗi còn trong trang thái chuẩn bi nắm giữ các khoá cần thiết trên dữ liệu đến khi sư nghi ngờ được giải quyết.)

· Hâu quả của giao tác phân tán tai vi trí điểm chuyển giao xác đinh có hay không giao tác tai tất cả các nút đẫ chuyển giao hoặc rollback. Vi trí điều phối toàn cuc chắc chắn rằng toàn bộ các nút hoàn thành giao tác cách tương tư đó vi trí điểm chuyển giao làm.

Một giao tác phân tán được cân nhắc để được chuyển giao một lần tất cả các nút đã được chuẩn bị và giao tác đã chuyển giao tại vị trí điểm chuyển giao (mặc dù một vài nút tham gia có thể vẫn trong trang thái chuẩn bi và giao tác vẫn chưa thực sự chuyển giao). Nhật ký redo của vi trí điểm chuyển giao được cập nhật sớm như có thể giao tác phân tán được chuyển giao tai nút này. Ngược lai, một giao tác phân tán được cân nhắc không chuyển giao nếu nó không được chuyển giao tai vị trí điểm chuyển giao.

# Commit point Strength:

Mỗi nút hành đông như môt máy chủ CSDL phải được phân chia môt Commit point Strength. Nếu môt máy chủ CSDL được chỉ dẫn trong môt giao tác phân tán, giá tri Commit point Strength của nó xác đỉnh vai trò nó thực hiện trong các pha chuẩn bị và chuyển giao. Đặc biệt Commit point Strength xác định có không một nút là vị trí điểm chuyển giao trong giao tác phân tán. Giá trị này được xác định sử dụng tham số khởi tạo COMMIT POINT STRENGTH. Vi trí điểm chuyển giao được xác đinh tai lúc bắt đầu pha chuẩn bị.Vi trí điểm chuyển giao chỉ được chom từ các vi trí tham gia giao tác. Một khi nó đã được xác định, vị trí điều phối toàn cục sẽ

gửi thông báo tới tất cả các vi trí tham gia. Trong các nút được chỉ dẫn trực tiếp bởi vị trí điều phối toàn cục, nút với Commit point Strength cao nhất được chọn. Sau đó, khởi tao nút được chọn xác định nếu bất kỳ một máy chủ của nó (các nút khác mà nó lấy thông tin từ đó cho giao tác này) có môt Commit point Strength cao hơn. Mỗi nút với Commit point Strength cao nhất dược chỉ dẫn trực tiếp trong giao tác, hoặc một trong các máy chủ của nó có  $\hat{\alpha}$  cao hơn trở thành vi trí điểm chuyển giao.

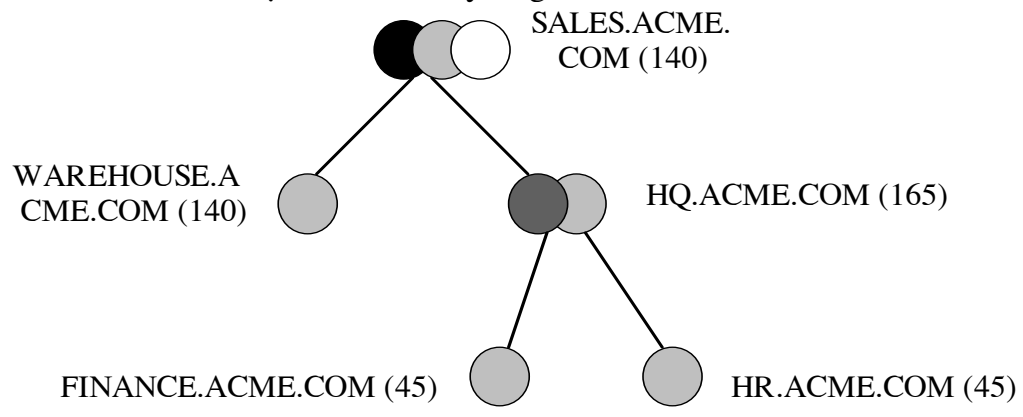

Hình Các Commit point Strength và xác đinh vi trí điểm chuyển giao

Các điều kiên sau áp dung khi xác đinh vi trí điểm chuyển giao:

• Một nút chỉ đọc không thể được chỉ đinh như một vi trí điểm chuyển giao.

• Nếu nhiều nút được chỉ dẫn trực tiếp bởi vi trí điều phối toàn cuc có cùng Commit point Strength, Oracle7 sẽ chỉ đinh một trong các nút này như vị trí điểm chuyển giao.

• Nếu giao tác phân tán kết thúc với một rollback, các pha chuẩn bị chuyển giao là không cần, do đó một vị trí điểm chuyển giao không bao giờ được chỉ ra. Thay thế, vi trí điều phối toàn cuc gửi một lệnh ROLLBACK tới toàn bộ các nút và kết thúc tiến trình của giao tác đó.

Commit point Strength chỉ xác định vị trí điểm chuyển giao trong một giao tác phân tán. Vì vị trí điểm chuyển giao lưu trữ thông tin về trang thái của giao tác, vi trí điểm chuyển giao không thể là một nút thường xuyên không tin cây hoặc không sẵn sàng trong trường hợp cần thông tin về trang thái của giao tác.

 $C$ ác số giao dịch hệ thống:

Mỗi giao tác chuyển giao có một số giao dịch hệ thống được kết nối (SCN) để định danh duy nhất các thay đổi được làm bởi các câu lênh SQL trong giao tác. Trong một hệ phân tán, các số SCN của kết nối các nút được điều phối khi:

• Một kết nối xấy ra sử dụng đường dẫn được miêu tả bởi một hoặc nhiều database link.

- Một câu lệnh SQL thực hiện.
- $\bullet$  Một giao tác chuyển giao.

Việc điều phối các SCN giữa các nút của hệ phân tán cho phép đoc xác thực phân tán toàn cục ở cả hai mức câu lệnh và mức giao tác. Trong pha chuẩn bị, Oracle7 xác định SCN cao nhất tai toàn bộ các nút liên quan trong giao tác. Giao tác sau đó chuyển giao với SCN cao nhất tai vi trí điểm chuyển giao. SCN chuyển giao là sau khi gửi tới tất cả các nút đã chuẩn bị với quyết định chuyển giao.

### Các giao tác phân tán:

Có ba trường hơp trong toàn bô hoặc một phần giao tác phân tán là chỉ đoc:

• Một giao tác phân tán có thể là chỉ đọc một phần nếu:

-Chỉ các câu hỏi được dưa ra tai một hoặc nhiều nút.

-Các câp nhật không sửa đổi bất kỳ một bản ghi nào.

-Các câp nhât rollback do các sư vi pham các ràng buộc toàn ven hoặc các trigger being fired.

Trong từng này trường hợp, các nút chỉ đọc công nhân sự kiện này khi chúng được hỏi thực hiện pha chuẩn bi. Chúng trả lời từng vi trí điều phối cục bộ với đề cử read-only. Bởi việc làm này, pha chuyển giao nhanh hơn vì Oracle loai trừ các nút chỉ đọc từ tiến trình sau.

· Giao tác phân tán có thể là hoàn toàn chỉ đọc (không dữ liêu nào được thay đổi tai bất kỳ nút nào) và giao tác không được bắt đầu với câu lênh SET TRANSACTION READ ONLY. Trong trường hợp này, tất cả các nút công nhân chúng chỉ đọc trong pha chuẩn bị, và pha chuyển giao không được yêu cầu. Tuy nhiên, vi trí điều phối toàn cuc, không biết có hay không toàn bô các nút chỉ đọc, vẫn phải thực hiện các thao tác liân quan trong pha chuyển giao.

• Giao tác phân tán có thể hoàn toàn chỉ đọc (toàn bô các câu hỏi tai tất cả vi trí) và giao tác không được bắt đầu với câu lênh SET TRANSACTION READ ONLY. Trong trường hợp này, chỉ các câu hỏi được phép trong giao tác, và vị trí điều phối đảm nhận pha chuẩn bị và pha chuyển giao. Các câp nhât bởi các giao tác khác không làm suy giảm tính đọc xác thực (read consistency) ở mức giao tác toàn cục, vì nó được đảm bảo tính nguyên tố bởi điều phối của các SCN tai từng nút của hệ phân tán.

## Giới han số giao tác trên từng nút:

Tham số khởi tao DISTRIBUTED TRANSACTION điều khiển số các giao tác có thể trong một instance qui định kiệm vị trí tham gia, cả như một client và một server. Nếu giới han này được đạt tới và một người sử dung sau đó cố gắng đưa ra một lênh SQL tham khảo một CSDL ở xa, lênh này được rollback và một thông báo lỗi được trả lai:

ORA-2024: too many global transactions.

## Các vấn đề câp nhật phân tán:

Một mang hoặc một hệ thống lỗi có thể dẫn đến các vấn đề sau:

• Chuẩn bi/Chuyển giao đang thực hiện một lỗi xẩy ra có thể chưa được hoàn thành tại toàn bộ các nút của cây phiên.

• Nếu một lỗi vẫn còn (ví du nếu mang hỏng trong thời gian dài), dữ liệu dành riêng được khoá bởi các giao tác trong nghi ngờ (in-doubt transaction) là không sẵn sàng cho các câu lênh của các giao tác khác.

## Các lỗi cấm truy nhập dữ liêu:

Khi môt người sử dung đưa ra môt câu lênh SQL, Oracle7 cố gắng khoá các tài nguyên được yêu cầu để thực hiện thành công câu lênh này. Tuy nhiên, nếu các dữ liêu được yêu cầu đang được nắm giữ bới các câu lênh của các giao tác chưa chuyển giao khác và tiếp tục được khoá trong tổng số thời gian quá mức, một quá han thời gian xẩy ra. Xem xét hai hoàn cảnh sau:

## Giao tác quá han thời gian:

Một câu lệnh DML SQL yêu cầu khoá trên CSDL ở xa có thể bi tắc nghẽn từ việc làm như vậy nếu một giao tác (phân tán hoặc không phân tán) đang làm chủ các khoá trên dữ liêu được yêu cầu. Nếu các này tiếp tục làm tắc nghẽn yêu cầu của câu lênh SQL, một thời gian quá han xẩy ra, câu lênh được rollback, và một thông báo lỗi được trả lại người sư dung. Khoảng thời gian quá han được điều khiển bởi tham số khởi tao DISTRIBUTED LOCK TIMEOUT (đơn vi tính là giây).

## In-doubt:

Một truy hỏi hoặc một câu lênh SQL yêu cầu các khoá trên một CSDL cuc bộ có thể bị tắc nghẽn từ việc làm không rõ han định tới các tài nguyên bi khoá của môt giao tác phân tán còn nghi ngờ. Trong trường hợp này, câu lệnh SQL rollback ngay lập tức.

## **Overriding In-doubt Transaction:**

Một người quản tri CSDL có thể hiệu lực thủ công chuyển giao hoặc rollback của một giao tác phân tán In-doubt. Tuy nhiên, một giao tác In-doubt xác định là thủ công có hiệu lực cao hơn chỉ khi các tình huống sau tồn tai:

giao tác khác.

• Giao tác in-doubt khoá dữ liêu được yêu cầu bởi các

• Một giao tác in-doubt ngăn chăn khoảng rộng một đoan rollback được sử dung bởi các giao tác khác. Phần đầu của một ID giao tác địa phương của giao tác phân tán In-doubt giao tiếp với ID của đoan

rollback, như được liệt kê bởi các view từ điển dữ liệu DBA 2PC PENDING và DBA\_ROLLBACK\_SEGS.

 $\bullet$  Lỗi đã không cho phép các pha chuẩn bi và chuyển giao hoàn thành sẽ không được chính xác trong một giai đoan được chấp nhân.

Bình thường, một quyết định hiệu lực địa phương một giao tác phân tán In-doubt có thể được làm trong việc tham khảo với các người quản tri tai các các địa phương khác. Một quyết định sai có thể dẫn đến CSDL không thuần nhất điều rất khó tìm vết và ban phải thao tác chính xác.

Nếu điều kiên trên không được áp dung, luôn luôn cho phép các khôi phục một cách tư động để hoàn thành giao tác. Tuy nhiên, nếu bất kỳ một chuẩn trên được gặp, người quản tri có thể xem xét một địa phương có quyền cao hơn của một giao tác In-doubt. Nếu một quyết định được làm để hiệu lực địa phương giao tác để hoàn thành, người quản trị CSDL phân tích thông tin sẵn sàng với các đích sau:

· Cố gắng tìm một nút đã chuyển giao hoặc đã rollback giao tác. Nếu có thể tìm thấy một nút đã sẵn sàng giải quyết giao tác, sau đó có thể hành đông tai nút này.

· Xem bất kỳ thông tin được giữ trong cột TRAN\_COMMENT của DBA\_2PC\_PENDING cho giao tác phân tán.

• Xem thông tin bất kỳ thông tin được giữ trong côt ADVICE của DBA 2PC PENDING cho giao tác phân tán. một ứng dung có thể chỉ ra lời khuyên có hay không hiệu lực chuyển giao hoặc rollbackcủa các phần riêng rẽ của một gia tác phân tán với tham số ADVICE của câu lênh SQL ALTER SESSION.

Override:

## Các đặc điểm khôi phục giao tác phân tán:

Nếu muốn, có thể hiệu lực lỗi của một giao tác phân tán để quan sát RECO, giải quyết một cách tự động phần địa phương của một giao tác. sử dung tham số COMMENT của câu lênh COMMIT với cú pháp:

COMMIT COMMENT 'ORA-2PC-CRASH-TEST-n'; với n là môt trong các số sau:

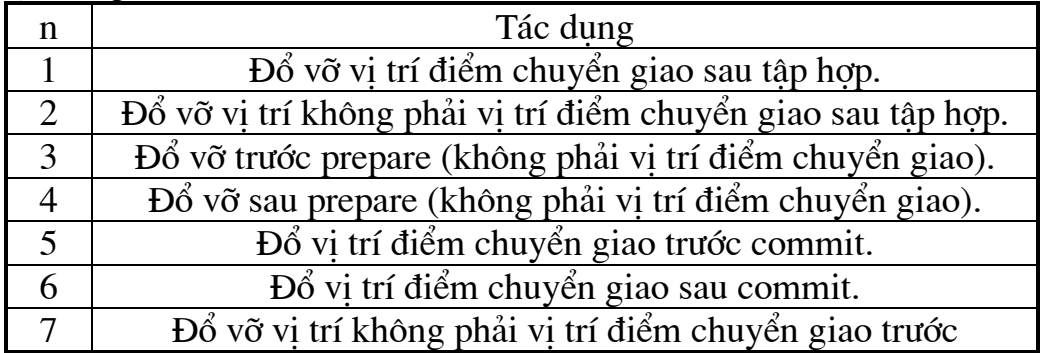

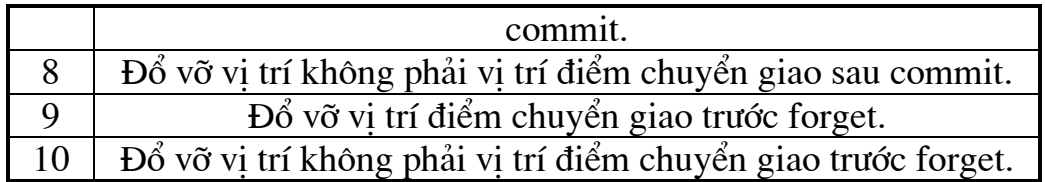

## II/Môi trường sao bản trên Oracle7:

# $1/G$ iới thiêu:

Vấn đề sao bản dữ liêu là một trong những đặc trưng cơ bản của các ứng dung phân tán. Nó có nghĩa là từ một bản CSDL tập chung đầu tiên người ta tiến hành copy ra một số bản sao (ảnh) cần thiết, và đặt chúng tai các vi trí thích hợp trong mang máy tính phục vụ nhu cầu phân tán dữ liêu.

Môi trường sao bản được đỉnh nghĩa là tập hợp các đối tương được sao bản, các ảnh, và các phương pháp để thực hiện việc sao bản. Khi tao một môi trường sao bản chúng ta phải quan tâm tới các vấn đề sau:

-Trước tiên phải xác định rõ các đối tương mà ta muốn sao bản. Các đối tương phải là thành viên của một nhóm sao bản. Một nhóm sao bản có thể bao gồm các đối tương từ nhiều lược đồ, nhưng mỗi đối tương có thể chỉ thuộc về một nhóm đối tương.

-Tiếp theo, ta phải xác định nơi ta muốn có các sao bản. Ta cũng cần xác đinh vi trí nào sẽ là vi trí chủ chứa tất cả các sao bản, và xác đinh vi trí nào là vi trí Snapshot sẽ chứa đưng một tập con các sao bản.

-Xác định cách thức mà Oracle dùng để truyền đi các thay đổi giữa các vi trí sao bản -đồng bô hay không đồng bô. Nếu chon phương pháp không đồng bô ta phải xác định thường xuyên ta muốn truyền đi các thay đổi như thế nào.

-Cuối cùng, ta phải phân quyền dữ liêu, ngăn ngừa xung đột khi cập nhật, hoặc ta phải chon một phương pháp để giải quyết các xung đôt. Tuy nhiên, nếu tất cả các vi trí chủ và Snapshot đều truyền các thay đổi của mình theo phương pháp đồng bộ thì ta không phải quan tâm đến vấn đề xung đôt.

Sau khi đã xác đinh được các đối tượng muốn sao bản, ta phải có các quyền cần thiết để tao các đối tương tai mỗi vi trí. Hơn nữa khi đã xác đinh được các vi trí sẽ tao nên môi trường sao bản, ta phải chắc chắn rằng các vi trí đó có thể liên lạc với nhau bằng việc tạo ra các CSDL kết nối cần thiết. Có ba phân cấp dành cho người sử dung như sau:

 $\bullet$ Người quản trị sao bản: Tạo ra cấu hình và bảo trì môi trường sao bản. Ta có thể tạo một người quản trị sao bản từ người quản tri tất cả các đối tương tai một vi trí, hoặc ta có thể có nhiều người quản tri khác nhau cho các đối tương sao bản trong từng lược đồ. Để tao quản tri cho sao bản cho môt *luoc* đồ đơn. goi thủ tuc DBMS REPCAT ADMIN.GRANT ADMIN REPGROUP. Ví du: Tao quyền quản trị sao bản cho User ACCTNG trong lược đồ ACCTNG.

DBMS REPCAT ADMIN.GRANT ADMIN REPGROUP

 $(userid \implies 'acctng');$ 

Có thể tao quản tri sao bản cho tất cả các nhóm sao bản (được hiểu là quản tri sao bản tổng thể) bằng các thao tác sau:

-Tao tài khoản quản tri sao bản. Ví du:

CREATE USER repadmin IDENTIFIED BY repadminpasword;

-Cho quản trị sao bản những quyền cần thiết của bản tổng thể bằng cách thủ quản tri sao goi tuc DBMS REPCAT ADMIN.GRANT ADMIN ANY REPGROUP. Ví du:

DBMS REPCAT ADMIN.GRANT ADMIN ANY REPGROUP

 $(userid \implies 'repadmin');$ 

-Ngoài ra có thể thêm các quyền quản trị khác nếu

cần thiết.

•Symmetric replication faclity: Bảo đảm sự hoạt động của sao bản như SYS và phải thực hiên trên các vi trí ở xa.

• Người sử dung: Gửi các yêu cầu và câp nhật vào các đối tượng sao bản.

Thực chất, các đối tương được sao bản là do các bản SQL DDL của chúng được sao bản. Trong một môi trường sao bản, mỗi vị trí chứa một bản sao các dữ liêu cần thiết cho các chức năng của nó thực hiên, cũng tồn tai nhiều vi trí có các bản sao của cùng môt dữ liêu. Việc bảo về nhiều bản sao dữ liêu tai các vi trí yêu cầu một hệ thống lớn hơn, và đòi hỏi phải có sư phù hợp trong vấn đề yêu cầu các địa phương truy nhập tới dữ liệu từ nhiều địa điểm, đó là việc giải quyết các xung đột trong khi thao tác với dữ liêu của Hê CSDL phân tán.

## 2/Các khái niêm cơ bản về Sao bản.

## a.Sao bản cơ sở:

Sao bản cơ sở là sao bản sử dung các Read-only Snapshot và tuân theo môt dang của vi trí sao bản đầu tiên. Dữ liêu ở các Read-only Snapshot sẽ được định kỳ làm tượi, quá trình này được so sánh tượng tư như việc cập nhật các thay đổi về dữ liệu từ bảng CSDL chính của các Read-only Snapshot. Toàn bô quá trình được thể hiện qua Hình 1:

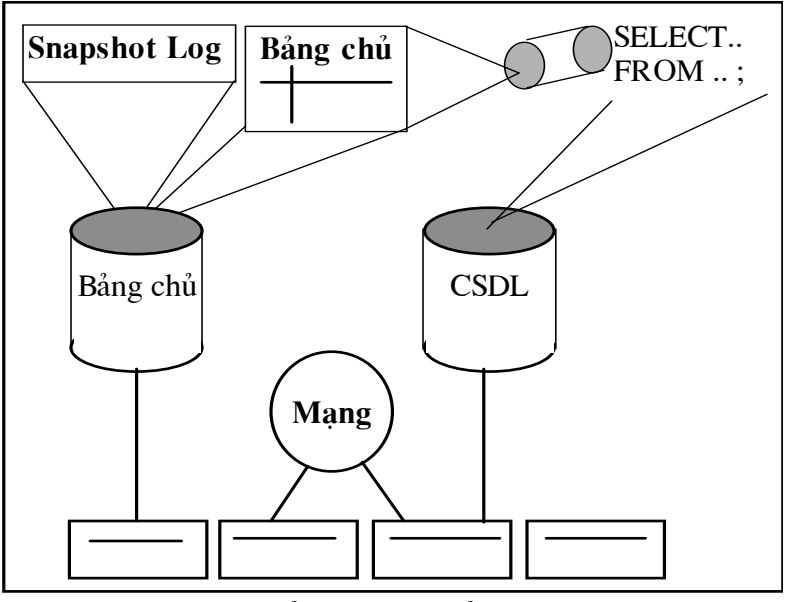

Hình 1: Sao bản CSDL cơ sở trong Oracle

### b. Các nhóm sao bản (Replication Groups):

Môt đối tương sao bản (Replication Object): Là môt phần CSDL được sao tới một hay nhiều vị trí trong hệ thống phân tán. Các nhóm sao bản:

-Là đơn vi cơ bản cho việc điều khiển và quản lý tiến trình sao bản.

-Là đặc trưng tạo ra bởi người quản trị sao bản cho toàn bô các đối tương sao bản đó là: Kết hợp một đặc tính ứng dung và được sao bản tới một tập các vi trí.

Oracle sử dung ngôn ngữ thao tác dữ liêu (Data Manipulation Language : DML) để thay đổi từng sao bản trong một giao tác đảm bảo yêu cầu về tính toàn vẹn dữ liệu giữa các bảng. Oracle cho phép sao bản:

 $\bullet$  Các bảng.

• Các đối tương chứa các bảng: Views, Trigges, Packages, Indexes, Sequences, Synonyms.

Ngoài ra, Oracle cho phép đinh nghĩa, sao bản, và quản lý các nhóm sao bản của các đối tương như một đơn vị chương trình. Có các chú ý là:

-Các thành viên của một sao bản nhóm có thể nối qua nhiều lược đồ và ngược lai, một lược đồ có thể chứa nhiều các sao bản nhóm.

-Một sao bản đối tương có thể là thành viên của chỉ môt sao bản nhóm.

c. Các vi trí sao bản (Replication Sites):

Một nhóm sao bản có thể được sao từ một hoặc nhiều vi trí sao bản. Có hai vấn đề cơ bản cho các vi trí sao bản là:

-Các vi trí chủ (Master sites): Phải chứa một bản sao đầy đủ của tất cả các đối tương trong sao bản nhóm. Mỗi vi trí chủ sẽ chuyển các thay đổi của nó tới vi trí chủ khác cho các nhóm sao bản.

-Các vi trí Snapshot (Snapshot sites): Là vi trí có thể chứa một hay một tập các đối tương trong nhóm sao bản.

Các vi trí Snapshot phải có sư công tác với vi trí chủ (mặc dù vi trí chủ này có thể thay đổi nếu cần thiết) và không giống các vi trí chủ, các vi trí Snapshot chỉ nhân sư thay từ vi trí chủ công tác (Kỹ thuật truyền các thay đổi giữa vi trí chủ và vi trí Snapshot sẽ được giải thích kỹ hơn trong phần sau). Các nhóm sao bản phải có một và chỉ một đinh nghĩa vi trí chủ. Sư đinh nghĩa vi trí chủ được sử dung như cách điều khiển cho hoạt đông quản lý thực hiên, và các vị trí chủ có thể được định nghĩa từ bất kỳ vị trí nào trong hê thống. Hình 2 thể hiên một sao bản có thể tham dư trong nhiều nhóm sao bản. Vị trí A là Snapshot cho 3, là định nghĩa vị trí chủ cho 2, và là vi trí chủ cho 1.

| Môi trường sao bản              |                                 |                           |
|---------------------------------|---------------------------------|---------------------------|
| Nhóm 1<br>vi trí chủ            | Nhóm 1<br>định nghĩa vị trí chủ | Nhóm 1<br>vị trí snapshot |
|                                 | Môi trường sao bản              |                           |
| Nhóm 2<br>định nghĩa vị trí chủ |                                 | Nhóm 2<br>vi trí chủ      |
|                                 | Môi trường sao bản              |                           |
| Nhóm 3<br>vi trí snapshot       | Nhóm 3<br>định nghĩa vị trí chủ |                           |
| vi trí A                        | vi trí B                        | vị trí C                  |
|                                 |                                 |                           |
| Các vị trí sao bản              |                                 |                           |

Hình 2 Các vi trí sao bản trong môi trường sao bản

#### d.Danh muc sao bản:

Sao bản sử dung một danh mục sao bản thông tin, giống như các đối tương được sao bản, nơi chúng được sao bản và cập nhật như thế

nào cần được truyền tới danh mục sao bản, từ đó các bảng dữ liêu có thể quay trở lại và tìm được.

## 3/Phân loai môi trường sao bản:

### <u>a. Đơn chủ với nhiều vị trí Read-only Snapshot:</u>

Có nghĩa là từ một CSDL chính, người ta tiến hành tạo ra các Read-only Snapshot khác nhau, và các bảng chính có quyền truy nhập đia phương cho nhiều vị trí Read-only Snapshot.

## b. Da sao bản chủ:

Từ một vi trí chủ người ta sao bản CSDL ra làm nhiều bản và đinh vi vào các vi trí mà từ đó sẽ có môt tập hợp các vi trí khác sao bản dữ liêu từ nó. Toàn bô các bảng chủ tai tất cả các vi trí có thể được câp nhật. Khi có sư thay đổi từ một bảng chủ, thay đổi đó sẽ được truyền chính xác tới tất cả các bảng chủ khác theo phương thức đồng bộ hoặc không đồng bô.

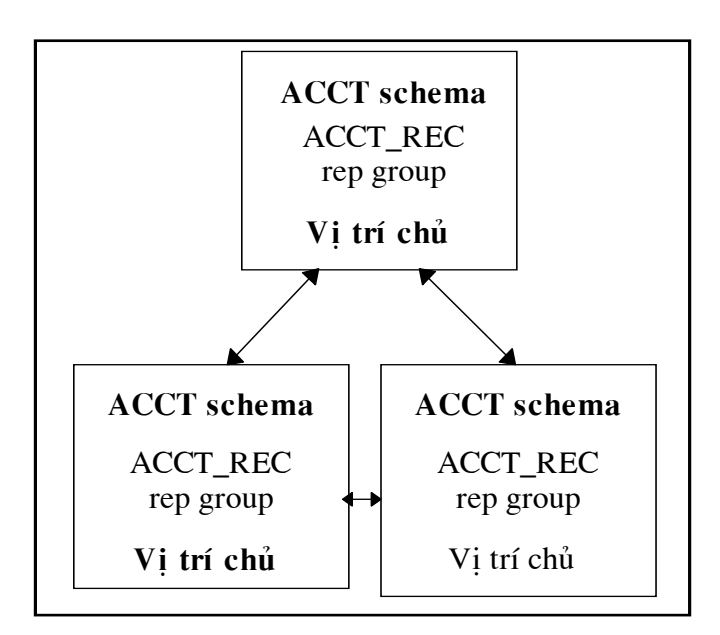

Hình 3: Đa sao bản chủ

## c. Don chủ với đa vị trí Updatable Snapshot:

Nhiều vi trí Updatable Snapshot có thể sử dung thông tin từ một vi trí chủ đơn (hình 4). Tuy nhiên các yêu cầu được đưa vào theo thứ tư và được xử lý tai các vi trí cố đinh.

Môt Updatable Snapshot được làm tượi từ bảng chủ trong môt giao tác thống nhất. Các thay đổi từ Updatable Snapshot có thể được tiến hành từ bảng chủ là đồng bộ hoặc không đồng bộ. Ngoài ra các thay đổi ngay trên các Updatable Snapshot cũng được gửi tới vị trí chủ, tuy nhiên Oracle 7 chưa hỗ trơ việc tao các Updatable Snapshot.

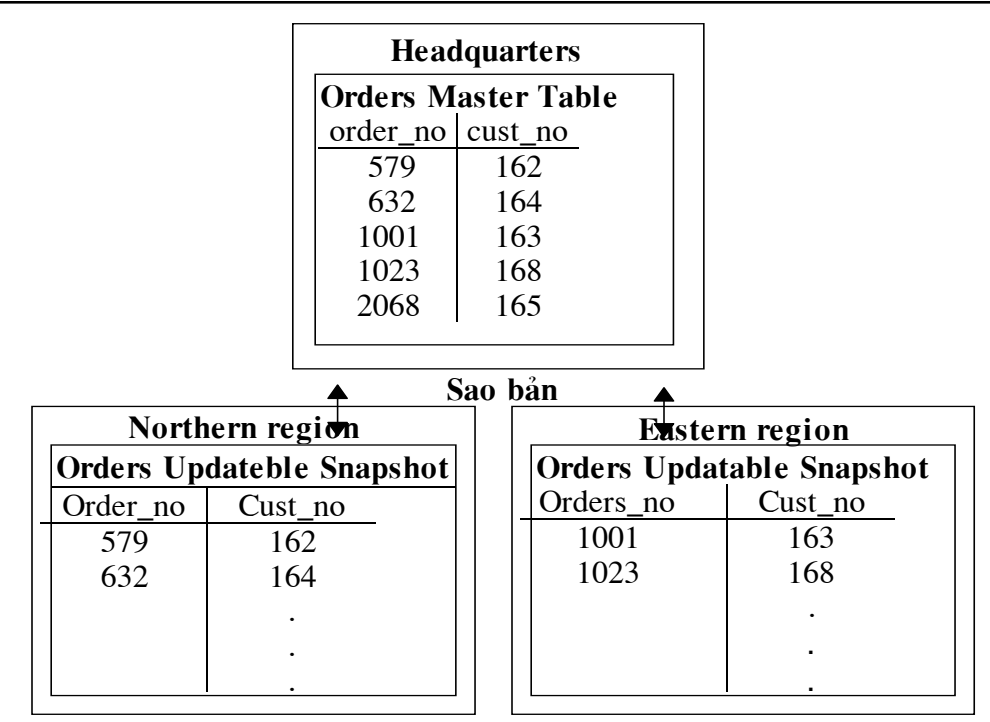

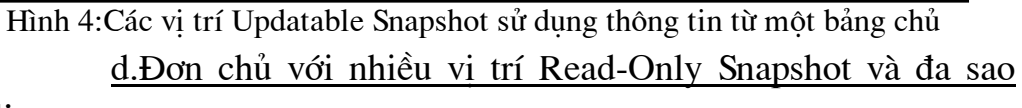

bản chủ:

Là sự kết hợp giữa sao bản nhiều bản chính và nhiều các vị trí Read-only Snapshot.

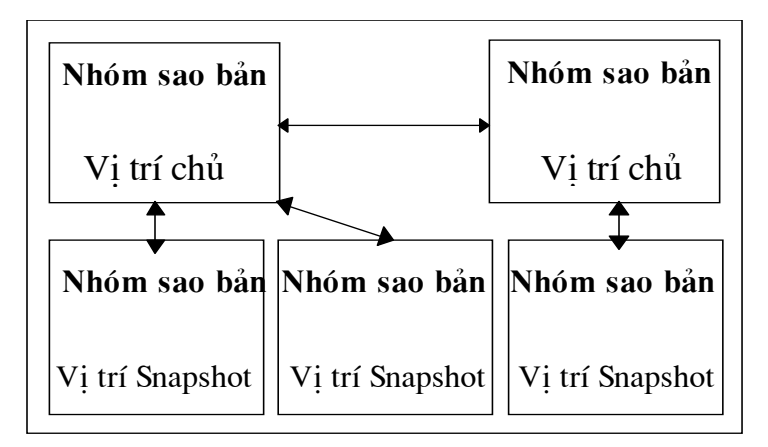

## Hình 5 Dang pha trôn

Đa sao bản Snapshot chủ là: Có một số vị trí Snapshot chủ, bảng đầy đủ và tập các bảng sao bản có thể được kết hợp trong một hệ thống. Hình 5 thể hiện đa sao bản giữa hai Snapshot chủ có thể chứa sao bản bảng đầy đủ giữa hai vi trí chủ chứa hai miền. Các Snapshot có thể được định nghĩa trên các Snapshot chủ từ các bảng sao bản đầy đủ hoặc tập các bảng từ các vị trí thuộc các miền.

Lơi ích của đa sao bản: Các Snapshot có thể được điều khiển từ các vi trí chủ khác. Nếu một vi trí chủ bi lỗi, các Snapshot có thể được làm tươi từ vị trí chủ khác và tiếp tục quá trình xử lí.

e. Sư khác nhau giữa Updatable Snapshot và các sao bản chủ:

-Các sao bản chủ phải gồm dữ liêu của một bảng đầy đủ được sao bản. Các Snapshot có thể sao bản các tâp con dữ liêu của bảng chủ.

-Nhiều sao bản chủ cho phép sao bản các thay đổi cho mỗi giao tác như chúng tìm thấy, trong khi các Snapshot là tập cố định, lan truyền thay đổi từ nhiều giao tác hiệu quả hơn.

-Nếu các mâu thuẫn xảy ra như kết quả của các thay đổi tới nhiều bản sao của cùng dữ liêu, các mâu thuẫn được tìm ra và giải quyết bởi các vi trí chủ.

# 4/Lan truyền sự thay đổi giữa các sao bản:

# a.Giới thiêu:

Khi thay đổi một đối tương trong mội trường sao bản, thay đổi này ngay lập tức sẽ được lan truyền tới tất cả các vi trí chủ, các vi trí Snapshot cũng được thay đổi tượng ứng. Lưa chon giữa hai phương pháp: Phương pháp không đồng bô và phương pháp đồng bô chính là sư lưa chon giữa những thuộc tính sẵn có và những thuộc tính phức tạp hơn. Cả hai phương pháp đồng bô và không đồng bô đều có ưu điểm riêng theo yêu cầu và các bản sửa đổi địa phương của dữ liêu.

Với môi trường đồng bộ bạn có thể cập nhật dữ liệu tại tất cả các vi trí, các mâu thuẫn câp nhật không bao giờ xảy ra.

Với môi trường không đồng bô, ưu điểm là sử dung những thuộc tính sẵn có. Không có sư phu thuộc vào các thay đổi ở một vi trí khác. Nếu có môt vi trí bi lỗi ban có thể chuyển tới vi trí khác và tiếp tuc làm việc. Những vấn đề ban cần sẽ xác định bởi một phương pháp truyền thích hơp.

b. Phương pháp đồng bô:

Có các đặc điểm là:

-Sư thay đổi tại các vị trí sẽ lập tức phản xạ tới vị trí

của ban.

-Mặc dù trong môi trường sao bản, một dữ liêu có thể được cập nhật tại nhiều vị trí, chúng ta không phải quan tâm đến các mâu thuẫn sẽ xuất hiện trong quá trình cập nhật.

-Nếu ban đã biết khi hệ thống mang bi lỗi tai một vi trí sao bản, các thay đổi sẽ được truyền đồng bộ, bạn sẽ không thực hiện được việc cập nhật địa phương cho đến khi lỗi mang được khắc phục hoặc gỡ bỏ các vi trí lỗi trong môi trường sao bản.

-Thời gian trả lời các thay đổi có thể châm hơn, vì phải trả lời từ tất cả các vi trí trước khi chuyển giao hoặc quay lai một giao tác.

-Các thủ tục truyền dữ liêu đồng bô là tuỳ chon cho các môi trường với dữ liêu Read-Often/Write-Occasionally.

## c. Phương pháp không đồng bộ:

Có các đặc điểm là:

-Lỗi tai các vi trí hoặc lỗi mang không làm Snapshot hưởng các vi trí khác.

-Khả năng chiu lỗi có thể liên quan đến một số nhiệm vu quan trong.

-Thời gian đáp ứng các thay đổi được cải thiện hơn so với phương pháp đồng bô vì không phải đơi đáp ứng từ một vi trí ở xa.

-Làm châm các giao tác được lan truyền tai bất cứ khoảng cách.

-Thay đổi tai các vi trí không ngay lập tức phản xa tới vị trí của ban, kết quả tam thời mâu thuẫn giữa các sao bản.

-Mâu thuẫn thay đổi có thể làm tai nhiều vi trí. Các mâu thuẫn sẽ không được tìm ra trong khi các thay đổi được truyền.

d. Lan truyền sư thay đổi vi trí dữ liêu không đồng bô:

ORACLE sử dung hai kỹ thuật chính để lan truyền tới sư thay đổi vi trí dữ liêu giữa các sao bản là: Làm châm các giao tác, và làm tươi Snapshot.

d1.Làm châm các giao tác:

Cho nhiều sao bản chủ và sao bản từ Updatable Snapshot tới các vi trí chủ. ORACLE sinh ra một Trigger và thủ tục lưu trữ bảng chứa sao bản của các vi trí dữ liêu bi thay đổi. Khi có một thay đổi địa phương các thủ tục được gọi và thực hiện việc cập nhật các thay đổi.

d2. Làm tươi Snapshot:

Các Snapshot sử dung kỹ thuật làm châm giao tác được miêu tả trong phần trước để lan truyền vi trí dữ liêu tới các Updatable Snapshot từ các bảng chính của chúng.

Lan truyền các thay đổi từ bảng chính tới các Read-Only Snapshot hoăc Updatable Snapshot, ORACLE sử dung kỹ thuật làm tươi Snapshot thay cho việc sao bản vi trí hàng. Thực hiện làm tươi Snapshot:

-Môt thay đổi tai vi trí chủ từ khi Snapshot được tao hoăc được làm tượi trước đó được truyền tới Snapshot.

-Sư thay đổi các giao tác được lan truyền có hiệu quả, xử lý định hướng từng đơt.

Vì Snapshot là môt đơn vi cơ sở được sao hoặc làm tươi, nên nếu muốn làm tươi hai hoặc nhiều Snapshot cùng một thời điểm

thì ta chỉ cần tao ra một nhóm các Snapshot được làm tượi (Snapshot Refresh Groups).

e.Kỹ thuật sao bản luận phiên:

Kết hợp với phương pháp làm châm giao tác và làm tươi Snapshot, ORACLE cung cấp hai phương pháp luân phiên cho việc truyền sư thay đổi vi trí dữ liêu giữa các sao bản: Sao bản vi trí hàng đồng bô, sao bản thủ tuc.

Sao bản đồng bô sử dung như sao bản vi trí hàng, truyền các thay đổi vi trí dữ liêu như kỹ thuật làm châm giao tác nhưng không sử dung hàng đơi làm châm giao tác. Hình 7: Khi có sư thay đổi từ một sao bản bảng, ORACLE kích hoạt một Trigger. Trigger gọi các thủ tục thực hiện tại mỗi vi trí chủ tương ứng với các thay đổi.

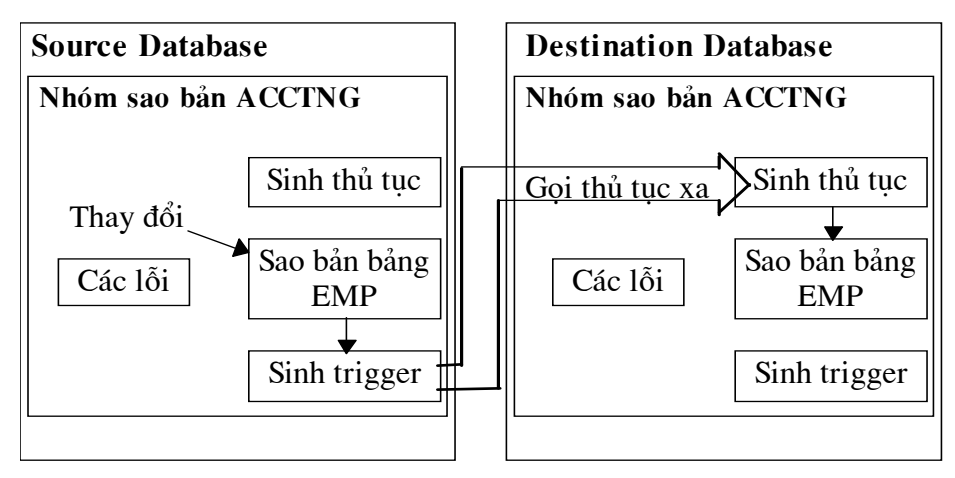

Hình 7 Truyền sư thay đổi vi trí dữ liêu đồng

Các thay đổi thành công gắn với bảng địa phương và một sao bản chup từ bảng địa phương đó. Sao bản đồng bộ là có ích khi mang máy tính ổn định và yêu cầu vị trí sao bản còn lai tiếp tục được sao bản đồng bộ.

Sao bản thủ tục: Goi thủ tục lưu trữ được sử dung để câp nhật dữ liệu. Sao bản thủ tục không sao bản các bảng tư cập nhật.

f. Lưa chon phương pháp lan truyền:

Khi thêm một vi trí CSDL mới, ta phải lưa chon cho nó một phương pháp lan truyền ngầm định vì phương pháp lan truyền này sẽ xác đình cách thức vị trí mới này sẽ nhân và gửi đi các thay đổi từ tất cả các vị trí khác, và thứ tư vi trí được thêm vào là rất quan trong. Ta có thể thay đổi bằng một phương pháp lan truyền khác khi cần bằng cách gọi DBMS REPCAT.ALTER MASTER PROPAGATION. Ví du:

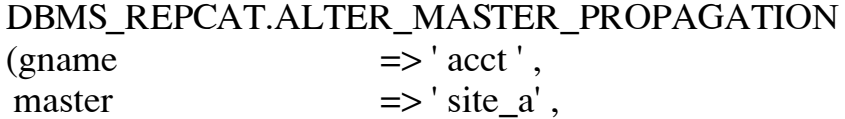

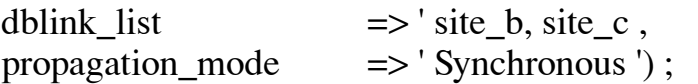

## **III/Các Read-Only Snapshot:**

## 1/Các khái niêm cơ bản về Snapshot.

## a.Snapshot:

Là một yêu cầu phân tán tham chiếu tới một hay nhiều bảng chính, các View, hoặc các Snapshot khác. Mỗi sao bản của bảng chính được gọi là một Snapshot vì thông tin có được tại bất kỳ thời điểm nào có thể định kỳ được "làm tượi", nghĩa là nó có trang thái tượng tư trang thái mới nhất của bảng chính.

-Snapshot đơn: Là Snapshot căn cứ trên một bảng đơn lẻ ở xa và không kèm theo: Sư khác biệt hoặc tập hợp các hàm; Các nhóm (GROUP BY) hay sư kết nối (CONNECT) bởi các mênh đề, tập câu hỏi, các kết nối, hoặc tập các phép tính toán. Ngược lại một Snapshot bao gồm các mệnh đề hoặc các phép tính được gọi là một Snapshot hoàn chỉnh.

-Read-only Snapshot: Là môt bản sao đây đủ của môt bảng hay một tập các bảng. Nó là sư phản ánh đầy đủ tình trang mới nhất của bảng chính.

-Snapshot Updatable: Có thể sửa đổi bản sao của bảng chủ và được định nghĩa bao hàm bản sao đầy đủ của bảng chủ hoặc tập các hàng trong bảng chủ.

b. Uu điểm của các Read-Only Snapshot:

Việc bảo trì các Read-Only Snapshot của bảng chính giữa các tram của CSDL phân tán là hữu ích vì:

+Các câu hỏi có thể được đưa ra trái ngược ở các Snapshot địa phương, kết hợp với thực hiện câu hỏi là nhanh dữ liệu được yêu cầu không phải chuyển qua mang.

+Nếu vị trí chủ không có giá trị vì mang bị lỗi chẳng han, ban có thể tiếp tục làm việc với các bản Read-Only Snapshot của dữ liệu này.

c. Bảng so sánh Read-Only Snapshot và Updatable Snapshot:

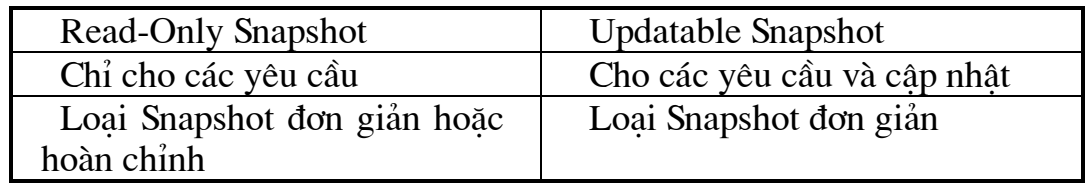

### 2/Các thao tác chính với Read-Only Snapshot.

a. Ouv tắc đặt tên cho Snapshot:

Các Snapshot được lưu trữ trong luợc đồ về người sử dụng vì vây tên của các Snapshot phải là duy nhất. Mặc dù tên của Snapshot có thể dài 30 bytes, nhưng chỉ đặt tên cho Snapshot lớn nhất là 19 bytes, quá 19 bytes ORACLE sẽ tư đông cắt bỏ và thêm tổ hợp của bốn con số sao cho đảm bảo cho tên Snapshot là duy nhất.

b.Tao Read-Only Snapshot:

Muốn tao một Snapshot ta sử dung câu lênh CREAT SNAPSHOT. Tương tư như việc tao các bảng, các SNAPSHOT tao ra có thể được đỉnh rõ sư lưu trữ các kí tư, kích thước Extent và sư phân phối, Tablespace hoăc Cluster chứa Snapshot. Cũng có thể nói rõ Snapshot sẽ được làm tượi và các yêu cầu phân tán như thế nào. Ví du 1:

Định nghĩa một Snapshot địa phương được sao từ bảng chính EMP đinh vi trên NY.

CREAT SNASPHOT emp sf PCTFREE 5 PCTUSED 60 **TABLESPACE** users STORAGE (INITIAL 50K NEXT 50K PCTINCREASE 50) **REFRESH FAST TART WITH sysda** NEXT sysdate  $+7$ 

AS SELECT  $*$  FROM scott . emp@sales . ny. com;

Sau câu lênh ORACLE tư đông thực hiên bảng cơ sở với các hàng được khai báo trong các yêu cầu định nghĩa của Snapshot. Sau đó, Snapshot được làm tượi bởi câu lênh REFRESH (Vấn đề làm tượi Snapshot sẽ được bàn kỹ hơn trong phần sau). Ta xét thêm ví du 2 để giải thích cách thức tao Snapshot của ORACLE. Tổng quát hoá quá trình như sau: Khi có yêu cầu tao Snapshot, ORACLE tao một số các đối tương trong lược đồ của Snapshot. Tai vị trí Snapshot, một bảng cơ sở được tạo và có tên là SNAP\$ tên Snapshot, chứa các hàng được khôi phục bởi sư định nghĩa Snapshot. Cho các Snapshot đơn giản ORACLE cũng tao một chỉ số (index) trên côt ROWID của bảng cơ sở đặt tên là I SNAP\$ tên Snapshot.

ORACLE tao các khung nhìn (View) Read-Only của bảng cơ sở, nó được sử dung khi có yêu cầu Snapshot. Khung nhìn này sử dung tên là kết quả đưa ra từ câu lệnh tạo Snapshot.

ORACLE tao ra khung nhìn đia phương thứ hai có tên là MVIEW\$ tên Snapshot trên bảng chủ ở xa. ORACLE sử dung khung nhìn này khi làm tươi Snapshot. Các kết quả của yêu cầu được lưu trữ trong bảng co sở, thay thế các dữ liêu Snapshot trước đó.

Cho các Snapshot đơn, ban có thể chon để tao Snapshot log cho bảng chủ. Phần này đặt tên là TLOG\$\_tên bảng chủ và Trigger sử dung cho việc thay đổi Log có tên là TLOG\$ tên bảng chủ. Thông tin trong Log cho phép làm tươi nhanh Snapshot đơn.

Làm tươi nhanh Snapshot chỉ thay đổi các hàng của Snapshot. Mỗi khi có sư thay đổi bảng chủ, ORACLE tìm các thay đổi trong Snapshot log bao gồm cả ROWID của các hàng thay đổi. Việc sinh ra index (I SNAP\$) trên côt ROWID của bảng chủ cho phép các thay đổi kèm theo các Snapshot. Môt Snapshot hoàn chỉnh hoặc Snapshot đơn không có Snapshot log, phải sinh lai từ bảng chính trong thời gian làm tươi Snapshot. Ví du 2:

> Giả sử có câu lênh tao Snapshot như sau: CREAT SNAPSHOT emp snap AS SELECT \* FROM emp WHERE depth $0 = 20$ ; Toàn bộ quá trình ORACLE được minh hoa qua hình vẽ:

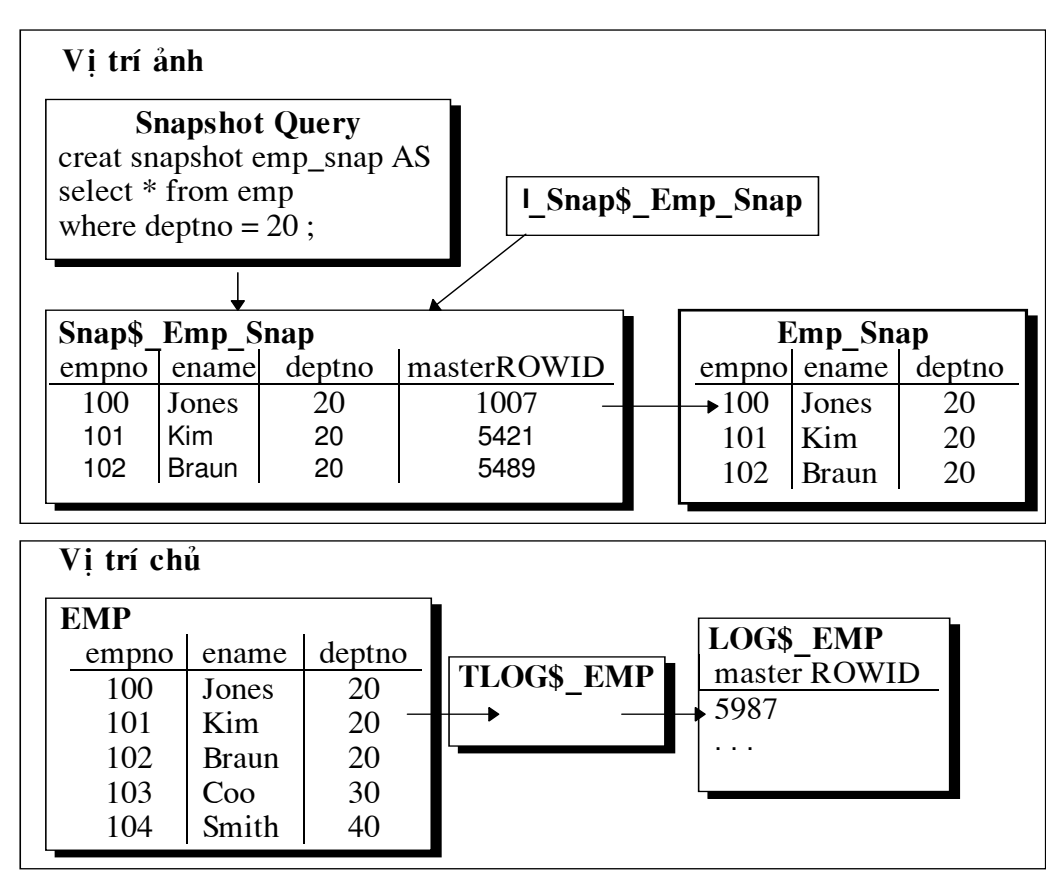

Hình: Kiến trúc Snapshot

Khi tao môt Snapshot, ta phải tuân theo các yêu cầu sau:

-Nếu tao Snapshot trong lược đồ của riêng mình, ta phải có quyền hệ thống cho phép thực hiện các câu lệnh CREAT
SNAPSHOT, CREAT TABLE, và CREAT VIEW, cũng như SELECT trên các bảng chủ.

-Nếu tao Snapshot trong lược đồ của User khác, ta phải có quyền CREAT ANY SNAPSHOT, cũng như SELECT trên bảng chủ. Và chủ nhân của Snapshot phải có khả năng tạo Snapshot.

c. Sửa đổi các Snapshot:

Như đối với các bảng, các Snapshot cũng có thể sửa đổi, ta có thể đặt lai các các biến lưu trữ bằng câu lênh ALTER. Ví du:

ALTER SNAPSHOT emp PCTFREE 10;

Tuy nhiên để sửa đổi các biến lưu trữ, Snapshot phải nằm trong lược đồ của ban hoặc phải có quyền ALTER ANY SNAPSHOT và ALTER ANY TABLE trong hê thống.

d.Xoá Snapshot:

Chỉ có người là chủ hoặc các User có quyền DROP ANY SNASPHOT có thể xoá Snapshot. Ta có thể xoá Snapshot không phu thuộc vào bảng chủ của nó hoặc Snapshot log. Câu lệnh xoá một Snapshot địa phương là DROP SNAPSHOT. Ví du:

DROP SNAPSHOT emp;

e.Index Snapshot:

 $\mathbf{D}$ ể tăng việc thực hiện yêu cầu khi sử dung Snapshot, có thể tao index cho Snapshot. Index môt côt (hoặc nhiều côt) của Snapshot, ta phải index trên bảng "SNAP\$" được tao để lưu giữ các hàng của Snapshot. Ta không cần sử dung các ràng buộc để tao index. Ví du:

> Sử dung câu lênh: **CREATE** index

Không sử dung câu lênh : CREATE unique index

f.Quản lý các Snapshot:

Điều khiển trên bảng chủ hướng tới các Snapshot:

-Toàn bô các thay đổi tao ra bởi các câu lênh INSERT, UPDATE, DELETE được đưa ra từ một bảng được phản hồi trong các Snapshot khi mà các Snapshot được làm tượi.

-Nếu xoá môt bảng chủ, các Snapshot được giữ nguyên tuy nhiên Snapshot log của bảng chủ cũng bị xoá. Khi ta thử làm tươi Snapshot, ORACLE sẽ thông báo lỗi.

-Nếu khôi phục lai bảng chủ, Snapshot có thể được làm tươi trở lại. Tuy nhiên ta không thể thực hiên làm tươi nhanh Snapshot, cho đến khi tao lai Snapshot log. Nếu sau khi tao lai bảng chủ vẫn không làm tươi được Snapshot thì phải xoá và tao lai Snapshot.

g. Sử dụng Snapshot:

Các yêu cầu gửi tới Snapshot giống như các yêu cầu được gửi tới table hoặc View. Ví du:

SELECT \* FROM emp;

Tuy nhiên không có thao tác dữ liêu trong bảng cơ sở của Read-only Snapshot. Ta không thể đưa câu lệnh INSERT, UPDATE, DELETE khi sử dung Read-Only Snapshot, nếu sử dung sẽ có thông báo lỗi, mặc dù các câu lênh trên vẫn được đưa ra từ bảng cơ sở tới Snapshot, và làm thay đổi các Snapshot. Việc cập nhật chỉ cho phép trên bảng chủ, sau đó các Snapshot sẽ được làm tượi. Nếu muốn thay đổi Snapshot ban phải tao nó như một Updatable Snapshot sẽ được bàn luân trong phần sau.

h. Tao View và Synonyms dưa trên Snapshot:

View hoặc Synonyms có thể được định nghĩa dưa trên Snapshot. Dưới đây là câu lênh tao một View dưa trên Snapshot EMP. Ví du:

> **CREAT VIEW sales dept AS** SELECT ename, empno FROM emp WHERE deptho  $= 10$ ;

# 3/Updatable Snapshot:

Oracle tao Updatable Snapshot các bước đầu tương tư như khi tao Read-Only Snapshot và thêm hai bước sau:

-Oracle tao môt bảng đặt tên là USLOG\$ tên của Snapshot chứa ROWID và timestamp (nghĩa?) của các hàng đã cập nhật trong Snapshot. The timestamp column không được cập nhật cho đến khi có một log được sử dung trong quá trình làm tượi Snapshot.

-Oracle tao môt trigger AFTER ROW trên Snapshot dưa vào bảng chèn ROWID và timestamp của các hàng được cập nhật và xoá vào trong Updatable snapshot log. Trigger được đặt tên là USTRG\$ tên snapshot.

Sư khác nhau chính giữa Read-Only Snapshot và Updatable Snapshot là Oracle tao Read-Only View cho Read-Only Snapshot còn Writable View cho Updatable Snapshot. Ví du: Tao Updatable Snapshot emp

CREATE SNAPSHOT emp FOR UPDATE8 AS SELECT \* FROM scott. emp@sales. ny.com WHERE empno  $>$  500;

# 4/Các vấn đề cơ bản về Snapshot log.

a. Đinh nghĩa: Snapshot log là một bảng mà các hàng của nó ghi danh sách những thông tin được thay đổi của bảng chủ, và những thông tin về các Snapshot đã câp nhật hoặc chưa cập nhật những thay đổi trên.

Việc tao các Snapshot log làm giảm số lượng xử lí và thời gian cần thiết để làm tươi Snapshot đơn. Snapshot log không sử dung cho các Snapshot hoàn chỉnh.

Một Snapshot log được kết hợp với một bảng chủ; Cũng như vây một bảng chủ có thể chỉ có một Snapshot log. Nếu nhiều Snapshot log dưa trên cùng một bảng chủ thì chúng được sử dung như là một Snapshot log.

Tiếp sau đây chúng ta sẽ tìm hiểu cách tao, quản lí và xoá các Snapshot log.

b. Tao các Snapshot log:

Đặt tên Snapshot log: Oracle tự động tạo Snapshot log trong lược đồ chứa bảng chủ nếu ta không chỉ rõ tên của Snapshot log.

Tạo một Snapshot log trong CSDL như các bảng chủ sử dung câu lênh CREATE SNAPSHOT LOG, ta có thể đặt các tuỳ chon vùng lưu trữ cho các đoan dữ liêu của Snapshot log, cỡ của Extent và đia phương, các Tablespace lưu trữ Snapshot log.

Đặt tuỳ chon vùng lưu trữ như sau:

-Đăt PCTFREE từ 0, và PCTUSED từ 100.

Đặt các biến lưu trữ Extent tuỳ theo sư cập nhật (số các câu lênh INSERT, UPDATE, DELETE), trên bảng chủ. Ví du 1: Tao Snapshot log của bảng EMP.

**CREATE SNAPSHOT LOG ON scott.emp** 

**TABLESPACE** users

STORAGE (INITIAL 10K PCTINCREASE 50)

PCTFREE 5:

Cách thức thực hiện của Oracle khi tao Snapshot log:

-Oracle tao môt bảng, đặt tên là MLOG\$ tên bảng chủ, lưu trữ ROWID và các hàng được cập nhật trong bảng chủ.

-Oracle tao môt Trigger AFTER ROW trên bảng chủ thực hiện việc chèn ROWID và các thay đổi của các hàng vao trong Snapshot log chủ. Trigger được đặt tên là TLOG\$ tên bảng chủ.

Điều kiên để tao một Snapshot log:

Nếu tao trong bảng chủ của chính mình ta cần phải có quyền CREATE TABLE và CREATE TRIGGER. Nếu tao Snapshot log cho môt bảng trong lược đồ của User khác ta phải có quyền hệ thống là CREATE ANY TABLE và CREATE ANY TRIGGER.

c. Sửa đổi các tham biến của Snapshot log:

Ta có thể thay đổi các tham biến lưu trữ của Snapshot log. Tuy nhiên chỉ có người chủ của bảng chủ, hoặc các User có quyền hệ thống là ALTER ANY TABLE có thể thay đổi. Ví du 2:

**ALTER SNASPHOT LOG sale-price** 

## PCTFREE 25 PCTUSED 40; d. Xoá các Snapshot log:

Ta có thể xoá một Snapshot log độc lập với bảng chủ hoặc các Snapshot đang tồn tại. Ta có thể quyết định xoá một Snapshot log nếu các điều sau đây là đúng: Tất cả các Snapshot đơn của bảng chủ đã được xoá, và các Snapshot đơn của bảng chủ được làm tượi hoàn chỉnh, không phải là làm tươi nhanh.

Để xoá một Snapshot log địa phương, sử dung câu lênh DROP SNAPSHOT LOG, và chỉ chủ nhân của bảng chủ hoặc các user có quyền hệ thống DROP ANY TABLE. Ví du:

DROP SNAPSHOT LOG emp log;

e.Quản lý Snapshot log:

Oracle tư đông theo dõi các hàng trong Snapshot log đã được sử dung trong suốt quá trình làm tượi của các Snapshot, và loc các hàng từ log để cho log không tăng một cách vô hạn. Vì nhiều Snapshot đơn có thể sử dung cùng một Snapshot log, các hàng sử dung trong việc làm tưoi của một Snapshot vẫn có thể cần được làm tượi cho Snapshot khác; Oracle không xoá các hàng trong log trừ khi tất cả các Snapshot đã sử dung xong. Đặc điểm tư đông này có thể dẫn tới sư phát triển vô han đinh một Snapshot log nếu Snapshot kết hợp với nó không bao giờ được làm tượi. Ví du:

Snapshot EMP B thường xuyên được làm tượi. Nhưng Oracle không thể loc các hàng đã sử dụng trong suốt quá trình làm tươi của Snapshot EMP B vì Snapshot EMP A cần chúng cho việc làm tươi sắp tới của nó. Tình huống này xảy ra khi có môt số các Snapshot đơn giản dưa trên cùng môt bảng chủ và:

-Môt Snapsshot không được đặt tư đông làm tượi bởi Oracle; Khi đó Snapshot phải được làm tượi "bằng tay".

-Môt Snapshot có khoảng thời gian làm tươi lâu, có hai vấn đề là:

el. Mang bi lỗi ngăn cản quá trình tư đông làm tươi của một hay nhiều Snapshot dưa trên bảng chủ.

e2. Mang hoặc một vi trí lỗi ngăn cản quá trình xoá Snapshot từ bảng chủ của nó.

## 5/Giới thiêu về các nhóm làm tươi Snapshot:

Trong phần này ta tìm hiểu các thủ tục được cung cấp trong DBMS REFRESH, các thủ tục này cho phép ta tao, sửa đổi, và xoá các nhóm làm tươi, các thông tin về sư tư đông làm tươi các Snapshot ...

a.Tao nhóm làm tươi Snapshot: Ghi rõ các thành viên của nhóm và khoảng thời gian xác định khi các thành viên của nhóm cần được làm tươi, Và gọi thủ tục MAKE của DBMS REFRESH. Ví dụ:

Tao nhóm làm tươi ACCTG với hai thành viên ACCT\_REC và ACCT PAY. Hai Snapshot thành viên sẽ được làm tượi mỗi giờ.

DBMS\_REFRESH.MAKE(

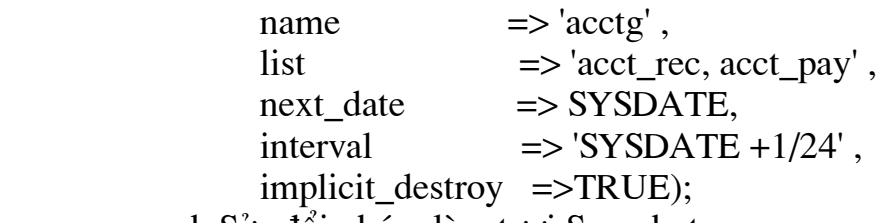

b.Sửa đổi nhóm làm tươi Snapshot:

DBMS REFRESH chứa các thủ tục phục vụ cho việc tạo thêm thành viên mới, di chuyển, từ nhóm là tươi, và sửa đổi tư đông là tươi dinh kỳ cho một nhóm là tươi.

-Thêm một thành viên mới từ nhóm làm tươi: Để thêm các Snapshot vào nhóm làm tươi, gọi thủ tục ADD trong DBMS\_REFRESH. Ví du:

DBMS\_ REFRESH.ADD

 ${\rm (name \ = >'acctg',}$ 

 $\text{list} \quad \Rightarrow \text{'acct} \text{ bill}'$ 

 $lax \implies \text{TRUE};$ 

Tương tư như vây ta có thể di chuyển sửa đổi và xoá các nhóm làm tươi tuần tự theo các thủ tục sau: DBMS\_REFRESH.SUBTRACT, DBMS\_REFRESH.CHANCE, DBMS\_REFRESH.DESTROY.

## 6/Vấn đề làm tươi các Snapshot:

## a.Giới thiêu:

Làm tươi một Snapshot là làm cho Snapshot phản ánh được tình trang mới nhất của bảng chủ. Oracle có hai cách làm tươi: Làm tươi nhanh và làm tươi hoàn chỉnh. Làm tươi nhanh sử dung Snapshot log của bảng chủ làm tươi Snapshot đơn bằng cách truyền đi các thay đổi cho các Snapshot câp nhật. Chỉ các Snapshot đơn (tâp hợp các hàng và các cột của một bảng đơn) có thể thực hiện làm tượi nhanh. Làm tượi hoàn chỉnh thay thế toàn bô dữ liêu trong Snapshot đơn hoặc Snapshot đầy đủ. Cũng như vây các Snapshot được làm tượi tư đông hoặc bằng tay, làm tượi đơn lẻ hoặc làm tươi theo nhóm. Các vấn đề cần quan tâm là:

-Các Snapshot đơn nói chung sử dung phương pháp làm tượi nhanh vì chúng mang lai hiệu quả hợn phương pháp làm tượi hoàn chỉnh.

-Nếu các bảng chủ nhân được dư báo cập nhật, nó sẽ tư đông làm tươi các Snapshot theo môt khoảng thời gian thích hợp.

-Sau khi chuyển các thay đổi từ các bảng chủ, thực hiện làm tươi bằng tay các Snapshot dựa vào các bảng chủ, đây là quá trình truyền các hàng mới của bảng chủ tới các Snapshot.

-Nếu ta cần làm tươi tập hợp các Snapshot từ môt vi trí nào đó, cũng như có một quan hệ cha/con giữa một phần của các Snapshot, sử dung các nhóm làm tươi Snapshot.

b.Các điều kiên để thực hiên làm tươi Snapshot:

Muốn làm tươi được Snapshot ta phải có hai điều kiên sau:

-Phải là chủ của Snapshot đó hoặc phải có quyền sửa đổi Snapshot (ALTER ANY SNAPSHOT) trong hê thống.

-Phải có quyền vào (SELECT) bảng chủ và cho làm tươi nhanh trên Snapshot log.

c.Tư đông làm tươi Snapshot:

Nếu muốn Snapshot được tư đông làm tượi đinh kỳ ta phải thưc hiên:

-Đinh rõ khoảng thời gian và phương pháp làm tươi.

- Phải có một hoặc nhiều tiến trình ngầm SNP giúp cho viêc thực hiện định kỳ làm tươi các Snapshot.

c1. Đinh khoảng làm tươi Snapshot:

Nếu muốn làm tươi tư đông một Snapshot, ta phải định rõ khoảng thời gian làm tươi bằng cách dùng hai tham biến START WITH và NEXT trong mênh đề REFRESH của câu lênh CREAT SNAPSHOT hoăc ALTER SNAPSHOT. Sau đó Oracle sẽ tư đông tao ra nhóm làm tươi chỉ chứa chính xác một Snapshot, và có tên gọi là tên của chính Snapshot mà nó chứa.

Nếu muốn làm tươi tư đông một tập hợp Snapshot từ một vị trí đơn, ta phải tao nhóm làm tươi bằng cách sử dung thủ tục DBMS\_REFRESH.MAKE. Làm tươi tư đông nhóm làm tươi, cung cấp hai giá tri NEXT\_DATE và INTERVAL khi ta tao nhóm. Khi đinh khoảng làm tươi cho Snapshot ta phải biết:

-Hai tham biến START WITH, và NEXT (của một Snapshot đơn lẻ) hoặc INTERVAL, và NEXT\_DATE (trong thủ tục gọi cho một nhóm làm tươi) chứa các kỳ han.phải định lượng từ một thời điểm trong tương lai. Giá tri INTERVAL được đỉnh lượng trước khi quá trình làm tươi bắt đầu. Như vây ta phải chon khoảng thời gian lớn hơn thời gian yêu cầu thực hiên một lần làm tươi. Một định lượng sai phải được chứa trong lời trích dẫn.

-Nếu một Snapshot được đỉnh kỳ làm tươi trong một tập hợp các khoảng thời gian, sử dung hai tham biến NEXT hoặc INTERVAL với kỳ han đơn giản từ "SYSDATE+7".

Ví du: Nếu ta đặt khoảng thời gian tư đông làm tươi từ "SYSDATE+7" và vào ngày thứ hai, nhưng có một vài lý do xảy ra như mang bi lỗi, Snapshot không được làm tượi cho đến ngày thứ ba. Nếu ban muốn làm tươi nhóm Snapshot tư đông theo định kỳ, không chú ý đến lần làm tươi cuối hai tham biến NEXT hoặc INTERVAL phải đinh rõ một kỳ han đơn từ "NEXT\_DAY(TRUNC(SYSDATE),'MONDAY')".

Ví du 1: Tao Snapshot SNAP, và nó được đinh kỳ làm tươi 7 ngày một lần kể từ ngày được làm tươi gần nhất, lần làm tươi đầu tiên vào ngày 01/6/1994.

**CREATE SNAPSHOT snap** 

## **REFRESH COMPLETE** START WITH '01-JUN-94' NEXT sysdate  $+7$

 $AS \dots;$ 

Ví du 2: Nhóm làm tươi ACCT gồm ba Snapshot được định kỳ làm tươi vào thứ hai hàng tuần.

dbms refresh make

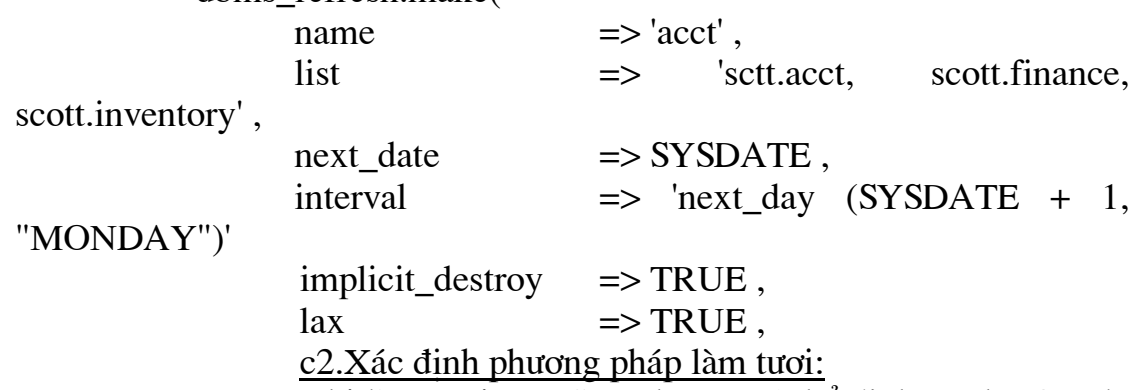

Khi làm tươi một Snapshot ta có thể định rõ cho Oracle thực hiện phương pháp FAST, COMPLETE, hoặc FORCED (nhanh, hoàn chỉnh, hay bắt buộc). Chỉ định một trong ba phương pháp trên bằng cách sử dung mênh đề REFRESH trong câu lênh CREATE SNAPSHOT hoặc ALTER SNAPSHOT. Các Snapshot trong một nhóm làm tươi có thể không cùng chung một phương pháp làm tươi, nếu ta không định rõ phương pháp làm tươi cho từng Snapshot, Oracle sẽ tư động thực hiện làm tươi theo phương pháp FORCED (phương pháp này thực hiện nhanh hay hoàn chỉnh nếu có thể).

c3. Khởi tao một tiến trình ngầm:

Điều kiên thuân lơi làm tươi Snapshot bằng cách sử dung các hàng đơi công việc từ bản liệt kệ sư thực hiện định kỳ của thủ tục DBMS REFRESH.REFRESH. Hàng đợi công việc yêu cầu có ít nhất một tiến trình ngầm SNP thực hiện. Tiến trình ngầm này làm việc định kỳ, kiểm tra hàng đơi công việc và thực hiện công việc được coi là quan trong nhất. ngầm SNP được điều khiển bởi hai Tiến trình tham biến JOB QUEUE PROCESSES và JOB QUEUE INTERVAL.

d. Làm tươi Snapshot bằng tay:

Có hai tuỳ chon là:

-Làm tươi một nhóm làm tươi Snapshot.

-Làm tươi một hoặc nhiều Snapshot, các Snapshot có thể hoặc không là một phần của một hay nhiều nhóm làm tươi.

d1. Làm tươi bằng tay một nhóm làm tươi:

Ta chỉ cần gọi thủ tục REFRESH trong DBMS-REFRESH. Quá trình làm tươi sẽ được thực hiện ngay lập tức thay vì phải đơi tư đông làm tươi theo định kỳ và không Snapshot hưởng tới các lần tư đông làm tươi nhóm về sau. Ví du làm tươi nhóm ACCTG:

DBMS REFRESH.REFRESH('acctg');

d2. Làm tươi bằng tay một hay nhiều Snapshot:

Để làm tươi một hay nhiều Snapshot không phải là thành viên của cùng một nhóm làm tươi, sử dung thủ tục REFRESH trong DBMS SNAPSHOT sẽ cho phép ta cung cấp danh sách các Snapshot mà ta muốn làm tươi từ một giao tác trong thời điểm bất kỳ. Các Snapshot có thể thuộc về các nhóm làm tượi Snapshot khác. Việc làm tượi chúng sử dung thủ tục này sẽ không Snapshot hưởng đến danh sách làm tươi đinh kỳ nếu chúng là một phần của nhóm làm tươi Snapshot định kỳ. Ví du sau thực hiên làm tươi hoàn chỉnh SCOTT.EMP, làm tươi nhanh SCOTT.DEPT và làm tươi ngầm đỉnh SCOTT.SALARY.

DBMS SNAPSHOT. REFRESH

 $\text{(list } => \text{'scott.emp, scott.dept, scott. salary, method => 'CF')$ ;

# IV/Vấn đề giải quyết xung đột trong Oracle 7:

Oracle luôn luôn phát hiên và ghi vào sổ nhật ký các xung đột cập nhật, các xung đột không duy nhất, và xoá các xung đột. Thêm vào, Oracle cung cấp các thủ tục giải quyết xung đột được hệ thống định nghĩa, các thủ tuc hiệu lực một môi trường sử dung sao bản mức hàng đồng bộ để giải quyết xung đột cập nhật và các xung đột không duy nhất của ban. Phần này bao phủ các phần sau:

• Làm thế nào để phát hiện xung đột.

- Làm thế nào nhóm các cột được sử dụng trong việc phát hiện xung đôt.
- Oracle hỗ trợ các phương pháp giải quyết xung đột.
- Làm thế nào để thiết kế một phương pháp giải quyết xung đôt.
- Nhân diên xung đôt.
- Chon môt chiến lược giải quyết xung đột.
- Sử dung các nhóm côt.
- · Sử dung các nhóm ưu tiên.
- Sử dung các vi trí ưu tiên.

Khi nào sử dung các phương pháp giải quyết xung đôt:

Các muc đích cho sư giải quyết xung đôt là:

Đảm bảo một sư hội tu dữ liêu.

Tránh các lỗi dây truyền.

Đảm bảo sư hôi tu là toàn bô các vi trí trong môi trường sao bản của ban tán thành và có cùng một dữ liệu. Tránh các lỗi dây truyền đảm bảo rằng hê thống của ban sẽ chay một cách êm thấm.

Chú ý: Nếu môt hoặc nhiều hàng trong một giao tác dẫn đến một xung đột không giải quyết được, toàn bộ giao tác được ghi vào sổ nhật ký lỗi. Các giao tác xẩy ra sau phu thuộc vào giao tác gốc có thể xung đột lúc này, và lần lượt, được ghi vào số nhật ký lỗi.

Nếu một hoặc nhiều vi trí trong môi trường sao bản của ban lan truyền các thay đổi không đồng bô, các xung đôt có thể xẩy ra nếu hai hoặc nhiều vi trí cập nhật cùng một dữ liệu bản sao. Thâm chí, môi trường của ban được thiết kế để tránh xung đột (ví du bằng sư chia phần quyền làm chủ dữ liêu), nó là sư thân trong để:

• Giám sát sư xuất hiên của bất kỳ xung đột không giải

• Sử dung một phương pháp khai báo để biết bất kỳ xung đôt không chờ đơi.

Chú ý: Nếu ban không thiết kế một phương pháp giải quyết xung đột, Oracle ghi bất kỳ một xung đột không giải quyết được như một lỗi giao tác trong DefError view của vi trí nhân.

Nếu toàn bô các vi trí của ban lan truyền các thay đổi đồng bô và ban có vi trí snapshot không câp nhât, sư xung đôt câp nhât không thể xẩy ra, và ban không cần thiết kế môt phương pháp giải quyết xung đôt.

# Viêc xoá các xung đôt:

quyết được.

Khi ban lan truyền các thay đổi trong một môi trường sao bản bởi việc cố gắng làm trì hoãn hàng đợi giao tác, symmetric replication facility của Oracle goi một thủ tục từ xa trong gói được sinh ra tại vi trí nhân.

Oracle sử dung thủ tục xa để phát hiên các xung đột. cho ví du, hai vi trí sửa đổi cùng một hàng trước sư truyền lan các cập nhật của chúng tới các vi trí khác, một xung đột xẩy ra. (Nếu ban đặt một phương pháp giải quyết xung đôt, Oracle cố gắng giải quyết xung đôt). Cho mỗi hàng thay đổi Oracle sớm biết giá tri cũ và mới của từng côt trong hàng.

Như hình vẽ dưới, Oracle tai vi trí nhân so sánh giá tri cũ và giá tri hiên tai của hàng ra một xung đột nếu có bất kỳ sư khác nhau giữa các giá tri này cho bất kỳ côt nào trong hàng.

Chú ý: Vì một hàng có thể có các ROWID khác nhau tai các vi trí khác nhau, Oracle sử dung các khoá chính của hàng để xác đinh hàng nào để so sánh. Nếu ban không muốn sử dung khoá chính, thiết kế môt hay nhiều côt khác được gọi DBMS REPLICAT.SET COLUMNS.

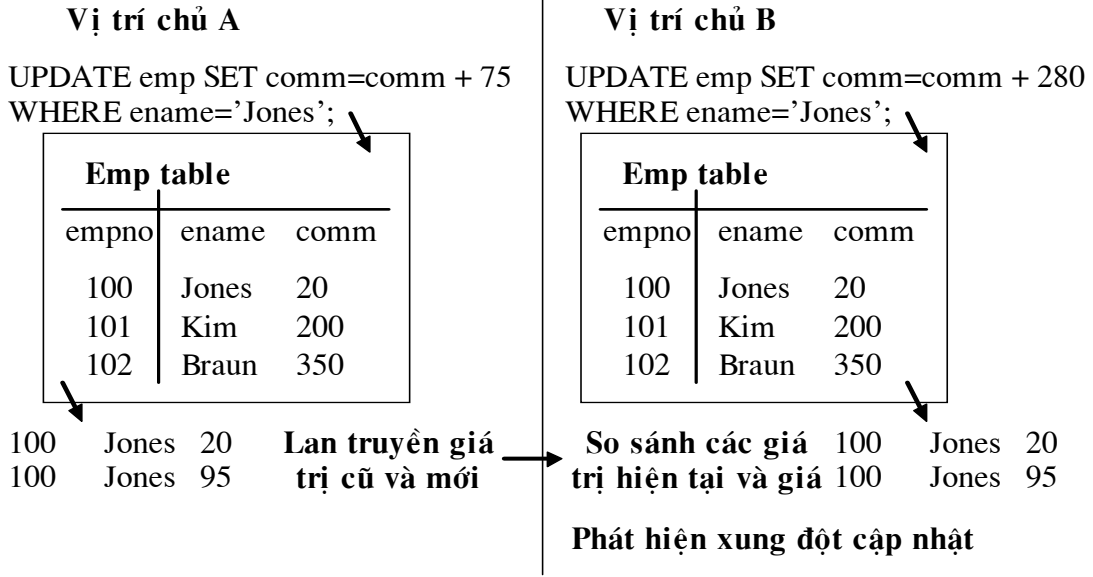

Phát hiện các xung đột

Nếu thủ tục tại vị trí nhân phát hiện không xung đột, máy chủ tai vi trí nhân ghi các giá tri mới. Nếu một xung đột được phát hiện, Oracle áp dung thủ tục giải quyết xung đột thích hợp, nếu một thủ tục là sẵn sàng. Bất kỳ xung đôt không giải quyết được ghi vào nhật ký trong DefError view tai vi trí nhân.

Khi ban sao bản một bảng sử dung sao bản mức hàng ban có thể thiết kế một hoặc nhiều phương pháp giải quyết xung đột. Oracle áp dụng các phương pháp này trong thứ tư ưu tiên ban đinh nghĩa đến khi xung đôt giải quyết xong, hoặc không còn thủ tục nào sẵn sàng.

Chú ý: Cho sao bản thủ tục ban phải hỗ trợ một phương pháp giải quyết xung đôt như phần của thủ tục sao bản của ban.

## Các kiểu xung đôt:

Có ba kiểu xung đôt dễ dàng được phát hiện trong sao bản đối xứng:

-Xung đôt câp nhật.

-Xung đôt không duy nhất.

-Xung đột xoá.

Các thủ tục tai vi trí nhân phát hiên một xung đột cập nhật nếu có một sư khác nhau giữa các giá tri cũ và các giá tri hiện thời của một hàng sao bản giống hàng tại vi trí nhân.

Một xung đột không duy nhất được phát hiện nếu một ràng buộc duy nhất bị chống lai trong khi một thao tác chèn hoặc sửa đổi của môt hàng sao bản.

Một xung đột xoá được phát hiện nếu ban thay đổi một hàng tai môt vi trí xa sau khi ban xoá hàng này từ vi trí đia phương. Xung đôt xoá xẩy ra vì giá tri của hàng tai vi trí đia phương không hợp giá tri hiên thời của hàng đó tai vi trí xa.

## Viêc hiểu các nhóm côt:

Sư ánh xa đối xứng sử dụng nhóm cột để phát hiện và giải quyết xung đôt cập nhật. Một nhóm cột liên kết một tập các cột trong một bảng thành một cột logic đơn. Một nhóm cột có thể bao gồm một côt đơn, bất cứ số côt, hoặc toàn bô các côt trong bảng. Mỗi côt, tuy nhiên, chỉ có thể thuộc về một nhóm cột. Có thể thiết kế một phương pháp giải quyết xung đột cho các cột ban ấn định vào một nhóm cột.

Các nhóm côt vô hình:

Bất kỳ cột ban không ấn định vào nhóm cột nào được tự đông ấn định vào một nhóm cột vô hình cho phát hiện xung đột. Một nhóm cột vô hình không trông thấy được từ người dùng. Ban không thể thiết kế ấn định phương pháp giải quyết xung đột tới các cột trong nhóm cột vô hình. Không sử dung một nhóm cột vô hình cho các cột nếu ban chờ đơi các xung đôt xẩy ra trên các côt này.

## Thiết kế một phương pháp giải quyết xung đột:

Có các nhóm côt cho phép ban thiết kế các phương pháp khác để giải quyết xung đôt cho các kiểu dữ liêu khác. Ví du, dữ liêu số thường kèm theo phương pháp giải quyết số học, và dữ liệu ký tự thường kèm theo phương pháp giải quyết nhãn thời gian.

## Sư hôi tu dữ liêu đối với toàn ven dữ liêu:

Oracle đánh giá từng nhóm côt môt cách riêng rẽ, môt vài phần của một hàng có thể được cập nhật sử dung dữ liêu từ vi trí gốc, khi các phần khác có thể duy trì các giá tri của dữ liệu tai vi trí đích. Khi ban sử dung nhiều nhóm côt, môt cơ chế giải quyết xung đôt có thể kết quả trong sư hôi tu dữ liêu (toàn bô các vi trí có cùng môt giá tri cho môt hàng đã cho) không với sư cần thiết kết quả trong toàn ven dữ liêu (dữ liêu hôi tu trên môt giá tri thích hơp). Cho ví du, nếu côt zipcode sử dung phương pháp giải quyết

nhãn thời gian trong khi côt city sử dung phương pháp giải quyết vi trí ưu tiên, toàn bộ các vi trí có thể hội tu trên một zipcode phù hợp với city.

Chú ý: Nếu hai hoặc nhiều côt trong bảng phải duy trì nhất quán với lưu ý tới mỗi cái khác.

Phát hiện xung đột cập nhật trong một nhóm cột:

Khi khảo sát một hàng để xác định nếu một xung đột cập nhật đã xẩy ra, sao bản sử dung thuật toán sau:

•Bắt đầu với nhóm côt đầu tiên, khảo sát từng trường để xác định nếu nó đã thay đổi và, nếu có một xung đột giữa các giá tri mới, cũ, hiên thời.

•Nếu không có xung đột xẩy ra, tiếp tục với nhóm côt tiếp theo. Nếu một xung đột xẩy ra, gọi một thủ tục giải quyết xung đột với ấn đỉnh thấp nhất dãy số cho nhóm côt này.

•Nếu thủ tục giải quyết xung đột giải quyết thành công xung đột, nắm giữa giá trị thích hợp cho các cột còn để treo sư xác định trạng thái.

•Nếu thủ tục không giải quyết được các xung đôt, sao bản tiếp tục với thủ tục tiếp theo trong thứ tư ưu tiên cho đến khi xung đột được giải quyết hoặc không còn thủ tục nào sẵn sàng.

•Sau khi đánh giá toàn bô các nhóm côt (bao gồm cả nhóm côt vô hình) và giải quyết thành công các lỗi, sao bản đối xứng lưu trữ giá tri mới cho các côt.

•Nếu sao bản không có khả năng giải quyết xung đột cho một nhóm cột (bao gồm nhóm cột vô hình. Không được thiết kế trong phương pháp giải quyết xung đôt), nó ghi một lỗi vào DefError view và không thay đổi hàng địa phương.

# Chon môt phương pháp giải quyết xung đôt:

Cơ chế giải quyết xung đôt khai báo của sao bản đối xứng cung cấp các thủ tục đinh nghĩa hệ thống cho giải quyết các xung đột cập nhật và xung đôt không duy nhất.

Các thủ tục hệ thống định nghĩa không hỗ trợ các tình thế:

-Xung đôt xoá.

-Thay đổi các côt khoá chính.

-Các giá tri Null trong các côt ban chỉ ra giải quyết xung

đôt.

-Chống lai ràng buộc toàn ven tham chiếu

Cho các tình thế này, cung cấp các thủ tục giải quyết xung đôt của ban hoặc xác đinh một phương pháp giải quyết các lỗi này sau khi chúng được ghi vào DefError view.

Các thủ tục giải quyết xung đột cập nhật hệ thống định nghĩa:

Bảng sau chỉ ra các phương pháp giải quyết cho xung đột cân nhật đảm bảo sự hội tụ trong 3 kiểu của mội trường sao bản.

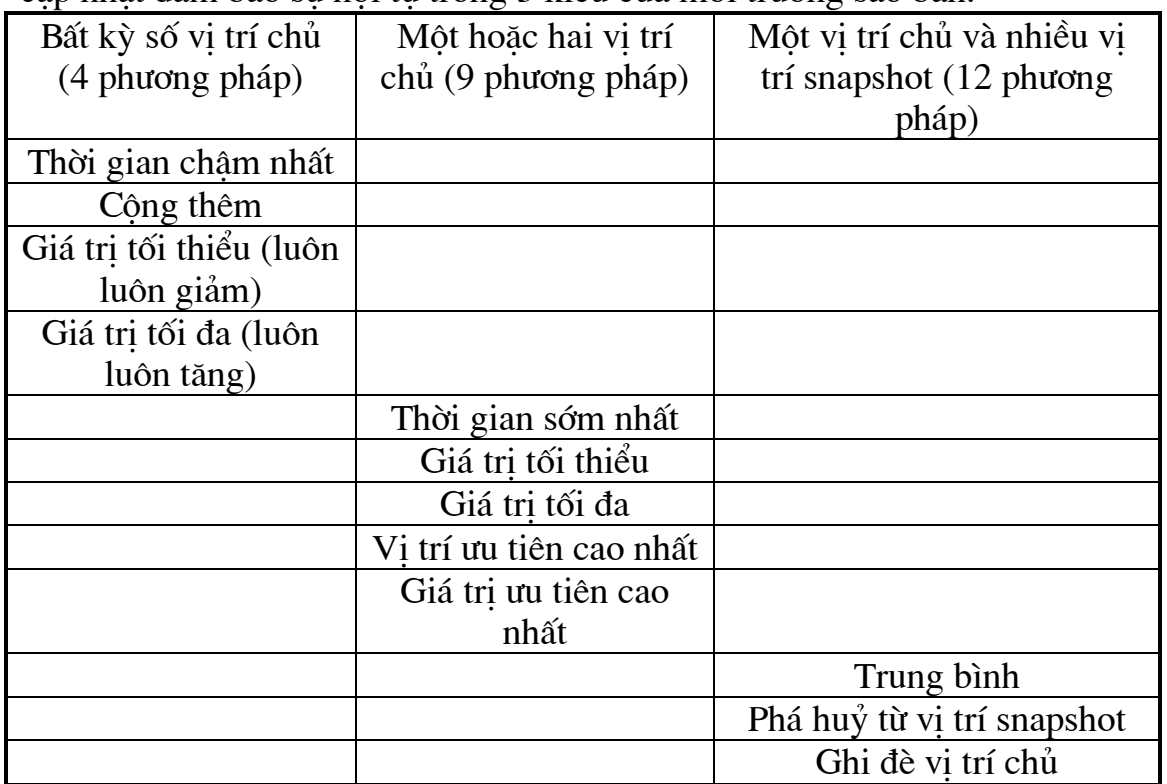

Ghi chú: các phương pháp giải quyết ban ấn đỉnh cần để đảm bảo sự hội tụ dữ liệu và cung cấp kết quả thích hợp cho nghiệp vụ sử dung dữ liêu của ban.

Các thủ tục giải quyết xung đột ràng buộc không duy nhất hệ thống định nghĩa:

Symmetric replication facility cung cấp 3 phương pháp cho giải quyết xung đôt không duy nhất:

-Gắn tên toàn cục của vị trí gốc tới giá trị cột từ vị

trí gốc.

-Gắn vào số thứ tư sinh ra tới giá tri côt từ vi trí

gốc.

-Huỷ bỏ giá tri hàng từ vi trí gốc.

Tai sao sử dung nhiều phương pháp giải quyết:

Các nhóm côt cung cấp nhiều phương pháp cung cấp cho một hàng đơn. Ban cũng có thể sử dung nhiều phương pháp giải quyết xung đột cho từng nhóm cột.

-Có môt hoặc nhiều phương pháp backup.

-Nhân thông báo của các xung đôt.

Nhiều phương pháp giải quyết được áp dung trong dẫy

ban đăt.

Các phương pháp ưa hơn của ban có thể không luôn luôn thích thành công. Ban có thể chỉ ra một phương pháp backup một bộ tạo ra thay đổi giải quyết xung đôt không cần thao tác thủ công xen vào.

Vài phương pháp giải hệ thống định nghĩa, như là nhãn thời gian châm nhất, thỉng thoảng đòi hỏi một phương pháp backup để giải quyết thành công xung đôt. (vu tiên vi trí là một phương pháp backup). Phương pháp nhãn thời gian châm nhất sử dung một cột nhãn thời gian đặc biệt để xác đỉnh và ghép vào thay đổi mới nhất. Trong sư kiện không may bởi tai vi trí gốc và bởi tai vi trí khác thay đổi tai chính xác cùng một giây, ban phải cung cấp phương pháp backup.

Ghi chú: Thời gian lưu trữ của Oracle là một phần nhỏ của giây. Ban cũng có thể cung cấp một phương pháp người dùng định nghiã phương pháp và ghi thông tin xung đột hoặc dự báo xung đột DBA nếu xung đột không được giải quyết. Ban có thể sắp đặt để nhân thông báo cho toàn bộ các xung đôt, hoặc chỉ cho các xung đôt không giải quyết được. Ban có thể hoà trộn số các thủ tục giải quyết xung đột người dùng định nghĩa và hệ thống định nghĩa.

Tổng kết các phương pháp giải quyết xung đôt:

Sư hội tu có nghĩa là toàn bộ vi trí phù hợp cuối cùng trên cùng môt giá tri. Bảng sau tổng kết các phương pháp giải quyết xung đôt hê thống định nghĩa, và trong bất kỳ trường hợp nào đảm bảo sư hội tu giữa nhiều vi trí chính và các vi trí snapshot liên đới.

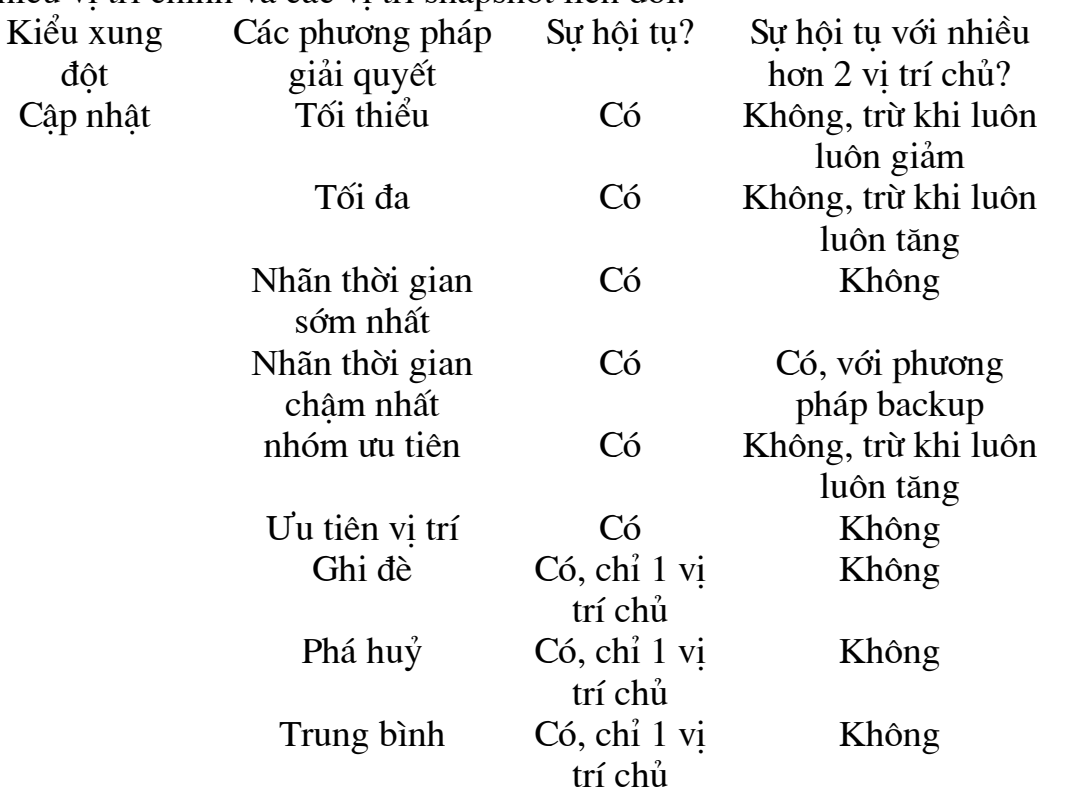

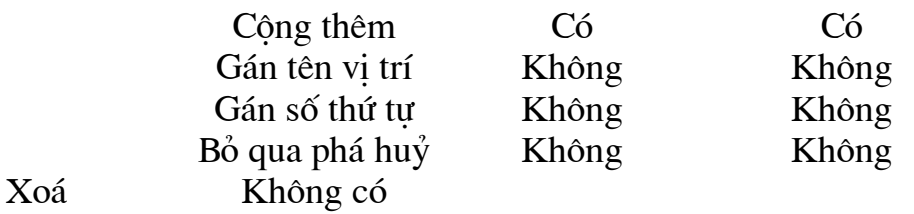

### Các phương pháp giải quyết xung đôt cập nhật tối thiểu và tối đa:

Khi sao bản phát hiên một xung đột với một nhóm cột và gọi thủ tục giải quyết xung đôt giá trị nhỏ nhất, nó so sánh giá trị mới từ vị trí gốc với giá tri hiện thời tai vi trí đích cho một cột đã được chỉ ra trong nhóm cột. Ban phải thiết kế cột này khi ban chọn thủ tục giải quyết xung đột giá trị nhỏ nhất.

Nếu giá tri mới của côt được chỉ ra là thấp hơn giá tri hiện thời, các giá tri nhóm côt từ vi trí gốc được áp dung tai vi trí đích (lạc quan rằng tất cả các lỗi khác được giải quyết thành công cho hàng này). Nếu một giá tri mới của côt được chỉ ra lớn hơn giá tri hiên thời, xung đôt được giải quyết bởi việc loại bỏ các giá trị hiện thời của các nhóm cột không thay đổi. Thiết kế một phương pháp giải quyết xung đột backup được sử dung trong trường hợp này. Phương pháp giá trị tối đa là giống như phương pháp giá trị tối thiểu, trừ các giá tri từ vi trí gốc chỉ được áp dung nếu giá tri của côt được chỉ ra tai vi trí gốc là lớn hơn giá tri của côt được chỉ ra tai vi trí đích. Không có han chế kiểu dữ liêu của các côt trong nhóm côt. Sư hôi tu cho nhiều hơn hai vi trí chính chỉ là sư đảm bảo nếu:

-Cho phương pháp tối đa, giá tri côt luôn luôn tăng.

-Cho phương pháp tối thiểu, giá tri côt luôn luôn giảm.

Ghi chú: ban không thể làm cho có hiệu lực một giới han luôn luôn tăng bằng sử dung ràng buộc kiểm tra bởi vì ràng buộc có thể gây trở ngai giải quyết xung đôt.

## Các phương pháp giải quyết xung đột cập nhật nhãn thời gian châm nhất và sớm nhất:

Các phương pháp nhãn thời gian sớm nhất và châm nhất là biến thể của các giá tri tối đa và tối thiểu. Cho phương pháp nhãn thời gian, côt chỉ định phải là kiểu DATE. Bất cứ côt nào trong nhóm côt được cập nhật, ứng dung của ban câp nhật giá tri của côt nhãn thời gian với SYSDATE địa phương. Cho một thay đổi áp dung từ một vị trí khác, giá trị nhãn thời gian sẽ được đạt tới giá tri khác nhautừ vi trí gốc.

Lưu ý các dẫy sư kiên này:

1. Một khách hàng trong Phoenix gọi một người bán hàng địa phương và cập nhật thông tin địa chỉ của cô ta.

2. Sau khi nhấc điện thoại, khách hàng nhân ra rằng postal code người bán hàng địa phương cô ta giữ là sai.

3.Khách hàng cố gắng gọi cho người bán hàng địa phương với postal code chính xác, nhưng không được.

4. Khách hàng goi cho tru sở chính tai New York. vi trí New York khá hơn vi trí Phoenix, cập nhật thông tin địa chỉ chính xác.

5. Manh kết nối tru sở chính với các người bán hàng địa phương tai Phoenix go down tam thời.

6.Khi mang New York/Phoenix kết nối trở lai (comes back up), Oracle coi hai câp nhât cho cùng môt địa chỉ, và pháp hiên ra môt xung đôt tai mỗi vi trí.

7. Sử dung phương pháp nhãn thời gian châm nhất, Oracle chon câp nhật gần nhất, và áp dung địa chỉ với postal code chính xác.

Ghi chú: Nếu môi trường sao bản xuyên qua các vùng thời gian, ứng dung của ban chuyển đổi toàn bô các nhãn thời gian thành một vùng thời gian chung. Nếu không, mặc dù dữ liêu của ban sẽ hôi tu, ban không thể áp dung câp nhật gần nhất.

Oracle không hiệu lực đồng bộ thời gian, cái có thể được cung cấp bởi một cơ chế khác.

Phương pháp nhãn thời gian sớm nhất áp dung các thay đổi từ vi trí với nhãn thời gian sớm nhất, và phương pháp nhãn thời gian châm nhất áp dung các thay đổi từ vi trí với nhãn thời gian châm nhất.

Sư gợi ý: Chỉ ra một phương pháp backup, như một vi trí ưu tiên, được gọi nếu hai vi trí có cùng một nhãn thời gian như nhau. Cơ chế chuẩn hoá nhãn thời gian của ban; cho ví du, ban có thể chuyển nhãn thời gian sang vùng thời gian chỉ định, giống như Greenwich Mean Time (GMT).

Một đồng hồ đếm các giây như một giá trị tăng. Lạc quan rằng ban có thể thiết kế cơ chế nhãn thời gian hợp lý và khởi tao một phương pháp back up trong trường hợp hai vi trí có cùng một nhãn thời gian như nhau, phương pháp nhãn thời gian châm nhất (giống phương pháp giá tri tối đa) đảm bảo sư hội tu. Phương pháp nhãn thời gian sớm nhất, tuy nhiên, không đảm bảo cho hơn hai vi trí chính.

Các phương pháp giải quyết xung đột cập nhật công thêm và trung bình:

Các thủ tục công thêm và trung bình làm việc với các nhóm cột bao gồm một cột số đơn. Các thủ tục công thêm công các sự khác nhau giữa các giá tri cũ và mới tai vi trí gốc tới giá tri hiện thời tai vi trí đích.

giá tri hiện thời = giá tri hiện thời + (giá tri cũ giá tri mới).

Pương pháp giải quyết xung đột công thêm cung cấp sư hội tục cho bất kỳ số vi trí chính.

Phương pháp giải quyết xung đột trung bình tính trung bình giá tri côt mới từ vi trí gốc với giá tri hiện thời tai vi trí đích.

giá tri hiện thời = (giá tri hiện thời + giá tri mới)/2.

Phương pháp trung bình không đảm bảo sư hội tu nếu môi trường sao bản nhiều hơn một vị trí chính. Phương pháp này hiệu quả cho một mội trường với một vị trí chính đơn và nhiều snapshot có thể cập nhật.

Các phương pháp giải quyết xung đột cập nhật nhóm ưu tiên và uu tiên vi trí:

Các nhóm uu tiên cho phép gán một mức uu tiên tới từng giá tri của một cột cá thể. Nếu một xung đột được phát hiện, bảng có cột ưu tiên có giá tri thấp hơn sẽ được cập nhật sử dung dữ liêu từ bảng với giá tri ưu tiên cao hơn.

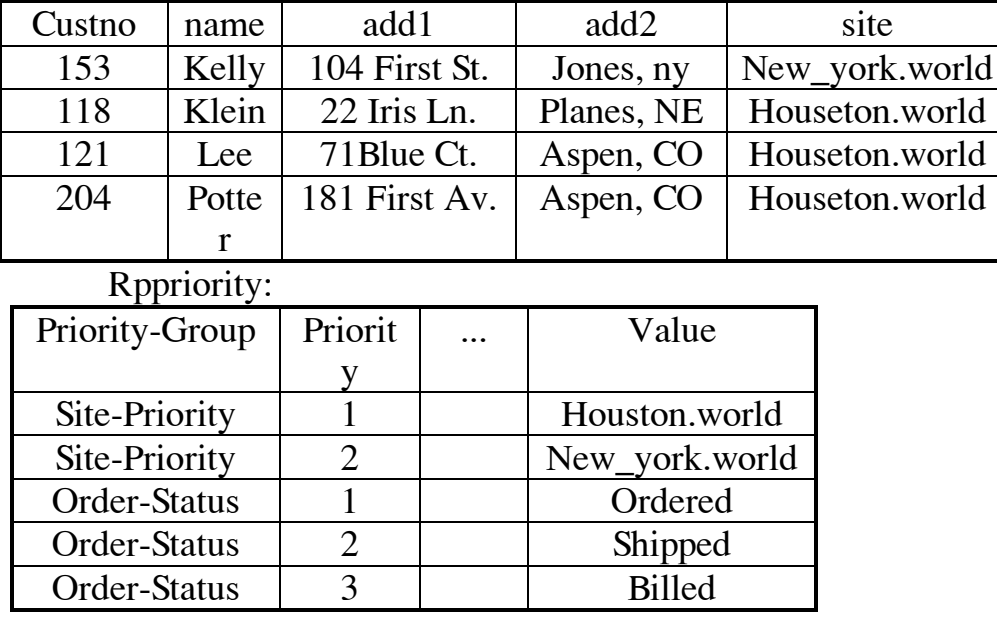

Customer Table:

Khi chon phương pháp nhóm ưu tiên cho giải quyết xung đôt, ban chỉ ra côt nào trong bảng của ban là côt ưu tiên.

Uu tiên vị trí là một loại đặc biệt của nhóm ưu tiên. Với ưu tiên vi trí, côt ưu tiên ban chỉ ra môt cách tư đông được cập nhật với tên CSDL toàn cuc của vi trí khi câp nhật được phát sinh.

Khi ban sử dung ưu tiên vi trí, sư hôi tu với nhiều hơn hai vi trí chính được đảm bảo. Ban có thể đảm bảo sư hội tu nhiều hợn hai vi trí chính khi sử dung các nhóm ưu tiên, tuy nhiên, nếu giá tri của côt ưu tiên là luôn luôn tăng. Điều này có nghĩa là giá tri trong côt ưu tiên phản ánh một thứ tư các sự kiện; ví dụ: ordered, shipped, billed.

Các phương pháp giải quyết xung đột cập nhật phá huỷ và ghi đè:

Các phương pháp phá huỷ và ghi đè bỏ qua các giá tri từ một trong hai vị trí gốc hoặc vị trí đích và vì vậy có thể không đảm bảo sư hội tu với nhiều hơn một vi trí chính. Các phương pháp này được thiết kế để sử

dung bởi một vi trí chính và nhiều vi trí snapshot, hoặc với một vài form người dùng định nghĩa.

Thủ tục ghi đè thay thế giá trị hiện thời tại vị trí đích với giá trị mới từ vi trí gốc. Ngược lại, phương pháp phá huỷ bỏ qua giá trị mới từ vi trí gốc.

# Các phương pháp giải quyết xung đột không duy nhất kèm thêm sequence/kèm thêm tên vi trí:

Các kèm thêm tên vi trí và kèm thêm sequence làm bởi việc kèm thêm môt chuỗi vào môt côt cái sinh ra môt.

## Phương pháp giải quyết xung đột không duy nhất phá huỷ:

Thủ tục giải quyết xung đôt không duy nhất phá huỷ giải quyết các xung đôt không duy nhất bởi việc phá huỷ đơn giản hàng từ vị trí gốc hàng dẫn đến lỗi. Phương pháp này không đảm bảo sư hôi tu với nhiều vi trí chính và có thể được sử dụng với một phương tiện nhân biết. Không giống như phương pháp kèm thêm, phương pháp không duy nhất phá huỷ tối thiểu hoá sư lan truyền của dữ liêu đến khi đô chính xác được kiểm tra.

## Nhân biết xung đôt:

Một thủ tục nhân biết xung đột là một thủ tục giải quyết xung đột người dùng đinh nghĩa cung cấp một sư nhân biết, hơn là giải quyết. Ban có thể có thông tin xung đột được ghi trong khung nhìn CSDL, hoặc ban có thể viết một thủ tục, ví dụ, gửi một thư điện tử tới DBA (or dials a beeper). Ban có thể đặt sư nhân biết xẩy ra khi ban muốn:

•Sớm như Oracle phát hiện một xung đột.

• Trước khi Oracle cố gắng một thủ tục giải quyết chỉ ra.

•Chỉ nếu Oracle không thể giải quyết xung đột.

Chú ý: Nếu xung đôt không thể phân tách được để giải quyết, toàn bộ giao tác, kèm thêm bất cứ cập nhật vào bảng nhân ra, sẽ được roll back.Ban có thể thiết kế cơ chế nhân biết của ban để sử dung gói Oracle DBMS PIPES hoặc giao diên tới Oracle Office để chắc chắn sư nhân biết xẩy ra.

## Khai báo phương pháp giải quyết xung đột:

Như ban tao ra một bảng bản sao, ban có thể chỉ ra một hoặc nhiều phương pháp giải quyết bất kỳ xung đột tiềm ẩn nào. Để khai báo phương pháp giải quyết xung đột, đầu tiên hoàn thành pha thiết kế:

• Phân tích dữ liêu của ban để xác định các nhóm côt được chiếm giữ, và cái mà các phương pháp giải quyết xung đột được chiếm giữ từng nhóm côt.

•Tao các côt, giống như nhãn thời gian, và trigger bảo quản (maintenance trigger) như cần thiết bởi các phương pháp phương pháp ban chon.

• Nếu mong muốn, các gói nhân biết định nghĩa.

-Tao một bảng nắm giữ thông tin nhân biết xung đột tai từng vi trí chính.

-Tao thủ tục PL/SQL để ghi để ghi các nhân biết xung đôt trong bảng.

-Công các giải quyết xung đột người dùng định nghĩa vào gói hoặc cộng các thủ tục để tự động nhận biết.

•Nếu bất kỳ nhóm côt trong bất kỳ bảng nào sẽ sử dung ưu tiên vi trí hoắc nhóm ưu tiên cho giải quyết xung đôt, định nghĩa các mức uu tiên cho từng vi trí hoặc giá tri.

Sau việc thiết kế, gọi các thủ tục thích hợp trong gói **DBMS REPLICAT:** 

1. Nếu ban công thêm giải quyết xung đôt vào môi trường sao bản đã tồn tai, ban đầu tiên phải đình chỉ toàn bộ sao bản hiệu lực. Nếu ban tăng môt nhóm các sao bản, sau việc xây dưng cho việc tăng môt nhóm sao bản và các đối tương được sao bản Bắt đầu.

2. Đinh nghĩa các nhóm côt cho từng bảng.

3. Phân tán các gói nhân biết xung đột và bảng ghi nhật ký nhân biết để các vi trí xa bởi việc ghi chúng như một đối tương sao ban trong các nhóm đối tương như vây như bảng giám sát xung đột.

4. Gán một hoặc nhiều phương pháp xung đột cho từng nhóm côt.

5. Sinh hỗ trợ cho các bảng bản sao.

6. Tao ra các nhãn thời gian và các trigger bảo quản nếu

cần.

7. Lấy lai hiệu lực sao bản.

## Phát triển một chiến lược giải quyết xung đột:

Trước khi chon hoặc viết một thủ tục giải quyết xung đột, ban đầu tiên chắc chắn rằng ban hoàn thành moi thứ có thể để tránh xung đôt trong vi trí đầu tiên. Đoan này có hình dang như thế nào để:

•Nhân biết và tránh xung đôt.

• Chon một thủ tục giải quyết xung đột thích hợp.

Đinh nghĩa các ranh giới chức năng:

Khi thiết kế môt môi trường sao bản, các đường lối chỉ đạo cho thiết kế lược đồ CSDL đơn tốt áp dung:

-ứng dung có thể được modular, với các ranh giới chức năng và các chức năng phu thuộc được định nghĩa không có trở ngai gì.

-Dữ liêu được chuẩn hoá để giảm tổng các chức năng phụ thuộc ẩn giữa các modul.

Để giảm các xung đôt tiềm tàng sử dung:

-Một mô hình vi trí khoá cơ bản để chia sẻ dữ liêu giữa các môdul, mô hình cho phép chỉ một modul cập nhật dữ liệu, khi các modul khác đọc dữ liêu.

-Một mô hình vi trí khoá cải tiến, nơi quyền sở hữu của dữ liệu được phân đoan ngang.

Sử dung khoá chính được sản sinh:

Sử dung các số tuần tư được sản sinh làm khoá chính cho từng bảng. Bằng việc sử dung các số tuần tư duy nhất tai mỗi vi trí, có thể tránh xung đột duy nhất và xác định chủ của các dòng dưa trên khoá chính. Mặc dù việc phân chia đơn giản các số tuần tư giữa các vi trí, điều này có thể dẫn đến vấn đề khó giải quyết như số của các vi trí, hoặc số của các thực thể tăng. Thay vào, cho phép mỗi vi trí hiệu quả thứ tư của các giá tri tuần tư, và kèm một định danh vị trí duy nhất như một phần của khoá chính.

Các phương pháp giải quyết xung đột cho quyền sở hữu đông:

Nếu quyễn sở hữu vi trí khoá hoặc truy nhập phân tán vào dữ liệu là không thích hợp, cân nhắc quyền sở hữu động của dữ liệu. Quyền sở hữu đông cho phép chỉ môt CSDL (người chủ) cập nhật dữ liêu tai môt thời điểm. Quyền sở hữu dữ liêu được phép chuyển đổi giữa các vi trí, nhưng chỉ bằng cách đảm bảo rằng người chủ có dữ liệu hầu như tân thời nhất.

Không chủ có thể có dữ liêu lỗi thời, và xung đột thứ tư có thể xẩy ra, nhưng xung đôt loai này được giải quyết chính xác và dễ dàng nếu sử dung phương nhóm ưu tiên hoặc phương pháp tối đa. Lưu ý rằng các phương pháp vi trí chủ đơn như ghi đè, có thể gây ra sư không nhất quán.

Quyền sở hữu đông là rất hiệu quả trong trường hợp:

-Sư chính xác của dữ liêu là cốt yếu, và

-Có sư canh tranh mức thấp của dữ liêu, hoặc

-Có chỉ dẫn địa phương (vị trí đã cập nhật dữ liêu gần đây nhất là vi trí phù hợp làm cập nhật dữ liệu tiếp theo).

Sử dung phương pháp giải quyết xung đột nhãn thời gian:

Quyền sở hữu đông không cần thiết han định cho nhiều kiểu dữ liệu. Dữ liệu như là ngày sinh hoặc địa chỉ là ít cốt lõi cho việc điều khiển chinha xác của một ứng dung. Do đó có thể một xung đột rất thấp. Xa hơn nữa, trên thực tế thường có kiểm tra và cân bằng bù cho thông tin lỗi thời. Thường có thể giải quyết xung đột với kiểu dữ liêu này bằng việc sử dung phương pháp nhãn thời gian châm nhất. (Chỉ định một phương pháp backup, như ưu tiên vi trí, trong trường hợp nhãn thời gian đồng nhất.)

Phương pháp nhãn thời gian là đặc biệt hiệu quả bởi vì dữ liệu hội tụ không quan tâm tới số vị trí, nhưng phải làm:

-Các khoá đồng bô.

-Sử dung vùng thời gian nhất quán.

-Chắc chắn việc tăng nhãn thời gian cho cập nhật địa

phương.

Các phương pháp người dùng đinh nghĩa:

Phương pháp nhãn thời gian là không thích hợp cho toàn bô dữ liệu với quyền sở hữu chia sẻ. Các thủ tục giải quyết xung đột người dùng cung cấp có thể được sử dung khi các ngữ nghĩa của dữ liệu nào không tương xứng các thủ tục giải quyết xung đột được định nghĩa trước của Oracle đã cung cấp. Các thủ tục người dùng định nghĩa cũng có thể được sử dung cho việc giám sát và nhân biết trong trường hợp xung đột.

Ghi chú: các phương pháp giải quyết xung đôt cần đảm bảo sư hội tu dữ liệu và cung cấp các kết quả thích hợp cho nghiệp vu sử dụng dữ liệu của ban.

### Tránh xoá:

ứng dung sao bản không nên lam dung việc xoá. Các xung đột liên quan đến việc xoá là khó giải quyết bởi vì chúng đòi hỏi một lịch sử về các dòng đã xoá. Sư sao bản đối xứng Oracle không duy trì lich sử này. Thay thế, ứng dung đánh dấu một dòng như được xoá. Một cách đỉnh kỳ, các dòng được đánh dấu như xoá có thể được loại bỏ.

Đặt thời gian lan truyền:

Nếu các xung đôt là có thể, định nghĩa một thời gian lan truyền- khoảng thời gian tối thiểu trung bình giữa các cập nhật cùng một dòng.

Việc sử dụng các nhóm cột:

Các thủ tục sẵn sàng trong gói DBMS REPCAT cho phép tao và xoá các nhóm côt, và công thêm các thành phần, xoá các thành phần, từ môt nhóm côt đang tồn tai.

Tao một nhóm cột với các thành phần:

Để tao một nhóm cột mới với một hoắc nhiều thành phần, gọi thủ tuc MAKE COLUMN GROUP trong gói DBMS REPCAT.

Công thêm các thành phần vào một nhóm cột đang tồn tai:

Goi thủ tục ADD GROUPED COLUMN.

Xoá Các thành phần từ một nhóm cột:

Goi thủ tuc DROP\_GROUPED\_COLUMN.

Xoá môt nhóm côt:

Goi thủ tục DROP COLUMN GROUP.

Tao môt nhóm côt rỗng:

Goi thủ tuc DEFINE COLUMN GROUP.

Chỉ định một thủ tục giải quyết xung đột cho một bảng:

Có các thủ tục riêng lẻ trong gói DBMS REPCAT cho việc chỉ định các phương pháp để giải quyết xung đột, Sử dung thủ tục ADD UPDATE RESOLUTION để chỉ đỉnh một phương pháp cho giải

quyết xung đôt câp nhât cho môt nhóm côt. Sử dung thủ tuc ADD\_DELETE\_RESOLUTION để chỉ định một phương pháp cho giải quyết xoá cho bảng. dung xung đôt môt Sử thủ tuc ADD UNIQUE RESOLUTION để chỉ đỉnh một phương pháp cho giải quyết xung đôt không duy nhất liên quan đến một ràng buộc duy nhất. Ban phải gọi thủ tục này ở vị trí định nghĩa chủ. Phương pháp giải quyết xung đột này không thưc  $\mathbf{S}\mathbf{U}^{\dagger}$ được công đến sau thời gian ban GENERATE REPLICATION SUPPORT cho bảng. Ban có thể chỉ ra nhiều phương pháp giải quyết xung đột cho một nhóm cột, một bảng, một ràng buộc. Nếu ban cung cấp nhiều phương pháp, chúng sẽ được áp dung trong một thứ tự đến khi xung đột dược giải quyết hoặc không còn phương pháp nào sẵn sàng. Ban phải cung cấp một số thứ tư cho mỗi phương pháp ban thêm vào. Ban cũng có thể chỉ ra một trông các phương pháp chuẩn được cung cấp với symmetric replication facility, hoặc ban có thể cung cấp tên của một chức năng ban tư viết. Nếu ban viết một thủ tục giải quyết xung đột ban phải gọi DBMS\_MASTER\_REPOBJECT để chức năng này đảm bảo rằng nó tồn tai tai từng vi trí chủ.

Thay đổi một thủ tục giải quyết xung đột:

Để thay đổi phương pháp giải quyết xung đột cho một bảng phải làm những bước sau:

1. Đình chỉ hiệu lực sao bản đối với các nhóm đối tương của bảng bằng việc gọi DBMS REPCAT.SUSPEND.MASTER ACTIVITY.

2. Goi thủ tuc DBMS REPCAT.ADD Conflicttype RESOLUTION với phương pháp giải quyết xung đôt mới.

3. Sinh lai hỗ trơ sao bản cho đối tương bằng việc gọi DBMS REPCAT.GENERATE REPLICATION SUPPORT. Hoăc DBMS REPCAT.GENERATE REPLICATION PACKAGE. Vì nó không cần thiết tao lai các trigger sao bản và các gói liên kết của chúng.

4. Lấv lai hiêu  $1$ uc sao bản bằng viêc goi DBMS REPCAT.RESUME MASTER ACTIVITY.

Sinh các thủ tục sao bản:

Để sinh các gói hỗ trợ cho một đối tượng sao bản tại toàn bộ các vi trí chủ, như kiểm tra các bảng và các gói giải quyết xung đôt, goi thủ tuc DBMS REPCAT.GENERATE REPLICATION PACKAGE. Ban phải goi thủ tục này tại vị trí định nghĩa chủ cho đối tương sao bản. Oracle phải tao thành công các gói cần thiết tai các vi trí đinh nghĩa chủ cho thủ tuc này. Các đối tương này được tao đồng bô tai các vi trí chủ khác.

## Bỏ môt thủ tuc giải quyết xung đôt:

Các thủ tục riêng lẻ trong gói DBMS REPCAT cho việc loại bỏ các thủ tuc giải quyết xung đôt. Sử dung thủ tuc

DROP UPDATE.RESOLUTION để loại bỏ một thủ tục giải quyết xung đột nhóm Sử dung nhât cho môt côt. thủ câp tuc DROP DELETE.RESOLUTION để loai bỏ môt thủ tục giải quyết xung đột xoá cho môt bảng. Sử dung thủ tục DROP\_UNIQUE.RESOLUTION để loại bỏ một thủ tục giải quyết xung đột không duy nhất liên quan tới một ràng buộc duy nhất.

Các thủ tục này phải được gọi từ vị trí định nghĩa chủ. Thủ tục ban chỉ không thưc su<sup>loai</sup> bỏ đến sau thời gian ban ra GENERATE REPLICATION SUPPORT cho bảng.

### Sử dung các nhóm ưu tiên:

Để sử dung phương pháp nhóm ưu tiên để giải quyết các xung đột câp nhật, đầu tiên tao một nhóm ưu tiên, sau đó thêm các phương pháp giải quyết xung đôt này cho môt nhóm côt. Để tao môt nhóm ưu tiên, làm như sau:

1. Đinh nghĩa tên của một nhóm ưu tiên và kiểu dữ liêu của các giá tri trong nhóm.

2. Đinh nghĩa mức ưu tiên cho từng giá trị có thể của côt uu tiên. Những thông tin này lưu giữ trong RepPriority view.

Một nhóm ưu tiên đơn có thể được sử dung bởi nhiều bảng. Do đó tên bân chon cho côt ưu tiên phải duy nhất trong môt nhóm đối tương sao bản. Côt giao tiếp với nhóm ưu tiên này có thể có các tên khác nhau trong các bảng khác nhau.

Tao một nhóm ưu tiên:

Sử dung thủ tục DEFINE PRIORITY GROUP trong gói **DBMS\_REPCAT.** 

Công thêm các thành phần vào một nhóm ưu tiên:

Sử dung các thủ tục:

- ADD PRIORITY CHAR.
- ADD PRIORITY VARCHAR2.
- · ADD PRIORITY NUMBER.
- ADD PRIORITY DATE.
- ADD PRIORITY RAW.

Phải gọi thủ tục này từ vị trí định nghĩa chủ. Và có hiệu lực sau khi chay GENERATE REPLICATION SUPPORT. Nếu sửa đổi một nhóm ưu tiên gọi các thủ tục trong thứ tự sau để chắc chắn việc giải quyết xung đột thích hợp:

VITY.

1. DBMS REPCAT.SUSPEND MASTER ACTI

2. DBMS REPCAT.ADD PRIORITY type.

3. DBMS REPCAT.GENERATE REPLICATIO

N SUPPORT.

### 4. DBMS\_REPCAT.RESUME\_MASTER\_ACTI

VITY.

Thay đổi các giá tri của một thành phần:

có một vài thủ tục cho thay đổi giá tri của các thành phần của một nhóm ưu tiên. Cú pháp ALTER\_PRIORITY\_type:

- · ALTER\_PRIORITY\_CHAR.
- · ALTER PRIORITY VARCHAR2.
- · ALTER PRIORITY NUMBER.
- · ALTER PRIORITY DATE.
- · ALTER PRIORITY RAW.

Nếu sửa đổi một nhóm ưu tiên gọi các thủ tục trong thứ tư sau để chắc chắn việc giải quyết xung đột thích hợp:

1. DBMS\_REPCAT.SUSPEND\_MASTER\_ACTI

VITY.

- 2. DBMS REPCAT.ALTER PRIORITY type.
- 3. DBMS REPCAT.GENERATE REPLICATIO

N\_SUPPORT.

4. DBMS\_REPCAT.RESUME\_MASTER\_ACTI

VITY.

Thay đổi mức ưu tiên của một thành phần:

Sử dung thủ tục ALTER PRIORITY để thay đổi mức ưu tiên liên kết với một thành phần nhóm ưu tiên.

Loai bỏ một thành phần qua giá tri:

Cú pháp DROP\_PRIORITY\_type:

- · DROP\_PRIORITY\_CHAR.
- · DROP PRIORITY VARCHAR2.
- · DROP PRIORITY NUMBER.
- DROP PRIORITY DATE.
- DROP PRIORITY RAW.

Loai bỏ một thành phần qua ưu tiên: Sử dung thủ tuc DROP PRIORITY. Ví du: DBMS\_REPCAT. DROP\_PRIORITY(

gname  $\Rightarrow$  'acct';

 $pgroup \Rightarrow 'status';$ 

priority  $\Rightarrow$  4);

Loai bỏ môt nhóm ưu tiên:

Sử dunh thủ tục DROP\_PRIORITY\_GROUP. Trước khi sử dung thủ tuc này phải goi thủ tuc DROP UPDATE RESOLUTION cho bất kỳ nhóm cột nào trong nhóm đối tượng sao bản sử dụng phương pháp giải quyết xung đôt nhóm ưu tiên với nhóm ưu tiên này.

### Sử dung ưu tiên vi trí:

Ưu tiên vi trí là dang đặc biệt của nhóm ưu tiên. Có nhiều thủ tục được liên kết với ưu tiên vi trí chay như các thủ tục được liên kết với nhóm ưu tiên.

Nếu ban chọn sử dụng phương pháp ưu tiên vị trí để giải quyết xung đột cập nhật, đầu tiên bạn phải tạo một nhóm vị trí ưu tiên trước khi công phương pháp giải quyết xung đôt này cho môt nhóm côt. Việc tao môt nhóm vị trí ưu tiên bao gồm hai bước:

1. Đinh nghĩa tên của nhóm vi trí ưu tiên.

2. Công từng vị trí vào nhóm và định nghĩa mức ưu tiên của nó. Thông tin này được cất giữ trong RepPriority view.

Nói chung ban chỉ có một nhóm ưu tiên vi trí trong một nhóm đói tương sao bản. Nhóm ưu tiên vi trí này có thể được sử dung bất kỳ số lượng bảng sao bản.

Tao môt nhóm ưu tiên vi trí:

Sử dung thủ tuc DEFINE SITE PRIORITY.

Công thêm một vi trí vào nhóm:

Sử dung thủ tuc ADD SITE PRIORITY SITE.

Thay đổi mức ưu tiên của một vi trí:

Sử dung thủ tuc ALTER SITE PRIORITY.

Thay đổi vi trí liên kết với một mức ưu tiên:

Sử dụng thủ tục ALTER\_SITE\_PRIORITY\_SITE.

Loai bỏ một vi trí qua tên vi trí:

Sử dung thủ tục DROP SITE PRIORITY SITE.

Loai bỏ một vi trí qua mức ưu tiên:

Sử dung thủ tuc DROP PRIORITY.

Loai bỏ môt nhóm ưu tiên vi trí:

Sử dung thủ tục DROP\_SITE\_PRIORITY. Chú ý trước khi goi thủ tục này phải gọi thủ tục DROP UPDATE RESOLUTION cho bất kỳ nhóm côt trong nhóm đối tương sao bản đang sử dung phương pháp giải quyết xung đôt ưu tiên vi trí với nhóm ưu tiên vi trí này.

## Xem thông tin giải quyết xung đôt:

Symmetric replication facility cung cấp một vài view để người dùng có thể xác định phương pháp giải quyết xung đột nào đã được sử dung bởi từng bảng và các nhóm côt trong môi trường sao bản. Mỗi view có ba phiên bản USER\_\*, ALL\_\*, SYS.DBA\_\*:

• RepResolution Method: Liêt kê toàn bô phương pháp giải quyết xung đôt sẵn sàng.

• RepColumn Group: Liêt kê toàn bô các nhóm côt đã đinh nghĩa cho CSDL.

• RepGgouped\_Column: Liệt kê toàn bộ các cột trong từng nhóm côt trong CSDL.

• RepPrioity\_Group: Liệt kê toàn bộ các nhóm ưu tiên và các nhóm ưu tiên vi tríđã đinh nghĩa trong CSDL.

• RepPrioity: Liệt kê các giá trị và việc tương ứng các mức ưu tiên cho từng ưu tiên hoặc nhóm ưu tiên vị trí.

• RepConflict: Liêt kê các kiểu xung đôt (cập nhật, xoá, không duy nhất) cho một phương pháp giải quyết xung đột được chỉ ra, cho các bảng, các nhóm côt, và ràng buộc duy nhất trong CSDL.

• RepResolution: Trình bầy thêm các thông tin về phương pháp giải quyết xung đột đã sử dung để giải quyết xung đột cho từng đối tương.

RepParameter\_Column: Trình bầy các cột được sử dụng bởi các thủ tục giải quyết xung đôt để giải quyết một xung đôt.

## V/Công việc và hàng đợi công việc (Job, Job queue):

Trong chương này thảo luân:

• Khởi tao các tham số cần để đặt các hàng đơi công việc sử

dụng.

• Gối DBMS JOB và các thủ tục của nó cho phép quản lý các công việc trong hàng đơi công việc.

• Các vấn đề lưu tâm với việc thực hiện công việc.

• Các view từ điển dữ liêu có thể sử dung xem các thông tin hàng đợi công việc.

# Các hàng đơi công viêc:

Sử dung hàng đơi công việc, có các thủ tục lập lịch để thực hiện một cách đinh kỳ. Một thủ tục chỉ có thể là mã PL/SQL. Để lập lịch một công việc (job), phải đưa nó tới một hàng đơi công việc và xác đinh tần số tai công viêc được chay.

## Các tiến trình SNP Backgroud:

Các tiến trình background, được gọi tiến trình SNP background, thực hiện các hàng đơi công việc. Tiến trình SNP được đánh thức một cách đinh kỳ và thực hiện bất kỳ công việc được chay. Phải có tối thiểu một tiến trình SNP chay để thực hiện các công việc trong background. Tiến trình SNP background không giống các tiến trình background khác của Oracle là lỗi của một tiến trình SNP không dẫn đến instance bi lỗi. Nếu một tiến trình SNP lỗi Oracle khởi đông lai chúng.

## Đa tiến trình SNP:

Một instance có thể có trên 36 tiến trình SNP, được đặt tên từ SNP0 tới SNP19 và SNPA tới SNPZ. Nếu một instance có nhiều tiến trình

SNP, nhiệm vụ thực hiện các công việc có thể được chia sẻgiữa các tiến trình này. Lưu ý bao giờ mỗi công việc chay bởi một tiến trình trong một thời điểm. Các công việc đơn không thể được chia sẻ đồng thời bởi các tiến trình SNP.

Khởi động các tiến trình SNP:

Các tham số khởi tạo hàng đợi công việc cho phép điều khiển các thao tác của các tiến trình SNP background. Đặt các tham số này trong file tham số khởi tao cho một instance.

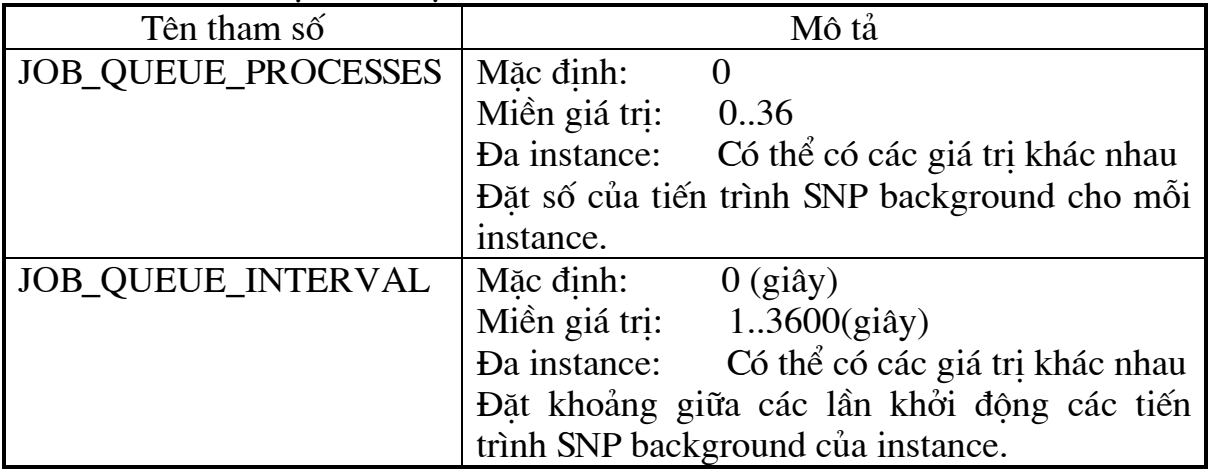

## Sử dụng các hàng đợi công việc:

Để lập lịch và quản lý các công việc trong hàng đợi công việc, sử dung các thủ tục trong gói DBMS JOB.

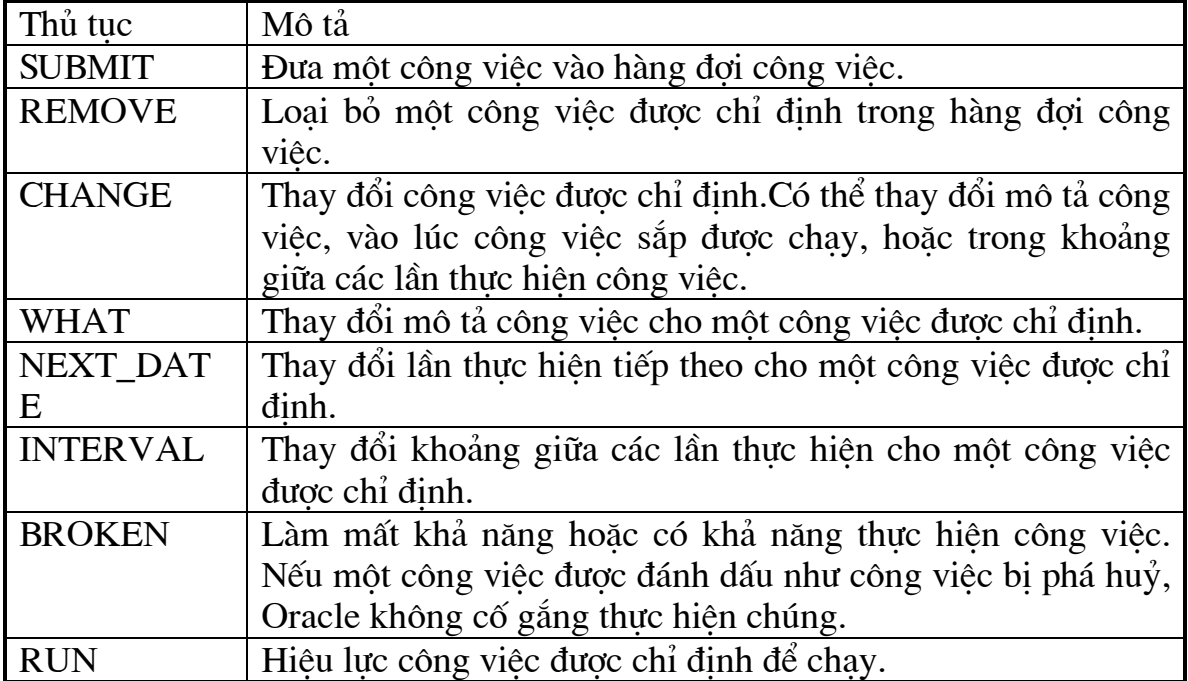

Chia quyền và các hàng đơi công việc:

Không có quyền CSDL kết nối với việc sử dung các hàng đơi công việc. Bất kỳ người sử dung nào cũng có thể thực hiện các thủ tục hàng đơi công việc có thể sử dung hàng đơi công việc.

## Môi trường của một công việc:

Khi ban đưa một công việc vào hàng đơi công việc hoặc thay đổi định nghĩa của công việc, Oracle ghi các đặc điểm của môi trường hiện tai. Các đặc điểm này như sau:

- Người sử dung hiện tai.
- · Schema hiên tai.
- Các phân quyền MAC (nếu thích hơp).
- Các tham số NLS như sau:
- -NLS LANGUAGE.

-NSL TERRYITORY.

- -NSL CURRENCY.
- -NSL ISO CURRENCY.
- -NSL NUMERIC CHARACTERS.
- -NSL\_DATE\_FORMAT.
- -NSL DATE LANGUAGE.
- -NSL SORT.

Mỗi lần môi công việc được thực hiện, Oracle lưu giữ môi trường của công việc. Một công việc có thể thay đổi môi trường của nóbằng viêc sử dung gói DBMS SQL và các lênh SQL ALTER SESSION.

Nhâp/Xuất (Import/Export) và các hàng đơi công việc:

Các công việc có thể được nhập và xuất. Nếu định nghĩa một công việc trong một CSDL, có thể chuyển nó sang một CSDL khác. Khi export và import các công việc, số, môi trường, và định nghĩa của công việc vẫn không được thay đổi.

# Đưa một công việc vào hàng đợi công việc:

Để đưa một công việc mới vào hàng đơi công việc, sử dung thủ tục SUBMIT trong gói DBMS JOB. Thủ tục này sẽ trả lai số các công việc được đưa vào hàng đơi.

Người chủ công một việc:

Khi một người sử dung đưa một công việc vào hàng đơi công viêc, Oracle xác đinh người sử dung như người chủ của công việc. Chỉ người chủ của công việc có thể thay đổi công việc, hiệu lực công việc để chay, hoặc loai bỏ công việc trong hàng đơi công việc. Tuy nhiên người sử dung đưa công việc phải có các quyền thích hợp tại vi trí xa.

## Các số công việc:

Một hàng đơi công việc được định nghĩa bởi số công việc của nó. Khi đưa một công việc, số công việc được tư đông sinh ra từ

SYS.JOBSEQ. Đầu tiên công việc được gán một số công việc, số này không thể thay đổi. Nếu công việc được xuất và nhập số công việc vẫn giữ nguyên.

Các đinh nghĩa công việc:

Đinh nghĩa công việc là mã PL/SQL xác đinh trong tham số WHAT của thủ tuc SUBMIT.

Khoảng thực hiện công việc:

### Thực hiện các công việc như thế nào:

Các tiến trình SNP background thực hiện các công việc. Để thực hiên một công việc, tiến trình tạo một phiên để chay công việc. Khi một tiến trình SNP chay một công việc, công việc được chay.

-Trong môi trường giống môi trường công việc được đưa vào.

-Với các quyền mặc định của người chủ công việc.

Khi hiệu lực một công việc để chay bằng việc sử dung thủ tục DBMS JOB.RUN, công việc được chay bởi một tiến trình người sử dung. Khi tiến trình người sử dung chay một công việc, nó được chay với chỉ các quyền được chia trực tiếp của người sử dung, Các quyền được chia thông qua các vai là không hiêu lưc.

Các khoá hàng đơi công việc:

Oracle sử dung các khoá hàng đơi công việc để chắc chắn rằng một công việc được thực hiện chỉ bởi một phiên tại một thời điểm. Khi một công việc chuẩn bị được chay, phiên của nó giành được một khoá hàng đơi công việc cho công việc đó.

Các database link và các công việc:

Nếu công việc ban đưa sử dung một database link, database link phải kèm theo username và password. Một database link giấu tên sẽ không thành công.

# Loai bỏ môt công việc từ hàng đợi công việc:

Để loai bỏ một công việc từ hàng đơi công việc, sử dung thủ tục REMOVE trong gói DBMS\_JOB. Các công việc đang được thực hiện sẽ không bi ngắt, có nghĩa là không loai bỏ được các công việc đang được thực hiên. Chỉ có thể loại bỏ các công việc ban làm chủ.

### Thay đổi một công việc:

Để thay đổi một công việc đã được đưa vào hàng đợi công việc, sử dung các thủ tuc CHANGE, WHAT, NEXT DATE, hoặc INTERVAL trong gói DBMS\_JOB.

## Các công việc bi phá vỡ:

Một công việc được gán nhãn bị phá vỡ hoặc không bị phá vỡ. Oracle sẽ không cố gắng chay các công việc bị phá vỡ. Có hai khả năng một công việc bị phá vỡ:

- Oracle bi lỗi để thực hiện thành công sau 16 lần cố gắng.
- Đánh giấu một công việc như một công việc bị huỷ bỏ, sử dung thủ tục DBMS JOB.BROKEN.

## Hiêu lưc một công việc sẽ được thực hiện:

Sử dung thủ tục DBMS JOB.RUN. Oracle sẽ tính lai ngày thực hiên tiếp theo, và đặt lại bộ đếm của số lần thực hiện lỗi của công việc trong trường hợp công việc bị phá vỡ.

## Huỷ bỏ (killing) một công việc:

Có thể huỷ bỏ một công việc đang chaybằng việc đánh dấu công việc như công việc bi huỷ bỏ, xác định phiên đang chay công việc, và huỷ bỏ kết nối với phiên này. có thể huỷ bỏ kết nối với phiên đang chay công việc bằng việc sử dung câu lệnh SQL ALTER SYSTEM.

## Xem thông tin hàng đợi công việc:

Các view từ điển dữ liêu sau hiển thi thông tin về các công việc trong hàng đơi công việc:

- DBA\_JOBS.
- · USER JOBS.
- · DBA JOBS RUNNING.

## Chương 4: Cơ Sở Dữ Liêu Phân Tán trong bài toán Wsc

I/Giới thiêu khái quát về hê thống và các vấn đề liên quan đến hê thống:

# 1/Mô hình tổ chức và mô hình mang của Công ty cấp nước thành phố Hồ Chí Minh (WSC):

WSC là cơ quan đã có nhiều năm ứng dung máy tính trong sản xuất và quản lý kinh doanh. Từ trước năm 1997 WSC đã sử dung hê máy tính IBM sau đó là các chương trình viết bằng FoxBase và FoxPro để quản lý và tính hoá đơn tiền nước. Đến năm 1997 WSC được trang bi một hệ thống mang máy tính hiện đại đòi hỏi một hệ thống phần mềm mới, ứng dung công nghề hiện dai, có khả năng kết nối diện rông, quản lý lượng khách hàng lớn và đáp ứng yêu cầu nghiệp vu là:

-Đáp ứng 142 yêu cầu do các chuyên gia tư vấn nước ngoài đưa ra bao trùm lên các lĩnh vực chính:

1. Khách hàng.

2. Yêu cầu và khiếu nai của khách hàng.

3. Đồng hồ vật tư, thiết bị và các vị trí lắp đặt đồng

hồ.

4. Biểu giá tiền nước và tiền phu thu.

5. Chỉ số đồng hồ và xử lý hoá đơn tiền nước.

6. Thu tiền.

7. Thưởng phạt khách hàng.

8. Phiếu công tác, thi công và nhân sư

-Đáp ứng yêu cầu nghiệp vu hiện tai.

a. Tổ chức công ty: Thể hiện qua sơ đồ:

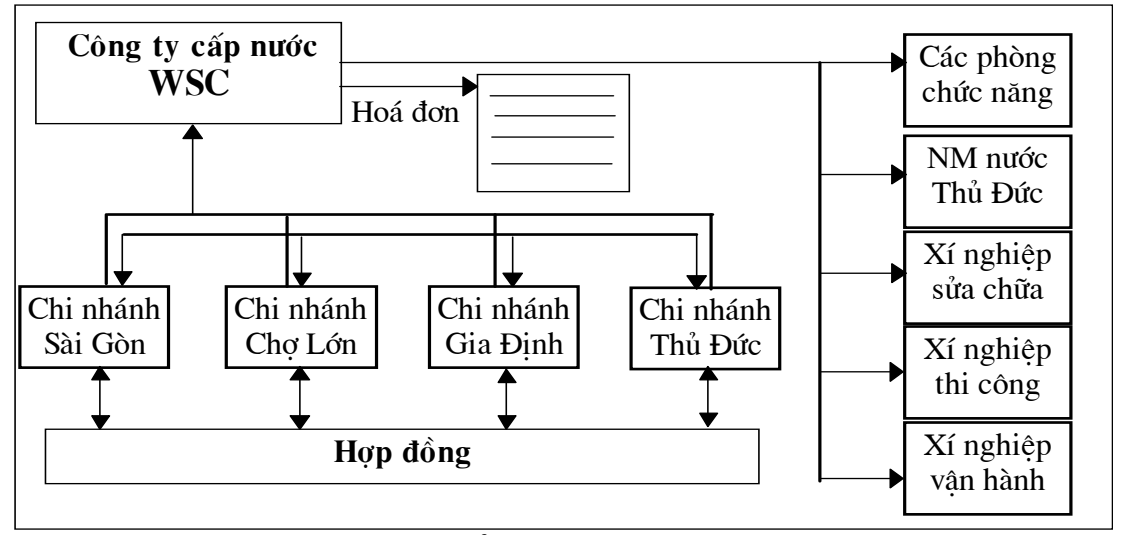

Hình: Tổ chức Công ty WSC

b. Mô hình mang của Công ty WSC:

Tai trung tâm có hai máy chủ chính là Billing và Account được nối với nhau và chạy theo chế độ dụ phòng. Khi máy thứ nhất có sư cố, thì máy thứ hai sẽ đảm nhân nhiệm vụ của máy chủ thứ nhất. Trong trường hợp máy chủ ở chi nhánh có sự cố thì có thể khôi phục đầy đủ dữ liêu từ trung tâm.

Toàn bô mang máy tính của công ty WSC được thể hiện qua hình sau:

Trên cơ sở tổ chức mang như trên, Hê quản lý khách hàng và xử lý hoá đơn tiền nước được thiết kế theo mô hình CSDL phân tán trên môi trường Oracle.

### 2/Phạm vi của hệ thống:

Hê thống đáp ứng 142 yêu cầu do chuyên gia tư vấn nước ngoài đưa ra và các yêu cầu nghiệp vu hiện tại của WSC. Hệ được chia thành 4 phân hệ chính:

-Hệ quản lý khách hàng.

-Hê xử lý hoá đơn và thu tiền.

-Hê tổng hợp và phân tích thông tin.

-Hệ quản trị.

Bao gồm hơn 120 module chương trình, 70 module làm báo cáo, 30 database triggers, 105 thực thể, 83 thủ tục và hàm. Số bản ghi hê thống phải lưu khoảng 35 000 000 bản ghi.

II. Các mô hình phân tán dữ liệu có thể áp dụng cho bài toán:

Có hai vấn đề được được đề cập trong khái niêm phân tán đó là:

 $+ X\mathring{u}$  lý phân tán:

+ Dữ liệu phân tán:

Trong pham vi của luân văn này sẽ trình bày các vấn đề liên quan đến phân tán dữ liệu. Muc đích chính là đưa ra được các giải pháp phân tán dữ liêu hiệu quả nhất cho từng ứng dung cu thể trong thực tế.

Dưa vào các phương pháp thiết kế phân đoan CSDL người ta tiến hành phân tán dữ liệu theo nhiều cách khác nhau, trong đó có ba phương pháp chính thường được sử dung là:

+ Phân tán dữ liêu hoàn toàn.

- + Phương pháp phân tán partition.
- + Phương pháp phân tán sử dung replication.

1. Phân tán dữ liêu hoàn toàn.

### a. Đinh nghĩa:

Là phương pháp thực hiện phân chia bảng dữ liệu của quan hệ tổng thể thành các phần hoàn toàn độc lập với nhau, sau đó định vị chúng vào các vị trí thích hợp theo các ứng dung và yêu cầu thực tế.

### b. Mô hình phân tán dữ liêu hoàn toàn:

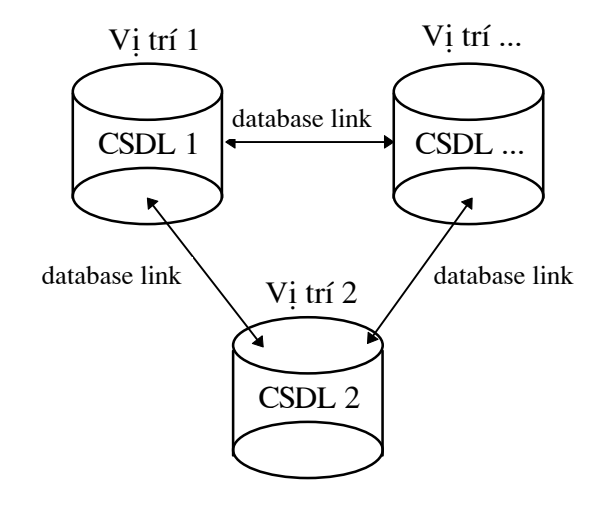

Phương pháp phân tán dữ liêu hoàn toàn thường sử dung kỹ thuật phân doan doc. Các CSDL từ xa được kết nối với nhau thông qua database link.

Mỗi khi vi trí 1 muốn truy nhập tới CSDL của vi trí 2 thì thông qua database link vi trí 1 sẽ được đáp ứng qua đường truyền trực tiếp hoặc qua đường điện thoai. Tuy nhiên khối lượng dữ liệu mỗi khi cần truyền là tương đối lớn cho nên muốn áp dung được phương pháp này thì trước hết là yêu cầu đường truyền phải đủ tốt phục vụ được nhu cầu truyền dữ liêu trong thực tế.

Không có khái niệm về các vi trí chủ trong phương pháp phân tán này, cũng như vây sư tồn tai của vi trí trung tâm để lưu trữ toàn bô CSDL là không cần thiết vì khi cần tổng hợp dữ liêu có thể thực hiện tại bất kỳ vị trí nào

trong hê thống mang của ứng dung, dữ liêu sẽ hoàn toàn được truyền trực tiếp. Giải pháp để giữ cho dữ liêu được an toàn thì tai mỗi vi trí cần có tối thiểu hai Server trong đó có một Server hoạt động theo chế độ dư phòng hoặc chỉ cần một máy có khả năng lưu trữ toàn bộ dữ liêu của hệ thống.

Với các đặc điểm như trên phương pháp phân tán dữ liêu kiểu này tránh được dư thừa dữ liêu cao nhất, dữ liêu được phân tán thực sư tai các vi trí.

Ví du: Hê thống quản lý vật tư của Công ty TNHH ABC

Thực trạng của Công ty là: Công ty TNHH ABC chuyên kinh doanh các loai vật tư. Công ty có ba chi nhánh đảm nhân công việc kinh doanh của môt số loại vật tư như sau:

- Chi nhánh 1: Chuyên kinh doanh xi măng, sắt, thép.

- Chi nhánh 2: Chuyên kinh doanh các đồ trang trí nôi thất.

- Chi nhánh 3: Chuyên kinh doanh các đồ điên gia dung.

Các chi nhánh của Công ty nằm trong cùng một Quân của thành phố và Công đã trang bi được một hệ thống mang nội bộ hiện đại.

Nhiêm vu của hệ thống: Quản lý thông tin (Số lượng tồn, số lượng xuất, ...) về các loại mặt hàng của Công ty.

Giải pháp phân tán dữ liêu cho bài toán: Dưa trên thực trang là các chi nhánh của Công ty kinh doanh các loai mặt hàng là độc lập với nhau, các chi nhánh được phân bố khá gọn đồng thời Công ty cũng đã có một hệ thống mang cuc bồ tương đối tốt. Giải pháp phân tán dữ liêu phù hợp cho bài toán này là dùng phương pháp phân tán dữ liêu hoàn toàn.

Mô hình phân tán dữ liêu của Công ty ABC:

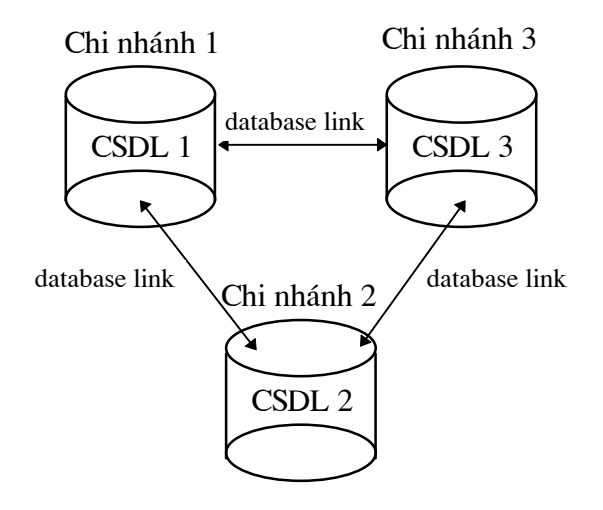

CSDL 1: Các thông tin về mặt hàng Xi mặng, Sắt, Thép. CSDL 2: Các thông tin về mặt hàng Trang trí nôi thất.

CSDL 3: Các thông tin về mặt hàng Đồ điện gia dụng.

## c. Các ưu điểm của phương pháp phân tán dữ liệu hoàn toàn:

+ Xây dưng CSDL và các ứng dung đơn giản.

+ Giảm mức đô dư thừa dư liêu.

+ CSDL thường được truyền qua đường truyền trực tiếp nên an toàn dữ liêu cao, tốc đô truyền lớn và ít xảy ra lỗi đường truyền.

## d. Các nhược điểm của phương pháp phân tán dữ liệu hoàn toàn:

+ Giá thành đầu tư cho các trang thiết bi lớn: Vì giải pháp tốt nhất là phải có hê thống mang cuc bô với đường truyền tốt. Tuy nhiên cũng có thể truyền dữ liêu qua đường điên thoai trong trường hợp cần thiết.

+ Pham vi phân tán han chế.

## e. Các ứng dung phù hợp:

- + Các ứng dung có CSDL nhỏ và vừa.
- + CSDL tư nó đã có sư phân chia thành các phần độc lập.
- + Nơi sử dung các ứng dung này phải có đường truyền tốt.

2. Phương pháp phân tán Partition.

## a. Đinh nghĩa:

Phương pháp phân tán Partition thực hiện phân chia bảng dữ liệu của quan hệ tổng thể thành các bảng dữ liệu độc lập nhưng có cấu trúc giống hệt nhau, sau đó định vị chúng vào các vị trí thích hợp.

# b. Mô hình phân tán dữ liêu của phương pháp Partition:

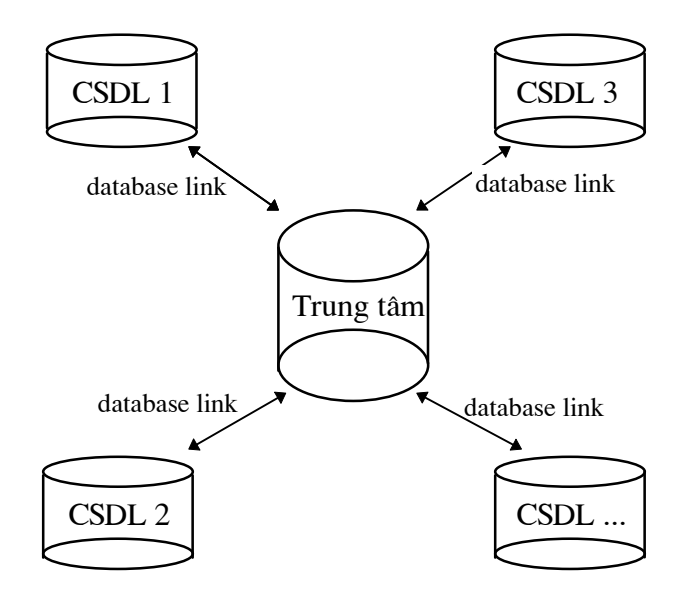

Như vây phương pháp Partiton sử dung kỹ thuật phân đoan ngang cơ sở trong quá trình phân tán dữ liệu. Các CSDL từ xa kết nối với nhau thông qua database link.

Các khái niêm về vi trí chủ và vi trí ảnh trong phương pháp này được đề câp đến: Thông thường các CSDL được định vị tại các vị trí (trong thực tế thường là các chi nhánh), trung tâm sẽ tổng hợp CSDL tại các chi nhánh qua các Snapshot. Như vây, các chi nhánh thường đóng vai trò là vi trí chủ và trung tâm là vi trí ảnh. Cũng có dữ liêu chỉ được cập nhật tại vi trí trung tâm, các chi nhánh muốn tra cứu sẽ qua Snapshot. Khi đó trung tâm đóng vai trò là vi trí chủ còn các chi nhánh đóng vai trò là vi trí ảnh.

Mỗi vị trí có một CSDL độc lập nhưng không giống như ở phương pháp phân tán hoàn toàn. Trong phương pháp này mỗi khi cần tổng hợp báo cáo thông tin về một loại dữ liệu nào đó thì tại vị trí trung tâm, theo định kỳ dữ liệu sẽ được làm tượi toàn bộ, phản ánh đúng tình trang dữ liệu tại các vi trí. Sau đó mới bắt đầu công việc tổng hợp báo cáo các thông tin theo yêu cầu.

Quá trình làm tươi dữ liêu thường sử dung phương pháp làm tươi nhanh (Chỉ câp nhật các thay đổi) do đó lượng dữ liệu truyền đi han chế hơn nên có thể truyền trưc tiếp hoặc qua đường điên thoại.

Để đảm bảo cho các dữ liêu được an toàn, tai trung tâm phải có ít nhất hai máy chủ trong đó một máy sẽ hoạt động theo chế độ dư phòng.

Ví du: CSDL về Khách hàng trong WSC.

Thực trang của Công ty WSC:

WSC có 4 chi nhánh (Sài Gòn, Gia Đinh, Thủ Đức, Chơ Lớn) được phân bố trên pham vi rông. Mỗi chi nhánh đều có nhiêm vu quản lý Khách hàng trong khu vực của chi nhánh:

+ Chi nhánh Sài Gòn: Quản lý Khách hàng trong khu vực Sài Gòn.

+ Chi nhánh Gia Đinh: Quản lý Khách hàng trong khu vực Gia Đinh.

+ Chi nhánh Thủ Đức: Quản lý Khách hàng trong khu vực Thủ Đức.

+ Chi nhánh Chơ Lớn: Quản lý Khách hàng trong khu vực Chơ Lớn. Ngoài ra Công ty WCA còn có môt hê thống mang tương đối hiên đai. Phân tích các đặc điểm dữ liệu về Khách hàng:

Công ty WCA phải quản lý một lượng Khách Hàng lớn trên diên rông. Như vây để tao ra các điều kiên thuân lơi trong công tác quản lý thì ngoài giải pháp phân vùng chắc chắn không còn giải pháp nào khác.

Lưa chon giải pháp phân tán dữ liêu:

+ Chọn phương pháp phân tán hoàn toàn: Dữ liệu về Khách Hàng tập chung ở một chi nhánh là không thể phù hợp cho công tác quản lý gây khó khăn không những cho Công ty mà còn cho cả Khách Hàng vì khoảng cách quá xa. Mặt khác nó làm ảnh hưởng đến các ứng dụng khác (tính hoá đơn ...
) của toàn bô hê thống vì những ứng dung đó cũng cần có các thông tin chính xác về Khách Hàng. Và còn rất nhiều các khó khăn khác nếu dữ liệu được phân tán theo phương pháp hoàn toàn.

+ Chon phương pháp phân tán sử dung các replication: Chỉ trung tâm mới được cập nhật trực tiếp vào CSDL còn các chi nhánh chỉ được "tra cứu " CSDL qua các Snapshot. Như vây các chi nhánh không thực hiện một thao tác nào đối với CSDL, quá trình xử lý đều tập chung ở trung tâm. Như vây giải pháp này cũng sẽ gặp phải những khó khăn tương tư như giải pháp phân tán hoàn toàn.

+ Chon phương pháp phân tán Partition: Đây chính là giải pháp phù hợp cho bài toán này, các Khách Hàng sẽ được quản lý trực tiếp tại chi nhánh thuộc chính khu vực của Khách Hàng (Khách Hàng ở Sài Gòn, Gia Đinh, Chơ Lớn, Thủ Đức sẽ do các chi nhánh tương ứng Sài Gòn, Gia Đinh, Chơ Lớn, Thủ Đức quản lý), các ứng dung khác như tính hoá đơn cũng được thực hiện tương ứng với từng Khách Hàng trong khu vực. Trung tâm là nơi lưu trữ các dữ liệu của riêng nó và ảnh dữ liệu (Snapshot) của tất cả các vị trí phục vụ công tác quản lý và tổng hợp báo cáo...

Như vây dữ liêu về Khách Hàng được các chi nhánh lưu trữ trong các bảng có cấu trúc tương tư như nhau (cùng có các thuộc tính: Mã Khách Hàng, tên Khách Hàng, địa chỉ, ...) chỉ các thông tin được cập nhật thật sư vào các bảng tai các chi nhánh là khác nhau.

Trong các phần sau sẽ trình bày cu thể cách thực hiện giải pháp trên trong ứng dung của WSC.

## c. Các ưu điểm của phương pháp Partition:

+ Tránh insert môt hàng sai vi trí.

+ Cho phép thực hiên nhanh hơn các thao tác: Lấy DL, sửa, tao index... tai từng Partition do đó giảm được thời gian xử lý dữ liêu.

### d. Các nhược điểm của phương pháp Partition:

+ Thực hiện phân chia dữ liệu tương đối phức tạp.

### e. Các ứng dụng phù hợp:

+ Úng dung có lương dữ liêu lớn.

+ Các ứng dung có pham vi địa lý tương đối rông.

+ Các dữ liêu bi ràng buộc bởi một số điều kiên khách quan.

3. Phương pháp phân tán sử dụng các Replication.

## a. Đinh nghĩa:

Là phương pháp sử dung các bảng copy (còn gọi là các bảng ảnh) của một hay nhiều phần dữ liêu từ bảng chủ.

## b. Mô hình phân tán dữ liêu của phương pháp phân tán dữ liêu sử dung các Replication:

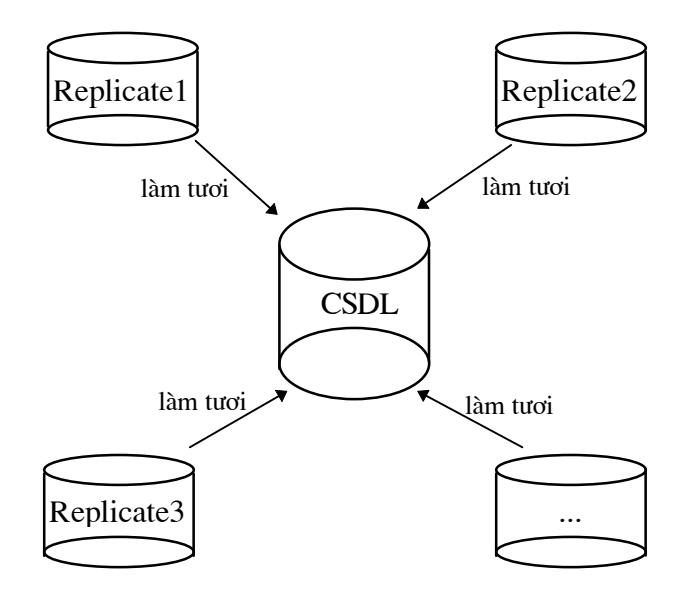

Dữ liêu được copy về tuỳ theo yêu cầu và mục đích của người sử dung cần tra cứu như thế nào, cho nên tai các vi trí khác nhau có thể có nhiều các bản sao dữ liêu trùng lăp. Tuy nhiên cần nhấn manh rằng dữ liêu ảnh được tao ra từ phương pháp này chỉ tra cứu mà không cập nhật được.

Vì yêu cầu và muc đích của người sử dung tương đối đa dang cho nên phương pháp phân tán sử dung các Replication sử dung kết hợp tất cả các kỹ thuật phân đoan (ảnh) CSDL: Phân đoan ngang, phân đoan doc và phân đoan hỗn hợp.

Dữ liêu thường được truyền qua đường điện thoại.

Ví dụ: CSDL về Văn Bản Pháp Quy của Văn phòng Chính Phủ.

CSDL về Văn Bản Pháp Quy có đặc điểm là các thao tác làm thay đổi CSDL chỉ được thực hiện tại Văn phòng Chính Phủ nhưng được tra cứu bởi tất cả các Tỉnh, Thành Phố trong cả nước.

Dưa trên đặc điểm như trên của CSDL, nếu sử dung hai phương pháp phân tán dữ liệu: Hoàn toàn và Partition là không hợp lệ cả về chuyên môn và tính chất kinh tế của ứng dung.

Vây giải pháp thích hợp cho CSDL này là sử dụng Replication.

### c. Các ưu điểm của phương pháp phân tán sử dung các Replication:

- + Dễ xây dựng CSDL cũng như các chương trình ứng dung.
- + Truy nhập nhanh, vì thời gian truyền thông tin trên mang giảm.
- + Có thể sử dung đường điện thoại để truyền dữ liệu đi xa.
- + Mỗi vi trí đều có thể sử dung toàn bộ dữ liêu của CSDL.

## d. Các nhược điểm của phương pháp phân tán sử dung các **Replication:**

+ Mức đô dư thừa dữ liêu cao.

+ Tăng thời gian truy nhập dữ liệu cục bộ, vì phải truy nhập trên một CSDL lớn.

## e. Các ứng dụng phù hợp:

+ Các CSDL không quá lớn nhưng pham vi địa lý ứng dung rông.

# III/Mô hình phân tán dữ liêu tai WSC.

## 1/Phân tán chức năng hoạt đông giữa trung tâm và chi nhánh tai WSC:

-Trung tâm có các chức năng sau:

+Quản lý các danh muc của hệ thống.

+Các thông số hệ thống.

+Các đơn vị trực thuộc: các chi nhánh, các nhà máy

nước.

+Tao các báo cáo phục vụ cho công việc hoạt động trên

toàn công ty.

-Các chi nhánh có các chức năng sau:

+Quản lý khách hàng.

+Quản lý các dịch vu đối với khách hàng.

+Quản lý việc đọc đồng hồ của khách hàng.

+Các báo cáo phục vụ cho công việc quản lý tại chi nhánh.

# 2/Mô hình dữ liêu chung tai WSC:

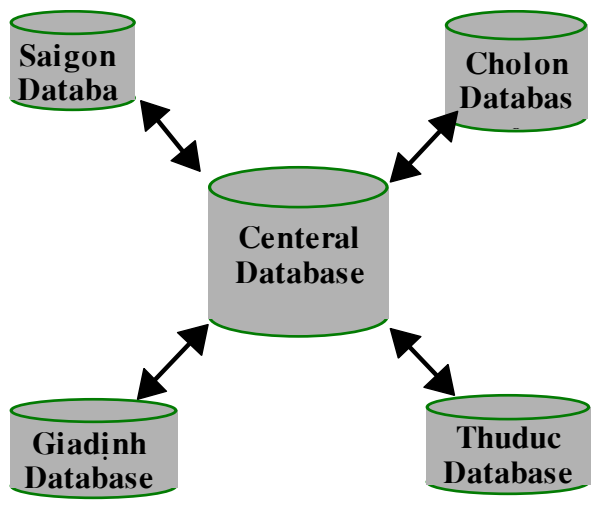

Sơ đồ dữ liêu

-Trung tâm: Dữ liêu tai trung tâm phải là hình ảnh đầy đủ về hoat đông của công ty.

-Chi nhánh: Là một phần con của dữ liệu tai trung tâm, sao cho dữ liêu đó đủ để chi nhánh có thể thực hiên các chức năng của mình.

# 3/Mô hình dữ liêu phân tán tai WSC:

Hệ thống của chúng ta sử dụng mô hình Basic Replication: Primary Site Replication và Advanced Primary Site Replication.

-Primary Site Replication: Môt số bảng được quản lý tai trung tâm và có các bản sao (read-only snapshot) của chúng tai các chi nhánh. Như vây, quyền làm chủ của bảng đó là thuộc trung tâm.

-Advanced Primary Site Replication: Các bảng còn lai được chia thành nhiều phần riêng biệt, mỗi phần được quản lý bởi một chi nhánh. Tương ứng với mỗi phần dữ liêu đó sẽ có một bản sao tai trung tâm, các bản sao của các phần riêng biệt của cung một bảng tại trung tâm sẽ được gộp lai thành một đối tượng duy nhất (bản sao tổng hợp của các chi nhánh) để phục vụ cho quá trình xử lý dữ liệu.

# 4/Các chú ý khi tạo các bảng tại các chi nhánh trong cấu hình CSDL phân tán:

-Đảm bảo các ràng buộc: Các ràng buộc của các bảng tai các chi nhánh (tức là tai môt CSDL) đương nhiên phải được đảm bảo. Ngoài ra các ràng buộc này phải được đảm bảo trên toàn bộ hệ thống dữ liêu (bao gồm nhiều CSDL). Oracle Server tai một CSDL không thể đảm bảo được điều này, do đó ta phải thiết kế một cách hợp lý để đảm bảo được điều này.

-Phải xác định được nơi phát sinh dữ liêu cho một bảng nhất đình (tai các chi nhánh, tai trung tâm hoặc cả hai).

-Tên của các bảng: Các module tai các chi nhánh khi thực hiên thao tác lên CSDL có môt yêu cầu là tên các đối tương được sử dung phải ổn đinh mặc dù đối tương đó có thể có kiểu khác nhau (table, view, synonym, snpashot...). Trong khi đó các bảng được tao ra chưa chắc đã là các đối tương truy nhập trực tiếp của các module, mà nó phải kết hợp với các đối tương mới, do đó các bảng có thể phải đổi tên để cho các đối tương có thể sử dung tên đó. Như vây các module mới có thể truy nhập trực tiếp các đối tương.

Để đảm bảo cho mô hình dữ liệu phân tán đáp ứng được các chú ý trên ta phải thực hiên việc phân tích từng bảng trong hệ thống để có được những thông tin cần thiết trong bảng sau:

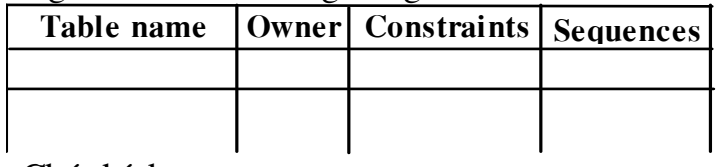

Chú thích:

-Table name: Là tên bảng theo thiết kế hiên tai.

 $\Rightarrow$ 

-Owner: Xác đinh xem quyền làm chủ bảng sẽ là trung tâm hay chi nhánh. Giá tri cho côt này có thể là môt trong hai giá tri 'Trung tâm' hoặc 'Chi nhánh'. Quyền làm chủ ở đây có nghĩa là các thao tác Update lên bảng sẽ do phía nào thực hiện. Nếu một bảng nào đó có thể Update được từ cả trung tâm và chi nhánh thì mô hình dữ liêu phân tán ở trên sẽ không áp dung được.

-Constrains: Liêt kê tất cả các ràng buộc trên bảng theo thứ tư và khuôn dang sau:

Primary key: PK NAME(column1, column2,...)

Unique key: UK NAME(column1, column2,...)

Foreign key: FK NAME(col1,col2,...)

REF TABLE(ref col1,ref col2,...)

-Sequences: Liệt kê tất cả các sequence mà bảng có sử dung đến theo khuôn dang sau: SEQ NAME (column use this sequence)

```
Vi du 1:
```
ABC: Assign billing cycle to customers.

Owner: Branch.

Constraints:

+ ASS\_BCY\_PK(CUST\_ID, STT)

+ ASS\_BCY\_BLL\_CYS\_FK (BRANCH\_ID,BC\_CODE)=> BILLING CYC (BARANCH ID, CODE)

 $+$  ASS BCY CUST FK (CUST ID) => CUSTOMERS(ID) Sequences:

Notes: Names: + Branch: Table ABC

+ Center: Snapsshot ABC\$TD, ABC\$SG ...; View ABC

Ví du 2: ACTIVITIES CUST PARAMETERS

Owner: Center

Constraints:

+ ACTIVITY\_C\_PK(ID,CPRS\_ID)

+ ACTIVITY\_C\_ ACTIVITY\_FK(ID) => ACTIVITY(ID)

+ ACTIVITY C CPRS FK (CPRS ID)

 $\Rightarrow$  CUST PARAMETERS(CPRS ID)

Sequences:

*Notes:* Đinh nghĩa tai trung tâm và được sử dung tai các chi nhánh trong các giao dich với khách hàng.

a. Cách đăt tên:

-Nếu một bảng có nguồn gốc từ chi nhánh thì cách đặt tên

nó như sau:

Tai các chi nhánh có các bảng cùng tên.

Tai trung tâm có các Snapshot có tên tao bởi tên bảng ghép với dấu \$ và mã chi nhánh, và một View có cùng tên với bảng tổng hop dữ liêu từ các Snapshot.

Ví du : Bảng ABC có nguồn gốc từ các chi nhánh do đó nó có cách tổ chức như sau:

Tai các chi nhánh Sài Gòn, Chơ Lớn, Thủ Đức, Gia Đinh có các bảng tên là ABC. Tai trung tâm có 4 snapshot là ABC\$SG, ABC\$CL, ABC\$TD, ABC\$GD lấy dữ liêu từ các bảng ở các chi nhánh theo câu lệnh sau:

> **CREATE SNAPSHOT ABC\$SG AS** SELECT \* FROM ABC@saigon;

và một View tổng hợp dữ liêu từ 4 chi nhánh:

**CREATE VIEW ABC AS** 

**SELECT \*FROM ABC\$SG UNION SELECT \*FROM ABC\$CL UNION SELECT \*FROM ABC\$TD UNION** 

**SELECT \*FROM ABC\$GD;** 

-Nếu một bảng có nguồn gốc từ trung tâm và dữ liêu của nó không phu thuộc vào từng chi nhánh thì nó có cách đặt tên như sau: Tai trung tâm có một bảng như tên đã đỉnh.

Tai mỗi chi nhánh có một Snapshot có cùng tên.

Ví du: Bảng EXCHANGES có nguồn gốc từ trung tâm.

Tai trung tâm có một bảng có tên là EXCHANGES.

Tai mỗi chi nhánh có một Snapshot có tên

EXCHANGES và được tao ra như sau:

**CREATE SNAPSHOT EXCHANGES** 

AS SELECT \* FROM EXCHANGES@wsc;

-Nếu bảng có nguồn gốc trung tâm nhưng bản thân dữ liêu lai phu thuộc từng chi nhánh thì nó cùng có cách đặt tên như trên nhưng khác ở câu lênh tao Snapshot.

Ví du: Tao Snapshot BILLS tai chi nhánh Chơ Lớn

**CREATE SNAPSHOT BILLS AS** 

SELECT \* FROM BILLS@wsc

WHERE BRANCH CODE = 'CL';

b. Cách tao các FK:

Tai các chi nhánh các FK có dính dáng đến các Snapshot (đến hoặc đi từ) vẫn được giữ nguyên, chỉ có tên bảng chứa Snapshot được sử dung thay vì tên Snapshot.

Tai trung tâm các FK có dính dáng đến các Snapshot dược tách thành 4 FK.

c.Tiến hành:

Sử dung Designer/2000 để thực hiện việc tao các DDL

scripts.

-Tao hai Application đai diên cho trung tâm và chi nhánh (CENTER và BRANCH), và tao một Application tên là ALL OBJECTS phuc vu cho muc đích tao ra các FK của tất cả các bảng trong hệ thống một cách tổng thể.

-Vào các ứng dung WBL, WCA, WMA và WMI để share tất cả các bảng cho hai ứng dung này một cách tương ứng (bảng nào có nguồn gốc trung tâm thì đưa vào ứng dung CENTER và ngược lại bảng nào có nguồn gốc chi nhánh thì đưa vào ứng dung BRANCH.

Share tất cả các bảng và sequence của 4 ứng dung WBL, WCA, WMA, WMI cho ứng dung ALL OBJECTS.

-Tai CENTER tao tất cả các snapshot cần thiết tham chiếu đến các bảng của các chi nhánh theo cách đặt tên ở trên, sau đó tao các Views tương ứng tổng hợp thông tin từ các Snapshot.

-Tai BRANCH tao tất cả các Snapshot tham chiếu đến các bảng của CENTER, cần để ý đến điều kiên chon loc trong một số bảng có liên quan đến chi nhánh.

Để tạo điều kiện chọn lọc khả thi, có một số cách như sau:

Bảng BRANCH tại chi nhánh chỉ chứa thông tin của riêng chi nhánh đó. Tuy nhiên một số module (mặc dù hoạt dộng tại chi nhánh) cần biết đến tất cả các chi nhánh khác.

Bảng BRANCH chứa thông tin về tất cả các chi nhánh và có môt bảngriêngcùngcấu trúc với BRANCH chứa thông tin về chi nhánh hiện tại..

Bảng BRANCH chứa thông tin về tất cả các chi nhánh và trong bảng WSC PARAMETERS có chứa một bản ghi chỉ ra mã của chi nhánh hiện thời..

Ta sẽ chon cách thứ 3 để thực hiện.

Ví du với chi nhánh Chơ Lớn, ta thực hiện lệnh sau:

INSERT INTO WSC PARAMETERS (NAME, VALUE, **DESCRIPTION**)

> VALUES ('BRANCH CODE', 'CL', 'Mã của chi nhánh hiên tai'); Khi đó điều kiên để lấy bảng BNR như sau:

**CREATE SNAPSHOT BNR** 

AS SELECT \* FROM BNR@wsc

WHERE BRANCH ID IN SELECT BRANCH.ID

FROM BRANCH, WSC PARAMETERS

WHERE **BRANCH.BRANCH CODE** WSC PARAMETERS. VALUE

 $\equiv$ 

AND WSC PARAMETERS.NAME = 'BRANCH CODE';

Lần lượt vào 3 ứng dung CENTER, BRANCH, và ALL OBJECTS để thực hiện việc tao ra các DDL script.

## IV/Phân tán dữ liêu về khách hàng trong WSC:

Vì WSC là một hệ thống khá lớn, nên trong phạm vi của luận án xin chỉ trình bày chi tiết cách thức thực hiên phân tán một phần dữ liêu đầy đủ về Khách Hàng trong hệ thống WSC.

1/Giới thiệu các thực thể trong ứng dụng quản lí Khách Hàng:

+Khách Hàng (CUSTOMER):

Hệ thống lưu các thông tin về khách hàng:

*CUSTOMER NO*: Là mã số duy nhất ứng với mỗi khách hàng gọi là mã danh bô, mã này được thiết lập dựa trên địa danh phố (STREET), phường (WARD), tiểu khu (SUBAREA) và quân (DISTRICT).

CONTRACT NO:Mã của hợp đồng được kí kết giữa khách hàng và công ty về sử dung nước.

*CONTRACT DATE*: Ngày kí hợp đồng.

*NAME*: Tên khách hàng.

ADDRESS: Địa chỉ của khách hàng.

*INST ADDRESS*: Địa chỉ cài đặt đồng hồ.

PAYMENT TYPE: Kiểu thanh toán tiền của khách hàng.

Một số các thuộc tính khác là: TELFAX, IDCARD NO, STATUS, HOUSE NUM. SORT NAME, PERSON NUM. BANK ACCOUNT, BANK OWNER, BANK NAME, TOTAL QUOTA, USAGE LIST, WSC SIGNED.

Ngoài ra ứng với mỗi khách hàng chính còn có thể có các khách hàng phu (SUB CUSTOMER) được phân biệt bởi SUB CUST ID (nếu là khách hàng chính thì thuộc tính này nhân giá tri NULL). Với mỗi loai khách hàng thuộc một trong các loai: Tư gia, Tâp thể, Cơ quan, Người nước ngoài. Khách hàng có thể sử dung nước cho nhiều muc đích khác nhau như dùng cho sinh hoat và sản xuất và mỗi một đích có một giá biểu riêng. Một khách hàng thuộc một đợt tính hoá đơn/thu tiền/đọc số nhất định. Đồng hồ lắp đặt được lưu đầy đủ các thông số kỹ thuật và vị trí vật lý.

Một số các thực thể khác của ứng dung quản lý Khách Hàng:

> +STREET: Phố  $+$ WARD: Phường +SUBREA: Tiểu khu +DISTRICT: Quân +CUSTOMER CATEGORY: Loai khách hàng +ACTIVITY: Hoat động +BRANCH: Chi nhánh +ACTIVITY ASSIGN +CURRENCY: Tiền tê +CUST NOTE: Các chú thích về khách hàng +AUDITTRAIL +SUB CUSTOMER: Khách hàng phu +USAGE ASSIGN: Kiểu sử dụng +METER\_INSTALLATION: Cài đặt đồng hồ

+SERVICE ORDER: Danh sách các dịch vụ

+SUPPORT\_CALL: Đăng kí khách hàng

+COMPAINT : Yêu cầu khiếu nai của khách hàng

Hiên nay tổng số khách hàng của công ty là 500,000 khách hàng.

### 2/Thực hiện phân tán CSDL.

Tại trung tâm (Center) có các bảng dữ liệu như trong kết quả của câu lệnh SELECT dưới đây:

SQL> select \* from tab where tabtype='TABLE'; **TNAME** TABTYPE CLUSTERID

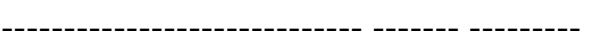

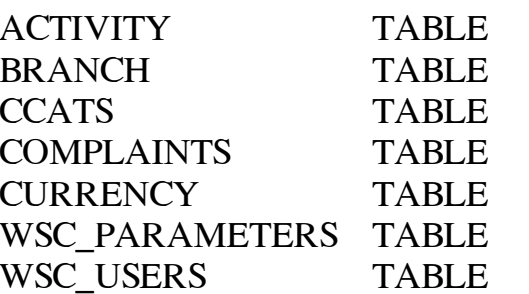

Các chi nhánh Sài Gòn, Gia Đinh, Chợ Lớn, Thủ Đức có các bảng dữ liêu: ACTIVITY ASSIGN, AUDIT TRAILS ...

SQL> select \* from tab where tabtype='TABLE';

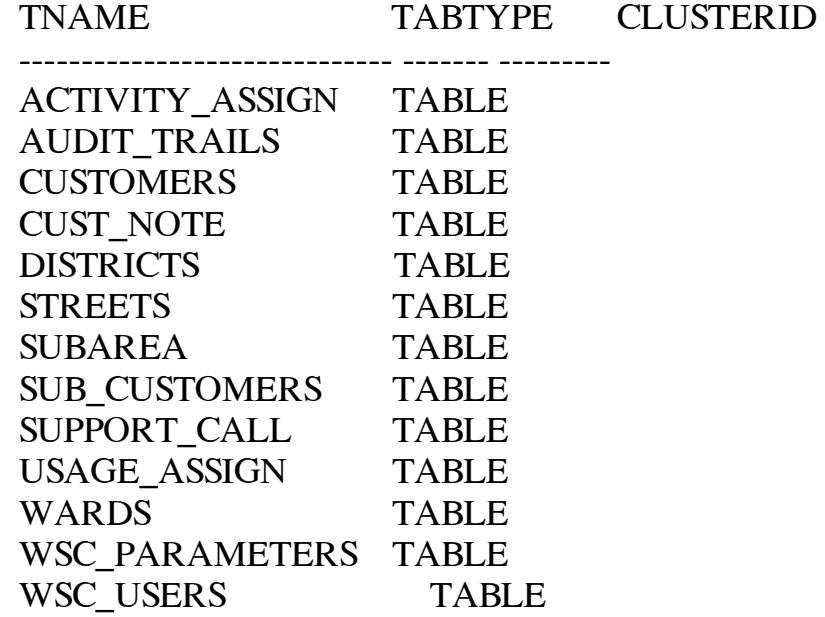

Tai trung tâm có các Snapshot của các table tai các chi nhánh, và tại các chi nhánh cũng có Snapshot của dữ liệu trung tâm.

Script thực hiện việc tạo Database link để kết nối với CSDL từ xa DBlink.sql. Kết quả là 8 Database link (4 Database link là Center tai 4 chi nhánh và các Database link: SaiGon, GiaĐinh, ThuĐưc, ChoLon tai Center) duoc tao ra:

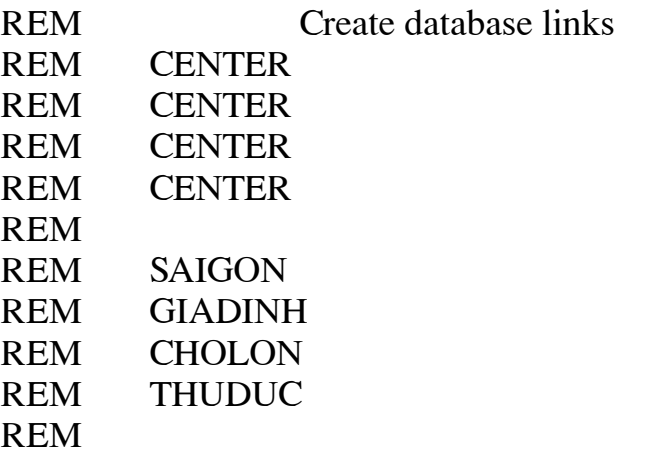

PROMPT Create database link CENTER for SAIGON branch

CONNECT SAIGON/SAIGON@STU;

Create database link CENTER connect to CENTER identified by

#### **CENTER**

using 'VPCP'

PROMPT Create database link CENTER for GIADINH branch

### CONNECT GIADINH/GIADINH@STU;

Create database link CENTER connect to CENTER identified by **CENTER** 

using 'VPCP'

PROMPT Create database link CENTER for CHOLON branch

CONNECT CHOLON/CHOLON@STU;

Create database link CENTER connect to CENTER identified by

### **CENTER**

using 'VPCP'

PROMPT Create database link CENTER for THUDUC branch

CONNECT THUDUC/THUDUC@STU;

 Create database link CENTER connect to CENTER identified by **CENTER** 

using 'VPCP'

PROMPT Create database link SAIGON for CENTER site

CONNECT CENTER/CENTER@VPCP;

 Create database link SAIGON connect to SAIGON identified by SAIGON

using 'STU'

;

;

PROMPT Create database link GIADINH for CENTER site

CONNECT CENTER/CENTER@VPCP;

 Create database link GIADINH connect to GIADINH identified by GIADINH

using 'STU'

;

PROMPT Create database link CHOLON for CENTER site

CONNECT CENTER/CENTER@VPCP;

 Create database link CHOLON connect to CHOLON identified by CHOLON

using 'STU'

; PROMPT Create database link THUDUC for CENTER site

CONNECT CENTER/CENTER@VPCP;

 Create database link THUDUC connect to THUDUC identified by THUDUC

using 'STU'

; REM Database links created

Một phần Script thực hiện việc tao các Snapshot tai vi trí trung tâm Sna\_cen.sql như sau:

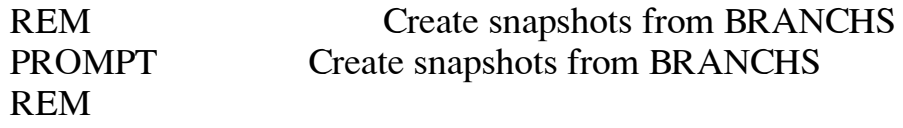

REM REM Create snapshots from GIA DINH PROMPT Create snapshots from GIA DINH REM GIADINH REM ACTIVITY\_ASSIGN\$GD REM AUDIT\_TRAILS\$GD REM CUSTOMERS\$GD REM CUST\_NOTE\$GD REM DISTRICTS\$GD REM STREETS\$GD REM SUBAREA\$GD REM SUB\_CUSTOMERS\$GD REM SUPPORT\_CALL\$GD REM USAGE\_ASSIGN\$GD REM WARDS\$GD REM WSC\_PARAMETERS\$GD REM WSC\_USERS\$GD REM REM REM REM REM Create snapshots from THU DUC PROMPT Create snapshots from THU DUC REM THUDUC REM ACTIVITY\_ASSIGN\$TD REM AUDIT\_TRAILS\$TD REM CUSTOMERS\$TD REM CUST\_NOTE\$TD REM DISTRICTS\$TD REM STREETS\$TD REM SUBAREA\$TD REM SUB\_CUSTOMERS\$TD REM SUPPORT\_CALL\$TD REM USAGE\_ASSIGN\$TD REM WARDS\$TD REM WSC\_PARAMETERS\$TD REM WSC\_USERS\$TD REM CONNECT CENTER/CENTER@VPCP; REM

PROMPT Create snapshot ACTIVITY\_ASSIGN\$GD

```
 Create snapshot ACTIVITY_ASSIGN$GD 
 as select * from ACTIVITY_ASSIGN@GIADINH
```
; REM

PROMPT CREATE SNAPSHOT AUDIT\_TRAILS\$GD

 Create snapshot AUDIT\_TRAILS\$GD as select \* from AUDIT\_TRAILS@GIADINH

; REM

PROMPT CREATE SNAPSHOT CUSTOMERS\$GD

 Create snapshot CUSTOMERS\$GD as select \* from CUSTOMERS@GIADINH

; REM

PROMPT CREATE SNAPSHOT CUST\_NOTE\$GD

 Create snapshot CUST\_NOTE\$GD as select \* from CUST\_NOTE@GIADINH

; REM

PROMPT CREATE SNAPSHOT DISTRICTS\$GD

 Create snapshot DISTRICTS\$GD as select \* from DISTRICTS@GIADINH

#### ; REM

PROMPT CREATE SNAPSHOT STREETS\$GD

 Create snapshot STREETS\$GD as select \* from STREETS@GIADINH

#### ; REM

PROMPT CREATE SNAPSHOT SUBAREA\$GD

 create snapshot SUBAREA\$GD as select \* from SUBAREA@GIADINH

; REM

```
PROMPT CREATE SNAPSHOT SUB_CUSTOMERS$GD
```
create snapshot SUB CUSTOMERS\$GD as select \* from SUB CUSTOMERS@GIADINH

## **REM**

PROMPT CREATE SNAPSHOT SUPPORT CALL\$GD

create snapshot SUPPORT CALL\$GD as select \* from SUPPORT\_CALL@GIADINH

## **REM**

PROMPT CREATE SNAPSHOT USAGE\_ASSIGN\$GD

create snapshot USAGE\_ASSIGN\$GD as select \* from USAGE\_ASSIGN@GIADINH

## **REM**

PROMPT CREATE SNAPSHOT WARDS\$GD

create snapshot WARDS\$GD as select \* from WARDS\$GD@GIADINH

# **REM**

PROMPT CREATE SNAPSHOT WSC\_PARAMETERS\$GD

create snapshot WSC\_PARAMETERS\$GD as select \* from WSC PARAMETERS@GIADINH

# **REM**

PROMPT CREATE SNAPSHOT WSC USERS\$GD

```
create snapshot WSC_USERS$GD
as select * from WSC_USERS@GIADINH
```
**REM** 

**REM** 

**REM** 

Sau khi Script Sna\_cen.sql thực hiện tại Center ngoài các bảng dữ liệu cũ còn có thêm một tập các Snapshot từ các chi nhánh. Bảng TAB1 trong phần phu luc mô tả toàn bô CSDL của Center.

Tương tự như vậy các Script Sna\_SG.sql, Sna\_GD.sql, Sna\_CL.sql, Sna\_TD.sql sẽ tạo các Snapshot từ vị trí Center tới các chi nhánh tương ứng.

Trước khi trình bày các Script dùng để thực hiên làm tươi các Snapshot, xin giới thiệu Script: Log\_cen.sql là một trong 5 Script thực hiện việc tạo các Snapshot log tại vị trí chủ.

**REM** This is log cen.sql script Create snapshot log at CENTER site REM Create snapshot log at CENTER site **PROMPT REM REM** REM ACTIVITY **REM BRANCH REM CCATS REM COMPLAINTS REM CURRENCY REM REM** CONNECT center/center@vpcp; **REM** 

Create snapshot log on ACTIVITY; Create snapshot log on BRANCH; Create snapshot log on CCATS; Create snapshot log on COMPLAINTS; Create snapshot log on CURRENCY;

PROMPT snapshots created

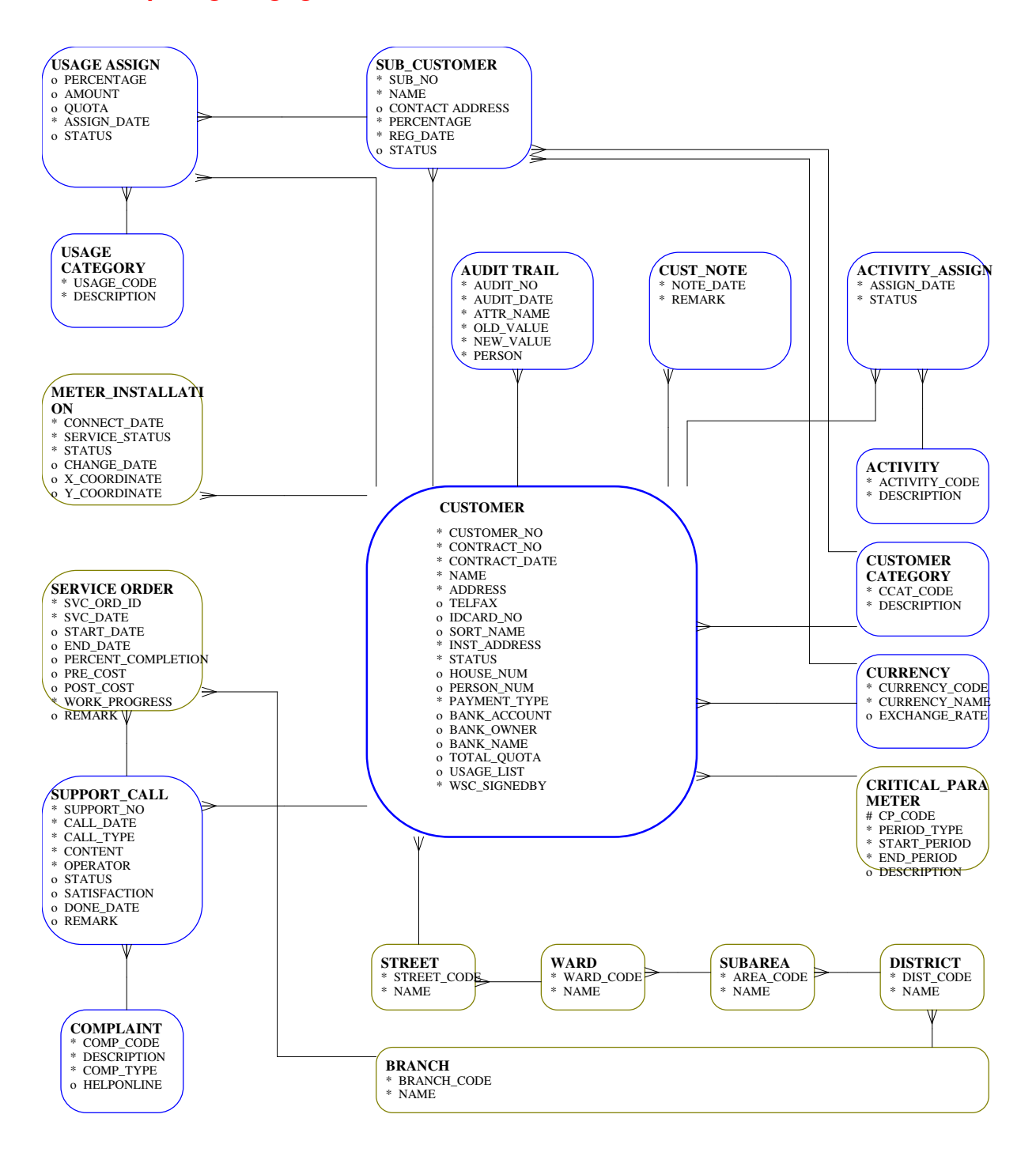